#### From

Director Higher Education, Haryana, Shiksha Sadan, Sector-5, Panchkula.

To

1. Registrars of all State & Private Universities in the State of Haryana 2. Principals of all Govt. Colleges in the State of Haryana. 3. Principals of all Govt. Aided Colleges in the State of Haryana.

Memo No. DHE-010009//104-2022 Co (1) Dated, Panchkula, the 07-12-2022

Subject:

#### \*\*\*

Short Duration Certificate/Diploma Courses.

Kindly refer to the subject cited above.

I have been directed to forward a copy of U.O.letter No. 3/49-2021Adv./HSHEC dated 17.11.2022 received from Advisor, Haryana State Higher Education Council, Panchkula, for further consideration and necessary action.

Encl: As above.

Superintendent Coordination  $\left\{\begin{matrix} 6 \end{matrix}\right\}$  for Director Higher Education, Haryana<br>Panchkula

Endst:even

Dated: Panchkula the,  $\sigma$ 7-12-2-22

A copy is forwarded to Sh. K.K. Agnihotri, Advisor, Haryana State Higher Education Council Panchkula (HSHEC), Haryana with reference to their letter no. 3/49-2021Adv./HSHEC dated 17.11.2022 for information and necessary action.

> Superintenden: Coordination for Director Higher Education, Haryana **Panchkula**

 $407$  NPE<br>
ERainm सरकार 1 2481715/2022/Coordination  $h \sim 10^{-7}$ हरियाणा राज्य उच्च शिक्षा परिषद  $\sqrt{2}$ /11/2 Sub.:- Introduction of Short Term Certificate/Diploma courses which can be useful to the students to make them job worthy or entrepreneur \*\*\*\*\* The proposal on the subject cited above came up for discussion in a meeting with PSHE and Chairperson today the 17<sup>th</sup> November 2022. A copy of the proposal alongwith orders of Hon'ble CM is placed below for kind perusal of PSHE.  $\n *A*$ K.K. Agnihòtri **Advisor, HSHEC** U.O. No.:-**K.K. AGNIHOTRI** 3/49-2021 Adv./HSHEC Advisor **PSHE** Haryana State Higher Education Council Dated:-Panchkuia 17.11.2022 early.  $\frac{dn}{17|n|w}$ Put up Dayte<br>JD(Ad  $Q_{1,112}$ put situation of the model than one or , so with vilates scoold<br>RK<br>RK Report **GOVERNMENT OF HARYANA** बेटी बचाओ-बेटी पढ़ाओ

,

# \_\_\_\_ |*b \_*\_\_\_\_<br>हरियाणा सरकार

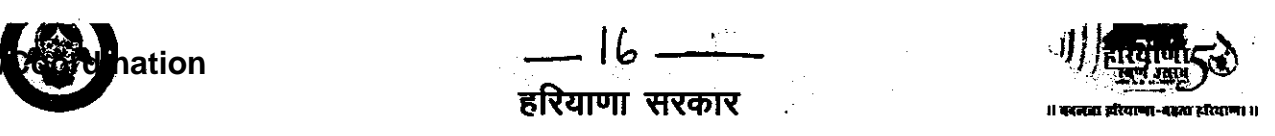

**2**

# HARYANA STATE HIGHER EDUCATION COUNCIL

tt\*\*\*\*

Sub.:- Short duration Certificate/Diploma courses

Diary No.:- 184/HSHEC Dated: - 15.11.2021

Haryana State Higher Education Council is facilitating and coordinating. implementation of NEP-2020 which the State Govt. is committed to implement in letter and spirit and for that the Govt. has declared that the most of parameters oh which would be translated into action by 2025 as against National targets of 2030.

The respective Departments of State Govt. and the Universities have initiated various processes at their level by identifying deliverables and fixing the time frame.

A lot of emphasis has been laid in skilling the students along with education being imparted to them through various streams. These have been captioned as ''€quity and lnclusion in Higher Education-para l4"Reimagning Vocational Education- para 16' 'Professional Education -para 20' and so on.

The council therefore constituted a committee comprising of the following:-

- 1. Dr. Desh Bandhu, Former Principal S.D. College, Ambala Cantt. Chairman
- 2. Dr. Sushma Arya, Former principal D.A.V. College for Girls, yamunanagar
- 3. Dr. (Mrs.) Archana Mishra, Principal Govt. College, Sector-1, Panchkula
- 4. Dr. Rishi Pal, Former Principal Govt. College, Kaithal
- 5. Dr. Rajinder Singh, Principal, S.D. College, Ambala Cantt
- 5. Dr. (Mrs.) Rekha Sharma, Former principal Govt. College, Karnal
- 7. Dr. S.K. Mishra, Former principal Govt. College, Hisar

The committee has submitted a detailed report which is flagged as 'A' for kind perusal. The committee suggested short term courses which can be useful to the students to make them job worthy or entrepreneur. The salient feature is that these courses can be taken up by the students irrespective from any stream. Further these certificate/diploma courses with duration of six months/one year have been categorized in three categories viz job oriented, entrepreneurship and value added.

This is a good exercise carried out by the committee. Therefore after consideration of the matter the Council proposes as under:-

- <sup>1</sup>. Department of Higher Education may share this report with Govt., Govt. Aided Colleges, and Universities for their consideration.
- 2. The lnstitutions/Universities be encouraged to introduce these courses along with regular stream. For this the Institutions may work out the details, implementation plan and share with the HSHEC and Department. No formal approval should be mandatory in such courses
- 3. The Institutions should be given the freedom to shortlist existing faculty who will impart instructions over and above their defined workload with additional remuneration to be worked out at institutional level. If not possible, then contract faculty for a fixed duration or

GOYERNMENT OF HARYANA बेटी बचाओ—बेटी पढाओ

-17-2481715/2022 **M**nation हरियाणा सरकार moduler approach and decide the moce of payment as  $p_{\mathcal{S}}$ coverage of course content 4. The Institutions would be given the freedom to decide course fee with concessions to deserving students who are not n a position to pay Olo Addi. PSCM Haryan 5. The entire income be kept in a separate account and the surplus be utilized for strengthening the facilities in the concerned courses 6. Preparation should start from the current academic session and the  $\dot{z}$ courses be introduced with all readiness from next academic session **Diary** Data If approved, the above proposals be submitted to Hon'ble CM for kind consideration/approval in principle and thereafter these will be shared with the Department accordingly for follow up action please. for consideration & oppround. Chairperson  $4b$ mor **Education Council** rchkida 7 p - W. 2-29<br>प्रो. ब्रज किशोर कुठियाला अध्यक्ष CM हरियाणा राज्य उच्च शिक्षा बरिषद con has been appoient the has<br>derived the report be shared with U O'WO 3149-2021 **HITCHER** H & XII.2021 Addi. PSCM p Chairpin May share the report with PSHE and with DG HE & TE with a request that the Council may be kept informed about the actions taken **BKK** HSHEC 912022 DO21 Addy HSHE C At 10.1.2022 t mitte main file + Gesulimit NO 3/49-2021 Adul HSHE c dit 10.1.2022 6 ASMMN Débelendem Pl remind cu **GOVERNMENT OF HA** बेटी बचाओ-बेटी पढ़ाउ

#### REPORT ON SHORT DURATION CERTIFICATE/DIPLOMA COURSES FOR COLLEGES.

The Chairman, Haryana State Higher Education Council, Panchkula (Haryana)

Subject:- SHORT DURATION CERTIFICATE/DIPLOMA COURSES FOR COLLEGES.

Sir,

 $\overline{\mathcal{C}}$ 

'/

f

Reference to Memo No 3/49 - 2021 Adv./HSHEC dated 22.09.2021, a committee consisting of

- 1. Dr. Desh Bandhu, Former Principal S.D.College, Ambala Cantt.as Chairman
- 2. Dr. Sushma Arya, Former Principal D.A.V. College for Girls, Yamunanagar
- 3. Dr. (Mrs.) Archana Mishra, Principal Govt. College, Sector 1, Panchkula
- 4. Dr. Rishi Pal, Former Principal Govt. College, Kaithal
- 5. Dr. Rajinder Singh, Principal, S. D. College, Ambala Cantt.
- 6. Dr. (Mrs.) Rekha Sharma, Former Principal Govt. College, Karnal
- 7. Dr. S.K. Mishra, Former Principal Gow. College, Hisar Was constituted to recommend a few short duration courses for the colleges to make students job worthy.

The first meeting of the committee was held on 28<sup>th</sup> September 2021 at S. D. College, Ambala Cantt to discuss the modalities to look for the short term courses which can be useful to the students to make them job worthy or entrepreneur and also value added course which will help them in their job or busiriess carrier.

After large rounds of virtual interaction among team mates a good number of such courses were worked out, many of which are being successfully being run in a few colleges. These courses were categorized in three categories viz. Job Oriented, Entrepreneurship and value added courses. The courses were further grouped in various streams/subiects.

While framing the cover (and syllabi care was taken that the students from any faculty can study<br>A house these couse the studies any of these course

The committee members are of the opinion that duration of certificate courses will be six months/one semester and that of Diploma will be one year/one academic session. Ultimately the duration and any addition/subtraction is left to the wisdom of various board of studies of different Universities.

List of proposed Certificate/Diploma courses along with the syllabi is enclosed for kind consideration of the Hon'ble commission.

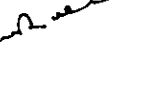

Dr. Desh Bandhu Dr. Sushma Arya Dr. (Mrs.) Archana Mishra

Dr. Rishi Pal

Rajinder Sing

Dr.  $\mathsf{R}$ hjinder Si $\mathsf{h}$ gh $\bigcup_{\mathsf{D}'} \mathsf{R}$ r. (Mrs.) Rekha Sharma, Dr.  $\mathsf{R}$ . Dr. a.

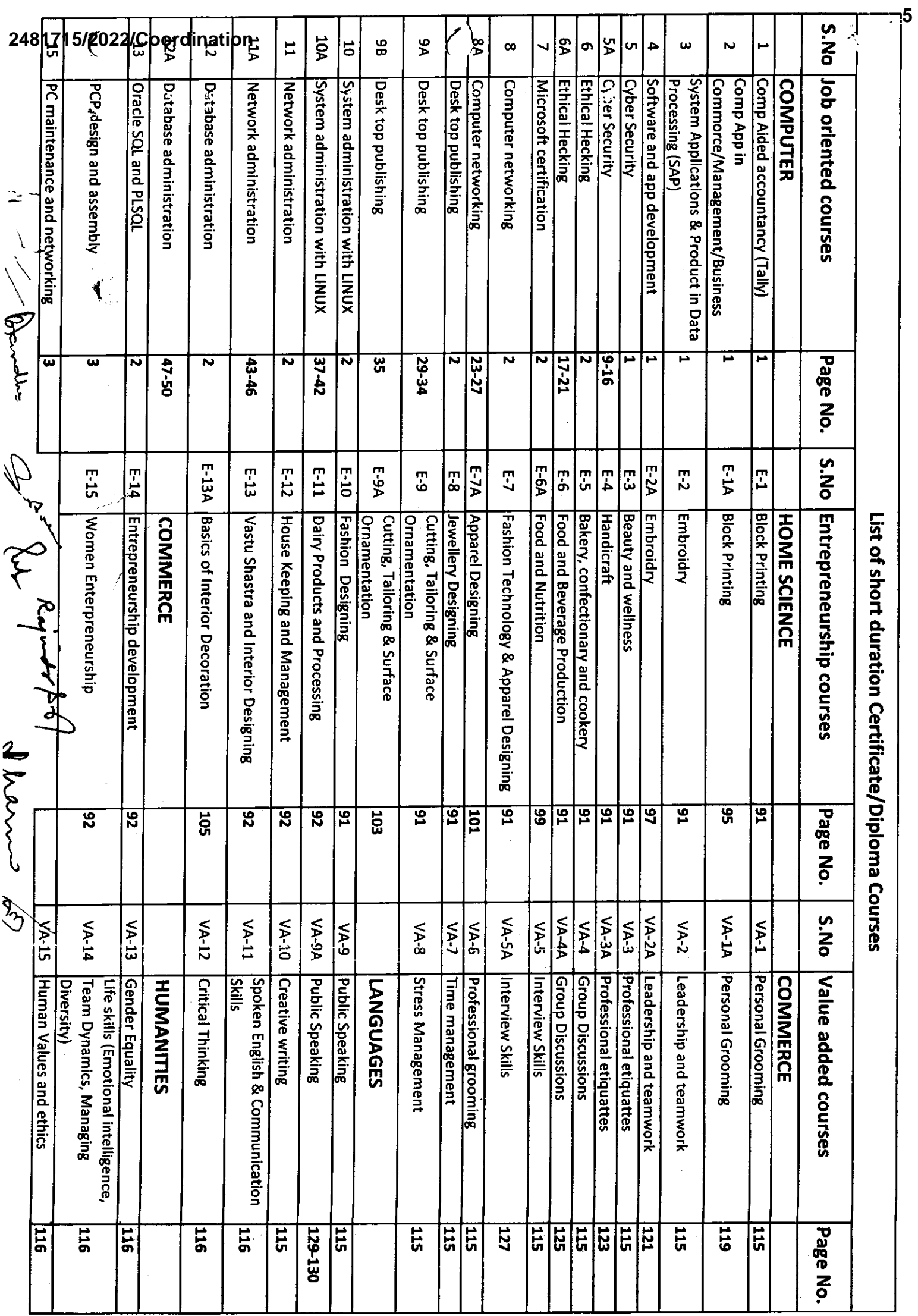

 $\frac{1}{2}$ 

 $\overline{\phantom{a}}$ 

 $\sim$  -  $\sim$  -  $\sim$ 

 $\sim$ 

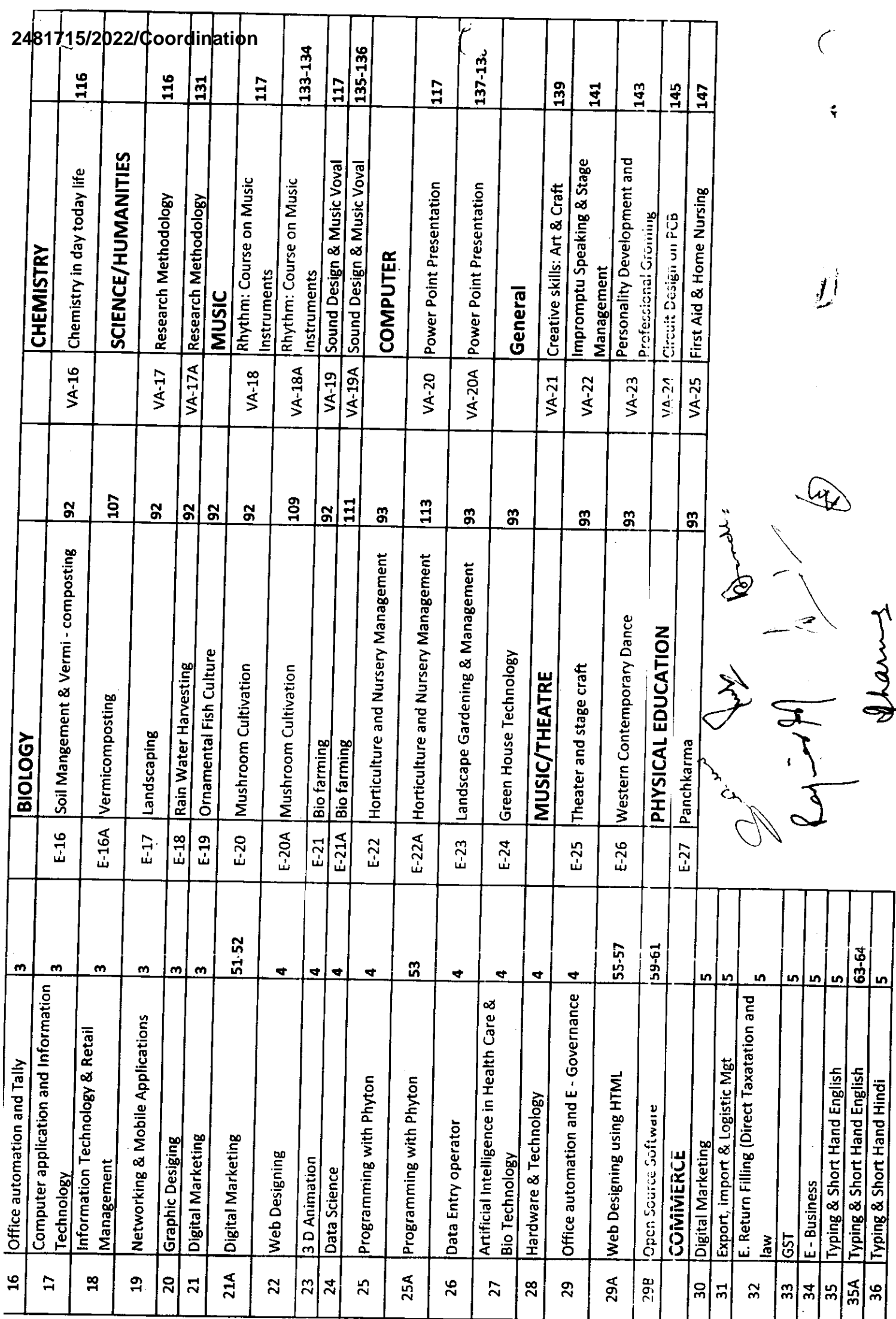

 $\boldsymbol{6}$ 

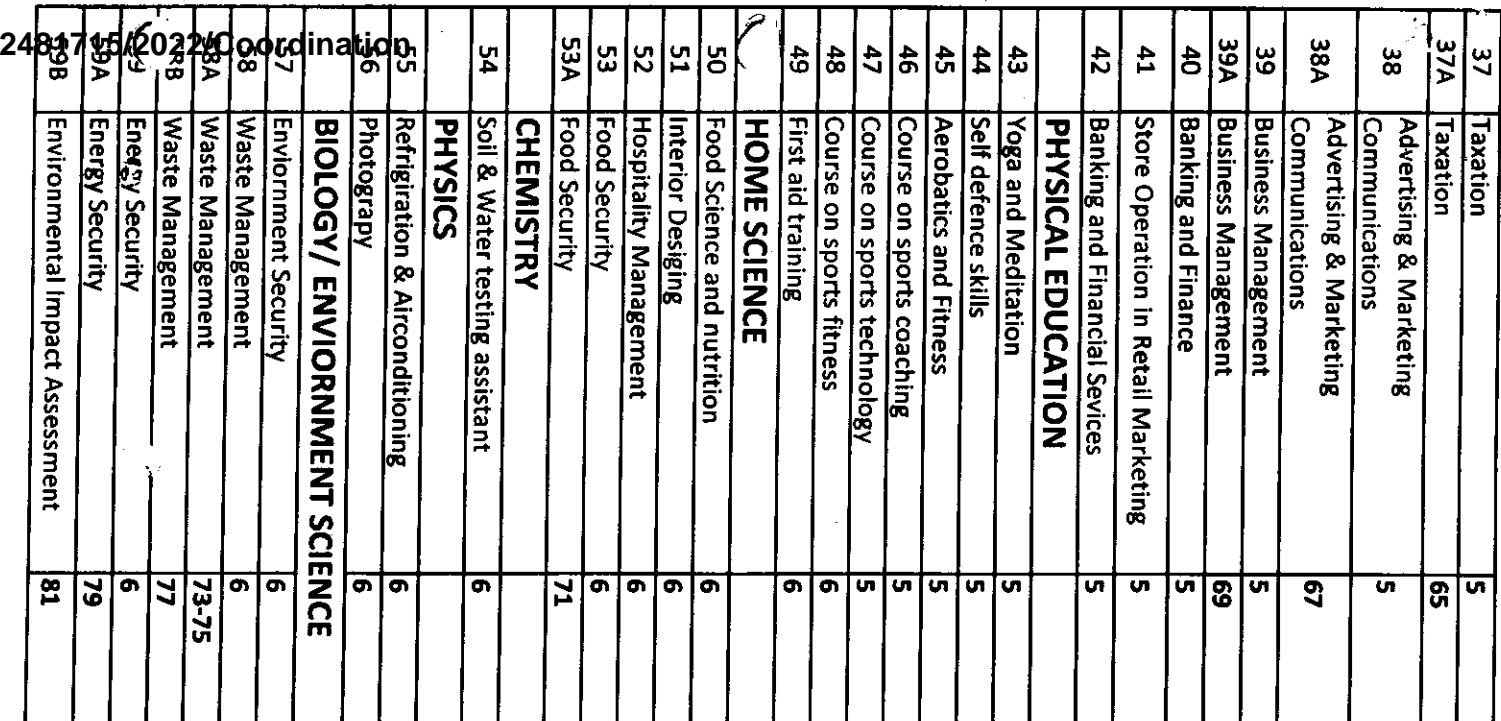

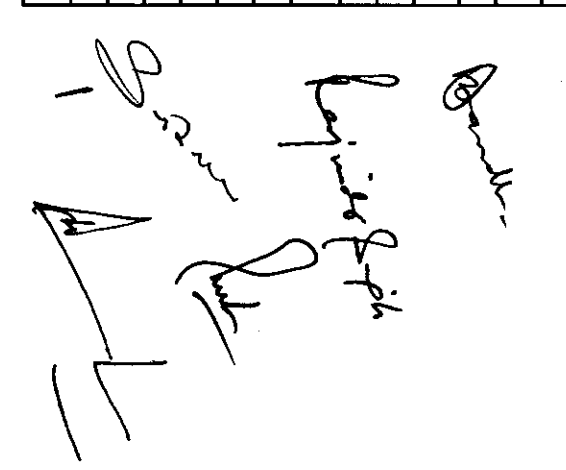

 $\sim$ 

 $\mathcal{L}^{\text{max}}_{\text{max}}$ 

 $\label{eq:2.1} \frac{1}{\sqrt{2}}\left(\frac{1}{\sqrt{2}}\right)^{2} \left(\frac{1}{\sqrt{2}}\right)^{2} \left(\frac{1}{\sqrt{2}}\right)^{2} \left(\frac{1}{\sqrt{2}}\right)^{2} \left(\frac{1}{\sqrt{2}}\right)^{2} \left(\frac{1}{\sqrt{2}}\right)^{2} \left(\frac{1}{\sqrt{2}}\right)^{2} \left(\frac{1}{\sqrt{2}}\right)^{2} \left(\frac{1}{\sqrt{2}}\right)^{2} \left(\frac{1}{\sqrt{2}}\right)^{2} \left(\frac{1}{\sqrt{2}}\right)^{2} \left(\$  $\frac{1}{\sqrt{2}}\sum_{i=1}^{n} \frac{1}{\sqrt{2}}\left(\frac{1}{\sqrt{2}}\right)^2\left(\frac{1}{\sqrt{2}}\right)^2\left(\frac{1}{\sqrt{2}}\right)^2\left(\frac{1}{\sqrt{2}}\right)^2\left(\frac{1}{\sqrt{2}}\right)^2\left(\frac{1}{\sqrt{2}}\right)^2\left(\frac{1}{\sqrt{2}}\right)^2\left(\frac{1}{\sqrt{2}}\right)^2\left(\frac{1}{\sqrt{2}}\right)^2\left(\frac{1}{\sqrt{2}}\right)^2\left(\frac{1}{\sqrt{2}}\right)^2\left(\frac{1}{\sqrt{2}}\right$  $\frac{1}{2}$ 

 $\sim$ 

 $\sim$ 

 $\sim 10^{11}$ 

# $\sqrt{2481715/2022/$ Coordination

 $\overline{\bullet}$ 

# **Job Oriented Courses**

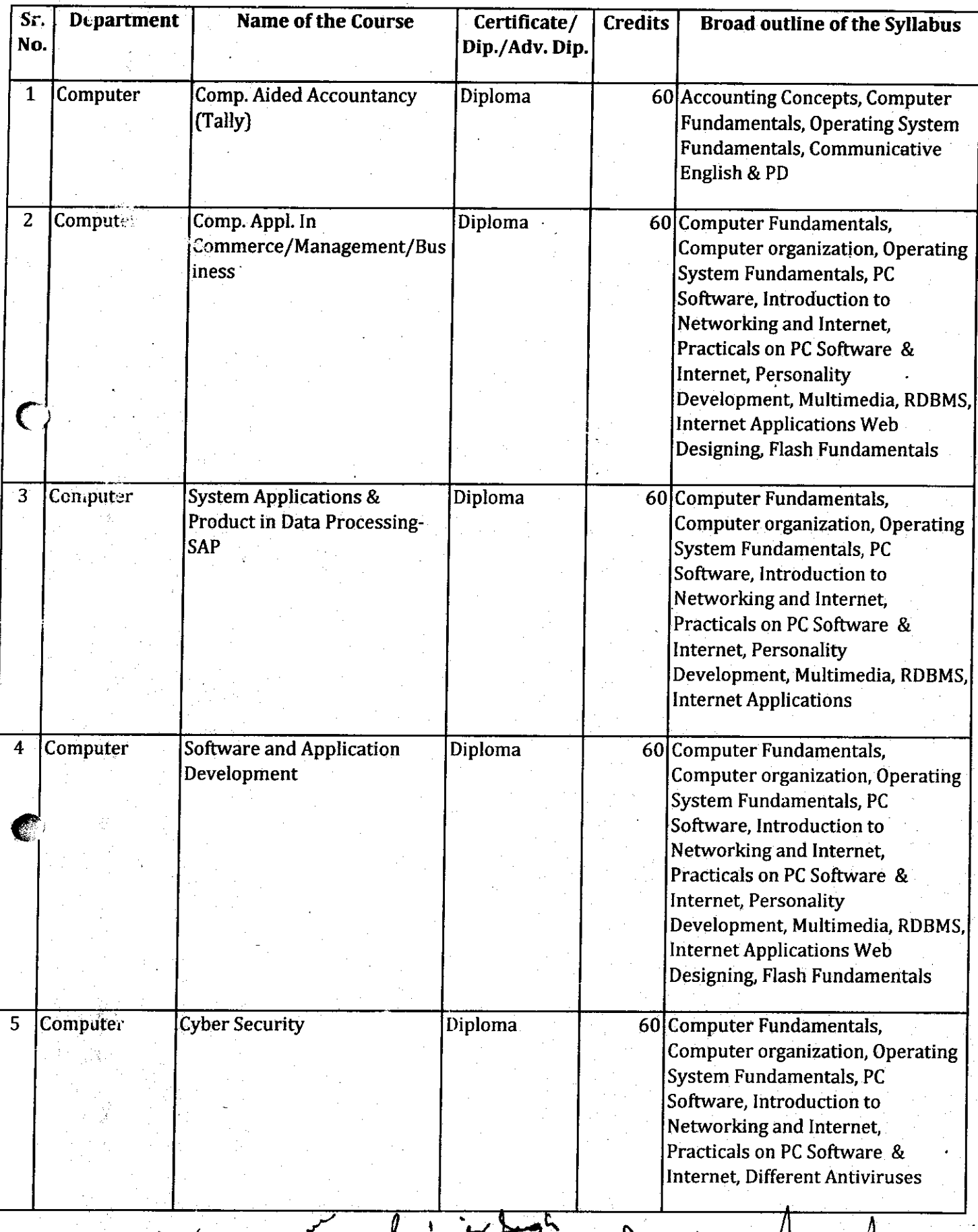

 $\mathbf Q$ 

 $\mathscr{D}^{\mu}$ 

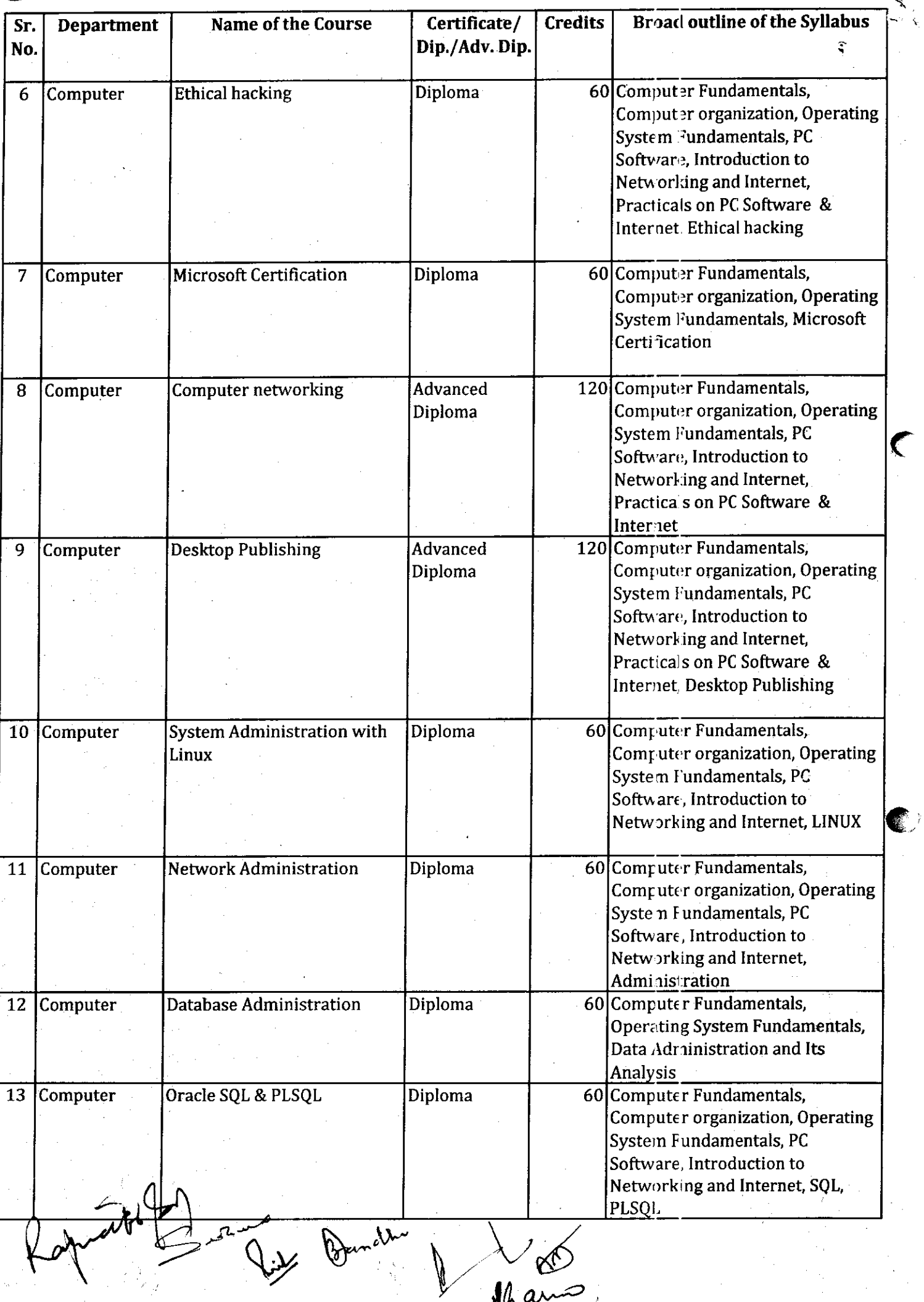

Than

≂

 $\frac{1}{2}$ 

كبيا

 $\boldsymbol{9}$ 

# *y*<br>2481715/2022/Coordination

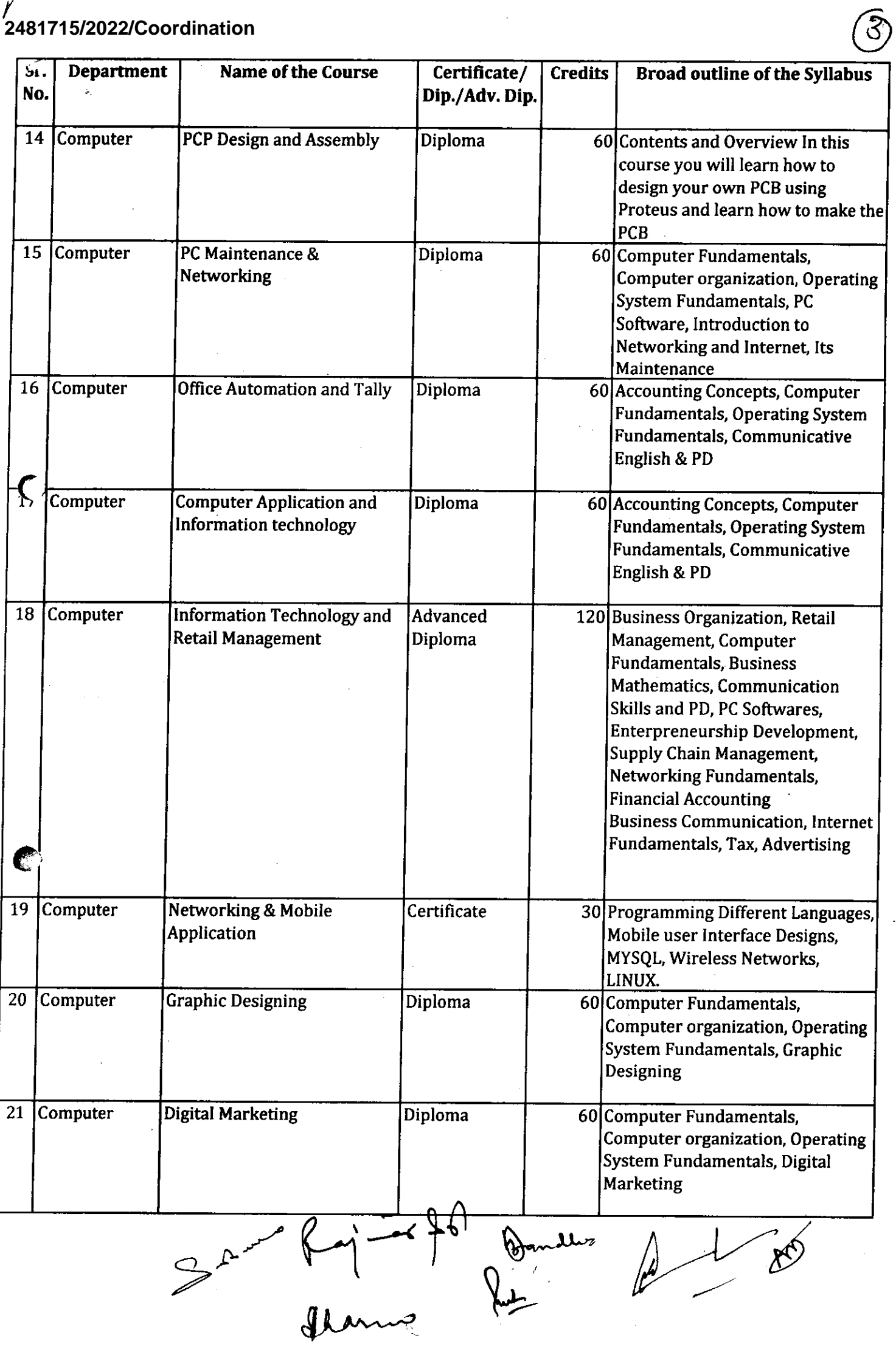

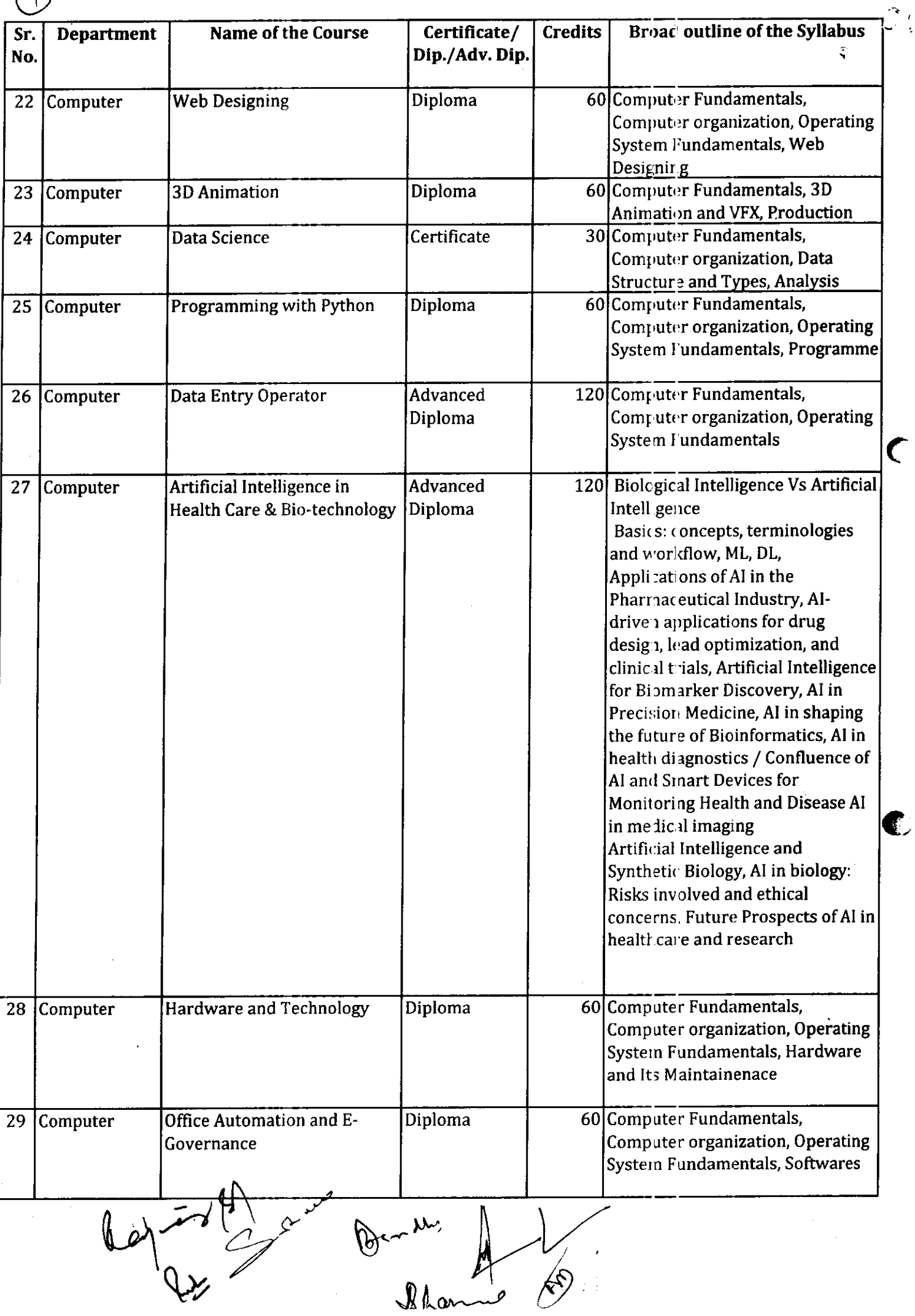

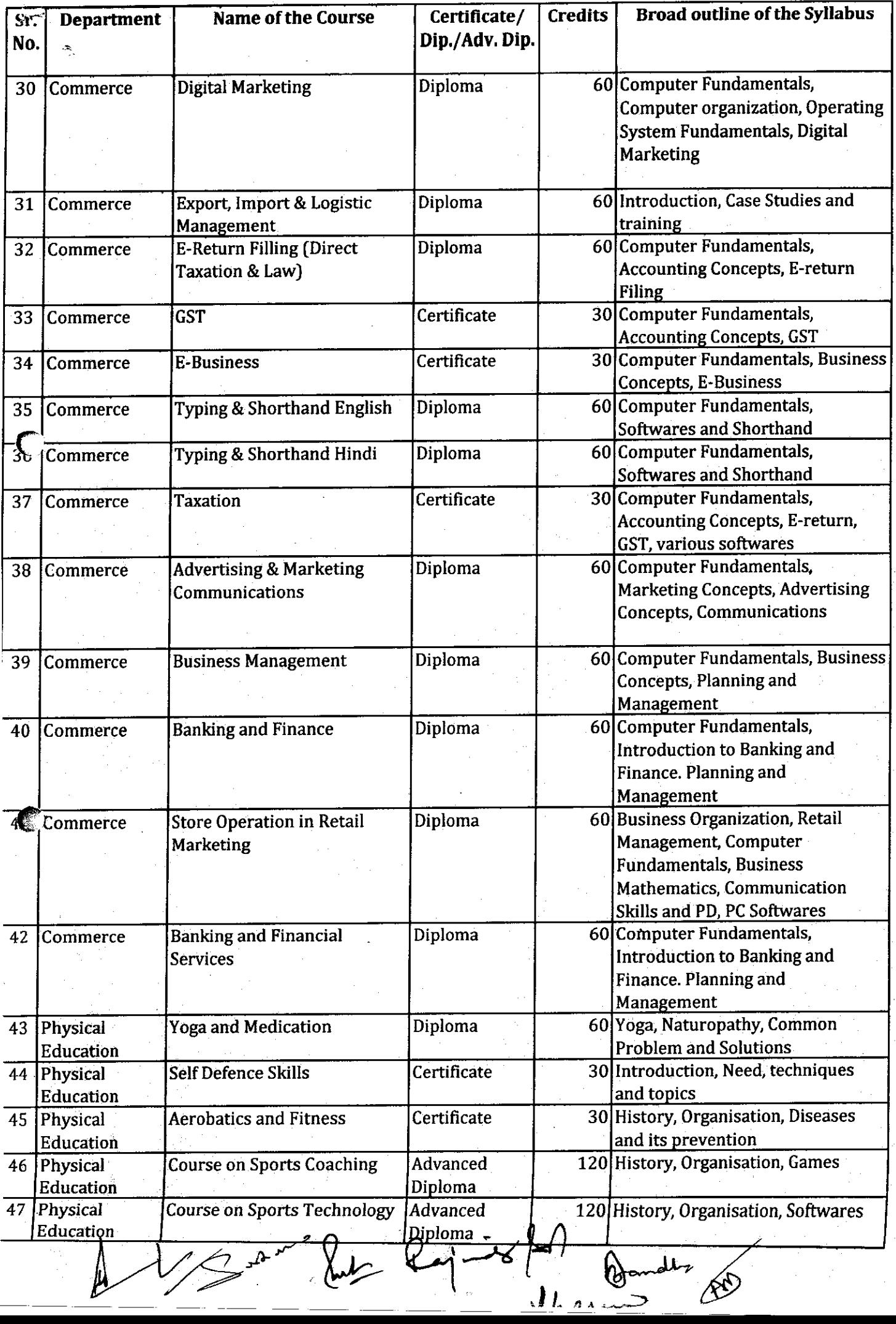

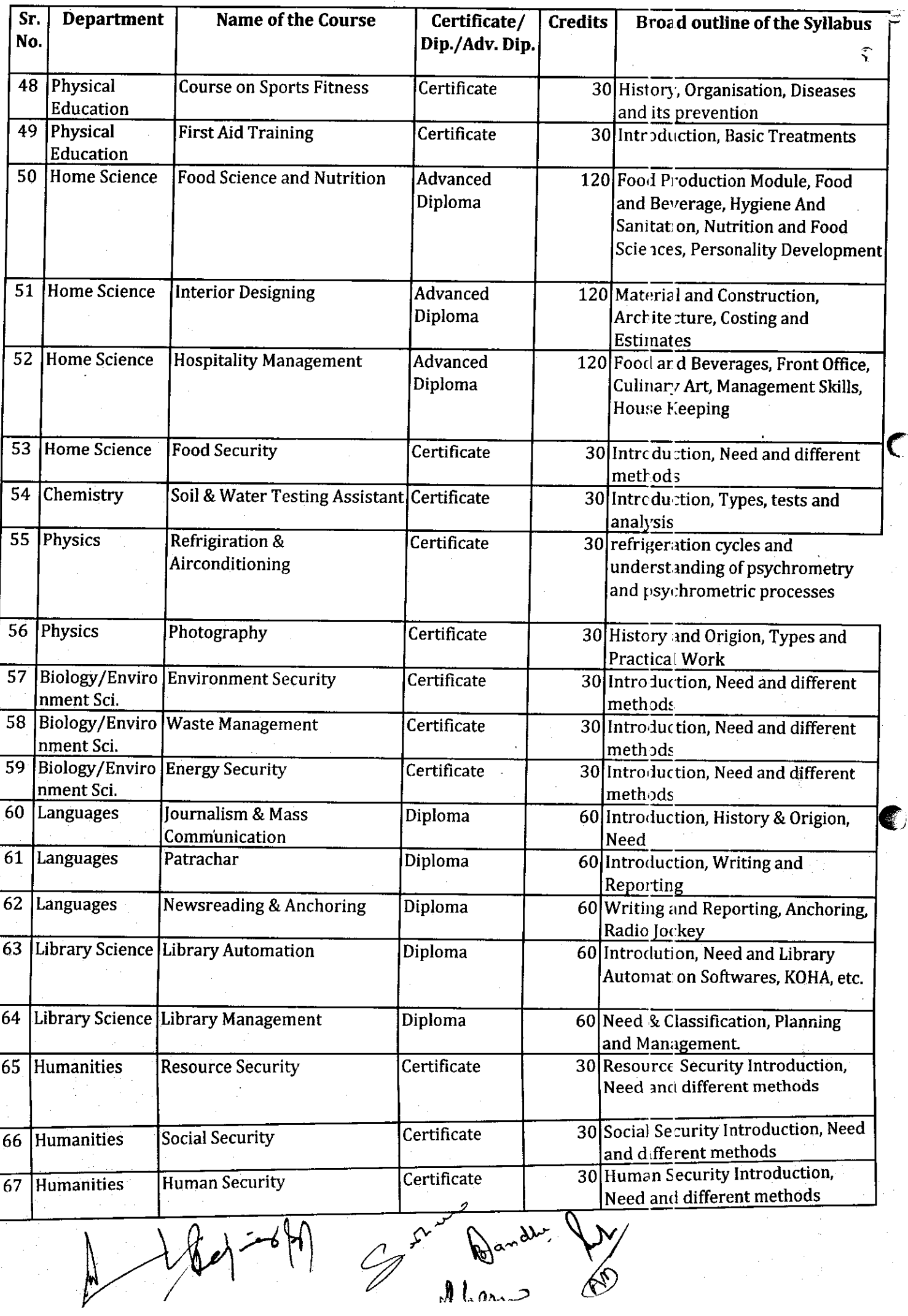

 $13$ 

**Commentary** 

 $\sim$ 

 $\mathcal{A}^{\mathcal{A}}$  and  $\mathcal{A}^{\mathcal{A}}$  and  $\mathcal{A}^{\mathcal{A}}$ 

 $\label{eq:2} \begin{split} \mathcal{L}_{\text{max}}(\mathbf{r}) = \mathcal{L}_{\text{max}}(\mathbf{r}) \mathcal{L}_{\text{max}}(\mathbf{r}) \\ = \mathcal{L}_{\text{max}}(\mathbf{r}) \mathcal{L}_{\text{max}}(\mathbf{r}) \mathcal{L}_{\text{max}}(\mathbf{r}) \mathcal{L}_{\text{max}}(\mathbf{r}) \mathcal{L}_{\text{max}}(\mathbf{r}) \mathcal{L}_{\text{max}}(\mathbf{r}) \mathcal{L}_{\text{max}}(\mathbf{r}) \mathcal{L}_{\text{max}}(\mathbf{r}) \mathcal{L}_{\text{max}}(\mathbf{r}) \$ 

 $\label{eq:2.1} \mathcal{L}(\mathcal{F}) = \mathcal{L}(\mathcal{F}) \mathcal{L}(\mathcal{F}) = \mathcal{L}(\mathcal{F}) \mathcal{L}(\mathcal{F})$ 

 $\label{eq:2} \frac{1}{\sqrt{2}}\left(\frac{1}{\sqrt{2}}\right)^{2} \left(\frac{1}{\sqrt{2}}\right)^{2} \left(\frac{1}{\sqrt{2}}\right)^{2} \left(\frac{1}{\sqrt{2}}\right)^{2} \left(\frac{1}{\sqrt{2}}\right)^{2} \left(\frac{1}{\sqrt{2}}\right)^{2} \left(\frac{1}{\sqrt{2}}\right)^{2} \left(\frac{1}{\sqrt{2}}\right)^{2} \left(\frac{1}{\sqrt{2}}\right)^{2} \left(\frac{1}{\sqrt{2}}\right)^{2} \left(\frac{1}{\sqrt{2}}\right)^{2} \left(\frac{$ 

 $\mathbf C$ 

Œ

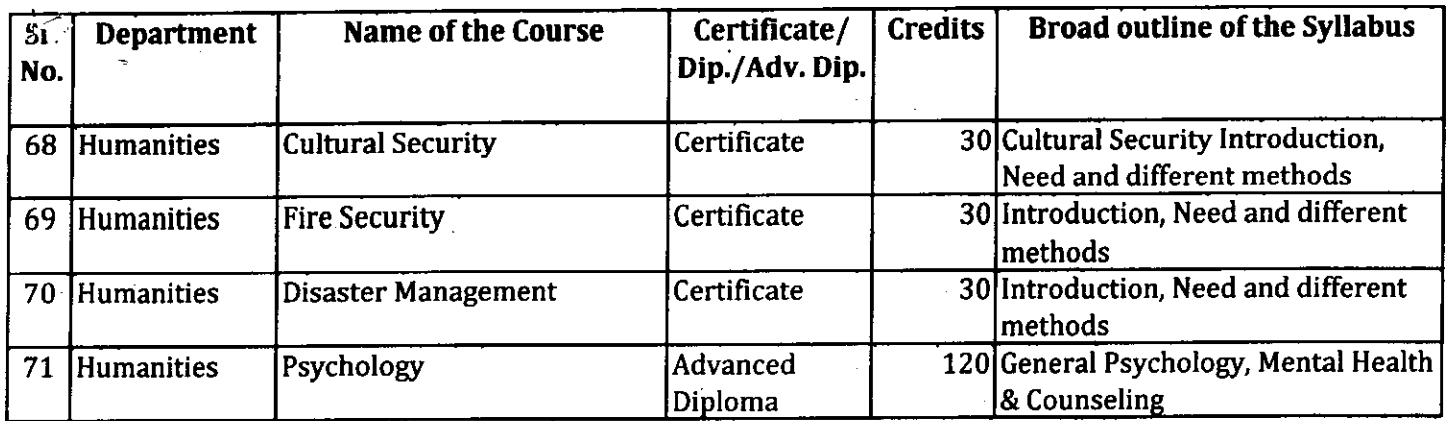

Raj-obt) Dansen  $\mathcal{L}$ 

 $\mathcal{A}^{(1)}$ 

 $\label{eq:2.1} \frac{1}{\sqrt{2}}\int_{0}^{\infty}\frac{1}{\sqrt{2\pi}}\left(\frac{1}{\sqrt{2}}\right)^{2}dx$ 

 $\label{eq:2.1} \frac{1}{\sqrt{2\pi}}\int_{0}^{\infty}\frac{1}{\sqrt{2\pi}}\left(\frac{1}{\sqrt{2\pi}}\right)^{2\alpha} \frac{1}{\sqrt{2\pi}}\frac{1}{\sqrt{2\pi}}\int_{0}^{\infty}\frac{1}{\sqrt{2\pi}}\frac{1}{\sqrt{2\pi}}\frac{1}{\sqrt{2\pi}}\frac{1}{\sqrt{2\pi}}\frac{1}{\sqrt{2\pi}}\frac{1}{\sqrt{2\pi}}\frac{1}{\sqrt{2\pi}}\frac{1}{\sqrt{2\pi}}\frac{1}{\sqrt{2\pi}}\frac{1}{\sqrt{2\pi}}\frac{$ 

 $\sim$ 

 $\mathcal{L}_{\mathrm{eff}}$ 

 $\label{eq:2} \mathcal{L}(\mathcal{L}) = \mathcal{L}(\mathcal{L}) \mathcal{L}(\mathcal{L})$ 

 $\mathcal{L}$ 

 $\sim$ 

 $\hat{\mathcal{L}}$ 

 $\Delta \sim 10^4$ 

#### Certificate Course in Cyber Security (VCS-106)

#### Course Duration: 60 hours

#### Scheme of Course

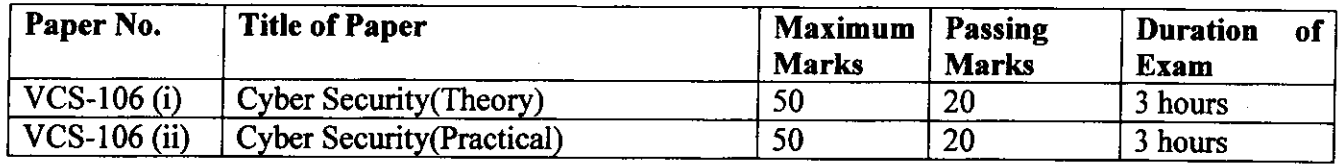

# Program Outcome

At the end of programme students will be able:

- To gain a good understanding of the concepts and foundation of computer security.
- To identify vulnerabilities of IT system.
- To Implement technical strategies ,tools, and techniques to secure data and information for any organisation
- . To describe how cyber attacks against an organisation can be monitored and in vestigated for actionable intelligence
- . Apply skills and knowledge to create new responses to emerging cyber security pioblems so that they can respond to new attacks as they evolve

# Job Roles

 $\mathbf C$ 

 $\sqrt{2}$ 

e

- . Security analyst
- Security Engineer
- . Security Consultant
- Security Administrator
- . Security Software Developer
- . Cryptanalyst
- Security Architect

#### **Objective**

The objective of this course is to train candidates from the multiple disciplines instilling in them the necessary knowledge of ethics, management, and policy related to cyber security and the threat related to the field.

haj<del>ier</del> J-th  $\int$ 

5A

 $\subset$ 

 $\mathbb{R}^{n}$ 

# Paper Code: VCS-106 (i) Nomenclature: Cyber Security(Iheory)

Maximum Marks: 50 'Minimum Marks: <sup>20</sup> Time: 3 hour

#### Course Learning Outcome:

The student will leam to

- . Apply master hacking concepts to manage information security efficiently
- Design security architecture and framework for a secure IT operation
- Frame data security strategies, and utilize them to analyze risks
- . Protect data movement, perform disaster recovery, access network security and manage client databases

Note: Examiner will be required to set Nine Questions in dl. First Question will be compulsory, consisting of four (short-answer type) questions covering the entire syllabus. In addition to that eight more questions will be set, two questions from each Unit. A candidate will be required to answer five questions in all, selecting one question from each unit in addition to compulsory Question No. 1. All questions will carry equal marks.

## Unit <sup>1</sup>

Introduction to Cyber Security Overview of Cyber Security, Cyber Threats:- Cyber Warfare-Cyber Crime-Cyber terrorism- Types of Attacks, Digital Privacy, Online Tracking, Privacy Laws, Types of Computer Security risks ( Malware, Hacking, Pharming, Phishing, Ransomware, Adware and Spyware, Trojan, Virus, Worms, WIFI Eavesdropping, Scareware,), Antivirus and Other Security solution, Password, Secure online browsing, Email Security, Cloud storage security, IOT security

#### Unit 2

#### Security Threats and vulnerabilities

Overview of Security threats, Hacking Techniques, Password Cracking, Insecure Network connections, Malicious Code, Programming Bug, Cyber crime and Cyber terrorism, Information Warfare and Surveil lance

#### Unit 3

#### OS Security

OS Security Vulnerabilities, updates and patches, OS integrity checks, Anti-virus software, Design of secure OS and OS hardening, Configuring the OS for security, Trusted OS

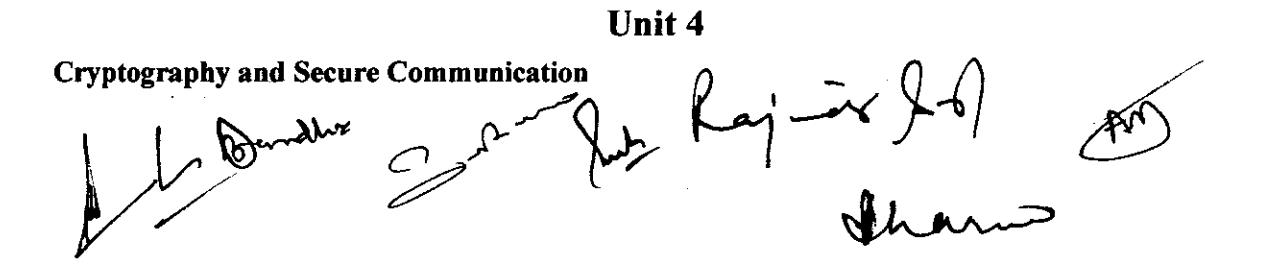

 $\ddot{z}$ 

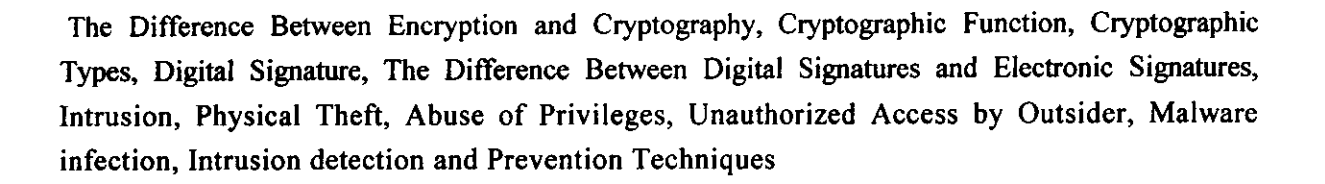

#### Books Recommended:

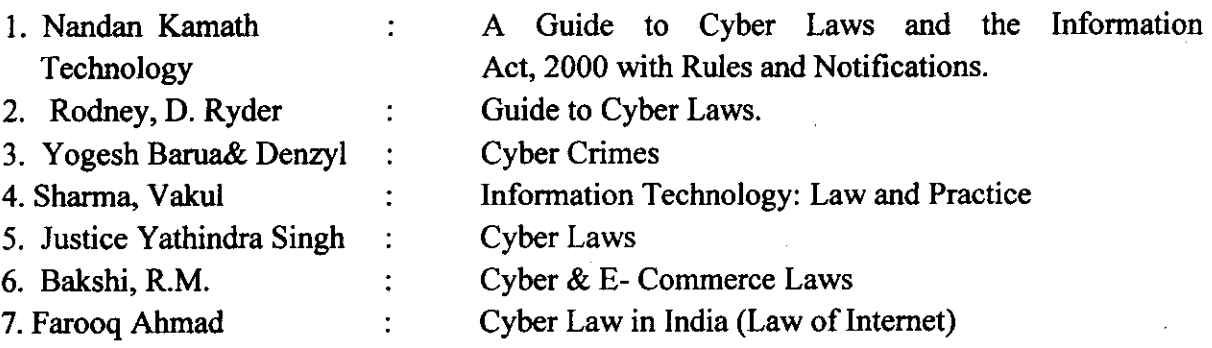

#### Text Books:

 $\epsilon$ 

f

- l. Nelson Phillips and Enfinger Steuart, "Computer Forensics and Investigations", Cengage Leaming, New Delhi, 2009.
- 2. Sunit Belapure and Nina Godbole, "Cyber Security: Understanding Cyber Crimes, Computer Forensics and Legal Perspectives", Wiley India Pvt. Ltd.

ر  $u_{\rm r}$  happed to be the contract of aZ

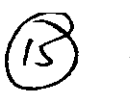

**18**

# Paper Code: VCS-106 (ii) Nomenclature: Cyber Security(Practical)

# Maximum Marls: 50 Minimum Marks: 20 Time: 3 hour

#### Course outcones:

After successful completion of this course, students will be able to:

- Install, configure and deploy public key infrastructure and network components while accessing and troubleshooting issues to support organizational security
- o Understand the concepts of cyber security in today's environment.
- . Obtain the understanding of how cyber security is changing the concepts and expectations of IT fields.I
- Have an understanding of basic cyber security tools to enhance system security and can develop basic security enhancement in stand alone applications.

#### List of Experiments:

C,

€

e

- $\triangleright$  Operating system security
	- Securing User accounts
	- e Account polices
	- o File system
	- o Network services
	- . Logging and Monitoring
	- System Integrity
- $\triangleright$  Packet sniffing
- ) Cryptography Tool
	- o Ciphers
	- . Cryptanalysis

) Networking Security Monitoring Tools

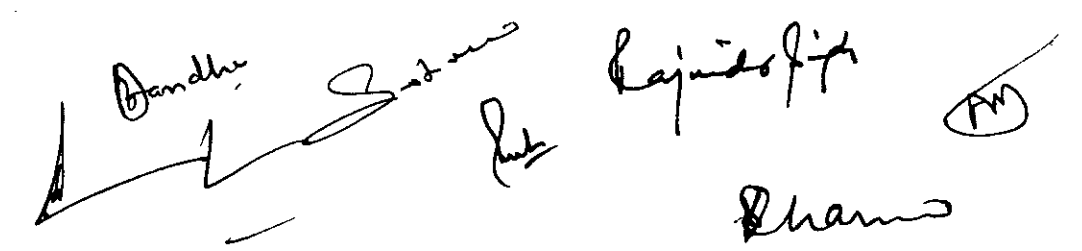

1

C

€

#### Certificate Course in Ethical Hacking

Program Duration: 60 hours

#### Scheme of Course

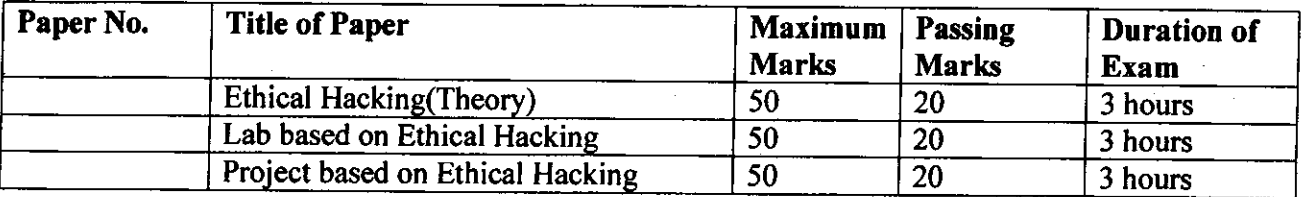

#### Program Outcome:

#### At the end of the program student will be able to:

- r Learn various aspects of Ethical Hacking like network security, web security, OS and Database Security.
- . Applyadvanced techniques which are used by both black and white hats.
- Understand methodologies and provide better security and defend severe data breaches.
- Develop theart of identifying and securing potential threats to digital assets like websites, server, networks, operating system and more of an organization.

# Job Roles in Government Sector, IT Firm & Private Organizations:

- o Network Security Administrator
- o Chief Information Security Officer
- o Application Security Tester
- Chief Application Security Officer
- **Network Security System Manager**
- Security Investigator
- o Network Security Engineer
- Systems/Applications Security Executive
- Web security Administrator/Manager
- o Security Auditor
- Ethical Hacker
- Data security specialist
- Chief Information Security Officer
- Computer Forensics Investigator
- o IT Security Administrator/Consultant/ Manager
- Security Certified Programmer
- <sup>o</sup>. Forensics Investigator
- Security consultant

#### Objectives:

- 1. To understand and analyze Information security threats & counter measures.
- 2. To perform security auditing  $\&$  testing
- 3. To understand issues relating to ethical hacking
- 4. To study & employ network defense measures
- 

5. To understand penetration and security testing issues<br>  $\begin{bmatrix} 1 & 1 & 1 \\ 1 & 1 & 1 \\ 1 & 1 & 1 \end{bmatrix}$ 

 $\mu_{\text{max}}$ 

6A **19**

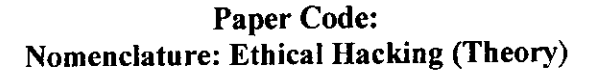

Maximum Marks: 50 Minimum Marks: 20 Time: 3 hours

 $\tilde{\mathbb{R}}$ 

**20**

 $\mathbb{Z}^{\frac{1}{2}}$ 

Note: Examiner will be required to set Nine Questions in all. First Question will be compulsory, consisting of four (short-answer type) questions covering the entire syllabus. In addition to that eight more questions will be set, two questions from each Unit. A candicate will be required to answer five questions in all, selecting one question from each unit in addition to compulsory Question No. 1. All questions will carry equal marks.

#### UNIT I

Ethical Hacking Overview & Footprinting:

Understanding the importance of security, concept of ethical hacking. Threat, Attack, Vulnerabilities, Exploit. Phases involved in hacking

Footprinting - Introduction to foot printing, Understanding the inforna ion gathering methodology of the hackers, Tools used for the reconnaissance phase.

#### UNIT II

Port Scanning & System Hacking:

**2481715/2022/Coordination**

Port Scanning - Introduction, using port scanning tools, ping sweeps, Scripting Enumeration-Introduction, Enumerating windows OS & Linux OS

Aspect of remote password guessing, Role of eavesdropping , Various methods of password eracking, Keystroke Loggers, Understanding Sniffers ,Comprehending Active and Passive Sniffing, ARP Spoofing and Redirection, DNS and IP Sniffing, HTTPS Sniffing.

#### UNIT III

Hacking Web Services & Session Hijacking:

Web application vulnerabilities, application coding errors, SQL injection into Back-end Databases, cross-site scripting, cross-site request forging, authentication bypass, wet services and related flaws, protective http headers Understanding Session Hijacking, Phases involved in Session Hijacking, Types of Session Hijackingand Session Hijacking Tools example to the set of the set of the set of the set of the set of the set of the set of the set of the set of the set of the set of the set of the set of the

#### UNIT IV

Hacking Wireless Networks & Cryptography:

Introduction to 802.11, Role of WEP, Cracking WEP Keys, Sniffing Traffic, and Wireless DOS attacks WLANScanners WLANSniffers. Hacking Tools, and Securing Wireless Networks. attacks, WLANScanners, WLANSniffers, Hacking Tools, and Cryptography and its types.

Text books:

1. Patrick Engebretson, The Basics of Hacking and Penetration Testing, Elsevier, 2013.

2. Network Security and Ethical Hacking, RajatKhare, Luniver Press, 2006.

REFERENCES:

1. Kimberly Graves, "Certified Ethical Hacker", Wiley India Pvt Ltd, 2010

2. Michael T. Simpson. "Hands-on Ethical Hacking & Network Defense", Course Technology, 2010

3. Ramachandran V, BackTrack

4. Wireless Penetration Testing Beginner's Guide (3rd ed.). Packt Publish ng, 2011 5. Thomas<br>Mathew, "Ethical Hacking", OSB publishers, 2003<br>
Awadden Mathew And Mathematic Company of the Case of the Mathematic Company of

fl Mathew, "Ethical Hacking", OSB publishers, 2003 **AXE** s)  $\Rightarrow$   $A \Rightarrow B$  $\mathbb{R}$ 

# Paper Code: Nomenclature: Lab based on Ethical Hacking (Practical)

M.M:50 Time: 3 hours

Distribution of Marks Experiment: 25 Practical Work Book: 15 Viva Voce: l0 **21**

#### Course Outcome:

After learning the course the students should be able to:<br>i. Understand the basics of the ethical hacking.<br>ii. Perform the foot printing and scanning.

- 
- 
- iii. Perform the techniques for system hacking.
- iv. Characterize the malware and their attacks, detect and prevent them.
- 
- v. Determine the signature of different attacks and prevent them.<br>vi. Detect and prevent the security attacks in different environments

#### List of Experiments:

C

- <sup>I</sup>. List the tools for Ethical Hacking.
- 2. Implement Footprinting and Reconnaissance using tools 3d Traceroute, Alchemy Eye, DNS Tools and Network Solution Whois.
- 3. Implement Network scanning using tools Advanced Port Scanner, Colasoft ping Tool, Hide Your IP Address, Nessus and Nmap.
- 4. Implement Enumeration using tools Default Password List, Default Password List, OpUtil Network Monitoring Tool and OpUtil Network Monitoring Tool.
- 5. Implement system hacking using tools Actual spy, Alchemy Remote Executor, Armor Tool and . FSecureBlacklight.
- 6. Implement Trojan and Backdoors using tools Absolute Startup Manager, Absolute Startup Manager, Netwirx Services Monitor and StartEd Lite.
- 7. Implement Viruses and Worms using tools Anubis Analyzing UnknownBinaries, Filterbit, Sunbelt CWSandbox and ThreatExpert.
- 8. Implement sniffers using tools ColasoftCapsa Network Analyzer, EffeTech HTTP Sniffer, Packet Sniffer and PRTG Network Monitor.

 $L$ ej

# Major Equipment's: - Latest PCs with related software

# List of Open Source Software/learning website:

- ohtsps ://hackaday.com/
- https://breakthesecurity.cysecurity.or
- •https://www.eccouncil.org/programs/certified-ethical-hacker-ceh/ .x

v

ohttps://www.hackthissite-ors/

 $\sim$   $\sqrt{2}$   $\sim$ 

Paper Code:

# Nomenclature: Project based on Ethical Hacking (Viva)

M.M:50 Time: 3 hrs

 $\begin{pmatrix} 2 \ 0 \end{pmatrix}$ 

Distribution of Marks Viva Voce: 50

#### Course Outcomes:

**2481715/2022/Coordination**

After leaming the course the students should be able to:

- 1. Evaluate the countermeasures of advanced hacking techniques.
- 2. Perform techniques used to break into an insecure web application and identify relevant countermeasures .
- 3. Demonstrate an advanced security topic with an independent project.

#### Note:

Each student shall be required to undertake a real life project problem under the supervision of a faculty. The project may be development assignment in a real environment on belou' given areas or any other area related to ethical hacking.

#### List of Projects:

l. Web Server Fingerprinting tool

- ii. lP Spoofing attack demonstration
- iii. ARP Spoofing attack and demonstration
- iv. ICMP Flood attack simulation
- Mac flooding attack demonstration and mitigation  $\mathbf{v}$ .
- vi. ARP cache poisoning and man in the middle attack
- vii. Syn flood tool
- viii. Web Exploitation and Privilege Escalation
- ix. Wireless Exploitation
- x. Web/Network Sniffing
- xi. Network Spoofing Attacks
- xii. Web Back-doors
- xiii. Unauthorized Access to Resources etc.

#### Report-on Project work will consist of the following:

I Index

2. A duly signed certificate from supervisor certifying that the candidate has done the project under his supervision and the work done in the project is the result of candidate's own effort.

- 3. A certificate from college principal certifying that the candidate is the student of this college and he has attended the college IT Labs for required no of days.
- Acknowledgement duly signed by student. 4
- 5. Introduction of Topic.
- 6. Objective of the project.
- 7. Definition of the problem.
- 8. System documentation and flowchart.
- 9. Listing of the software development along with sample inputs inputs and output.
- 10. Conclusions.
- 11. Advantages and disadvantages of the software developed.

**22**

€

in the same

 $t_{\rm xy, 88}$ 

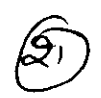

- 12. Future scope of the project.
- 13. References.

 $\sim$ 

 $\sqrt{ }$ 

 $\mathbf C$ 

 $\alpha=1$ 

 $\bullet$ 

 $\hat{\mathcal{A}}$ 

 $-4 - 14 = 16$ صمد  $\mathcal{Q}_{\mathcal{L}}$ 

 $\label{eq:2.1} \frac{1}{\sqrt{2\pi}}\int_{0}^{\infty}\frac{1}{\sqrt{2\pi}}\left(\frac{1}{\sqrt{2\pi}}\right)^{2\alpha} \frac{1}{\sqrt{2\pi}}\frac{1}{\sqrt{2\pi}}\frac{1}{\sqrt{2\pi}}\frac{1}{\sqrt{2\pi}}\frac{1}{\sqrt{2\pi}}\frac{1}{\sqrt{2\pi}}\frac{1}{\sqrt{2\pi}}\frac{1}{\sqrt{2\pi}}\frac{1}{\sqrt{2\pi}}\frac{1}{\sqrt{2\pi}}\frac{1}{\sqrt{2\pi}}\frac{1}{\sqrt{2\pi}}\frac{1}{\sqrt{2\pi}}$ 

 $\mathbb{R}^2$ 

 $\sim$ 

 $\mathbb{R}_{>0}$ 

 $\tilde{\mathcal{L}}$ 

## Certificate Course in Computer Networking

#### Course Duration: 50 hours

 $\overset{(23)}{\circ}$  8 A

#### Scheme of Course

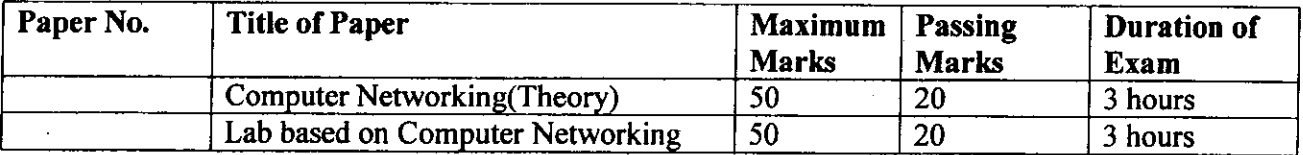

#### Program Outcome:

#### At the end of the program , student will be able to :

- Analyze, design, diagnose and document computer network specifications to meet client needs.
- Install and troubleshoot system hardware.
- Install, configure and troubleshoot client operating system.
- . Disassemble, troubleshoot/debug, upgrade, replace basic components, and reassemble servers and client systems.
- Use proper computer system and networking terminology.
- Perform help desk functions to answer user questions and provide user training on application software and fundamental operating systems functions.

# Job Roles in Government Sector, IT Firm & Private Organizations:

- Network Engineer/ Junior Engineer
- Network Administrator
- Network System Manager
- **Network Consultant**
- . Web Administrator
- . Computer Network Technician
- . System Engineer

#### Objectives:

€

 $\subset$ 

- 1. Build an understanding of the fundamental concepts of computer networking.
- 2. Resource sharing
- 3. Increase system perfonnance as the work load increases (load balancing).
- 4. To understand issues relating to networking.
- 5. To study & employ network defense measures.
- 6. User Authorization to access resource in a computer network
- 7. Describe the general principles of data communication.
- 8. Describe how computer networks are organized with the concept of layered approach.
- 9. Describe how signals are used to transfer data between nodes.
- 
- 11. Describe how packets in the Internet

10. Implement a simple LAN with hubs, bridges and switches.<br>11. Describe how packets in the Internet are delivered. plement a simple EAIV with hubs<br>scribe how packets in the Internet

# Paper Code: Nomenclature: Computer Networking (Theory)

# Maximum Marks: 50 Minimum Marks: 20 Time: 3 hours

¢

Note: Examiner will be required to set Nine Questions in all. First Question nill be compulsory, consisting of objective type/short-answer type questions covering the entire syllabus. In addition to that eight more questions will be set, two questions from each Unit. Student will be required to attempt FIVE questions in all. Question Number 1 will be compulsory. In addition to compulsory questicn, student will have to attempt four more questions selecting one question from each Unit. All questions will carry equal marks.

#### Unit I

Introduction to Data Communication and Computer Networks; Uses of Computer Networks; Types of Computer Networks and their Topologies; Network Hardware Components: Connectors, Transceivers, Repeaters, Hubs, Network Interface Cards and PC Cards, Bridges, Switches, F.ourers, Gateways;

Uses of computer networks : Networks for companies, Networks for people, Social Issues: Classification of networks; Based on transmission technology, Based o r the their scale,

Network Software: Network Design issues and Protocols; Connection-Oriented and Connectionless Services; OSI Reference Model; TCP/IP Model; Comparison of the OS!  $\delta$ : the TCP/IP Reference Models;

Networking Models: Distributed Systems, Client/Server Model, Peer-to-Peer Model, Web-Based Model and Emerging File-Sharing Model ;

#### UNIT\_II

Analog and Digital Communications, data and signals Concepts: Analog and Digital data and signals; Bandwidth and Data Rate, Capacity, Baud Rate; Guided and Wireless Transm ssi on Media; Communication Satellites; Switching and Multiplexing; Modems and modulation techniques; ADS<sub>L</sub> and Cable Modems;

Data transmission modes: Serial & Parallel, Simplex, Half duplex & full duplex; Synchronous & Asynchronous transmission;

Network topologies: Linear Bus Topology, Ring Topology, Star Topology, Hierarchical or Tree Topology, Topology Comparison, Considerations when choosing a Topology;

#### UNIT - III

Data Link Layer Design issues; Error Detection and Correction; Sliding Window Protocols: One-bit, Go Back N and Selective Repeat; Media Access Control: ALOHA, Slotted ALOHA, CSMA, Collision free protocols; Introduction to LAN technologies: Ethernet, Switched Ethernet, Fast Ethernet, Gigabit Ethernet; Token Ring; Introduction to Wireless LANs and Bluetooth; VLANs

#### UNIT-IV

Routing Algorithms: Flooding, Shortest Path Routing, Distance Vector Routing; Link State Routing, Hierarchical Routing; Congestion Control; Traffic shaping; Choke packets; Lond shedding; Elements of Transport Protocols; Application Layer: Introduction to DNS, E-Mail and WWW services;

Network Security Isques: Security attacks; Encryption methods; Digital Signatt re; Digital Certificate;

flangs

# TEXT BOOKS:

o Andrew S. Tanenbaum, "Computer Networks", Pearson Education.

oMichael A. Gallo, William M. Hancock, "Computer Communications and Networkingo Technologies", CENGAGE Learning.

#### REFERENCE BOOKS:

e,

o Behrouz A Forouzan, "Data Communications and Networking", McGraw Hill.

eBhushan Trivedi, "Computer Networks", Oxfordo BCA-355: Programming Using Visual Basic

C) Dansk Jan Reynberg 2

**26**

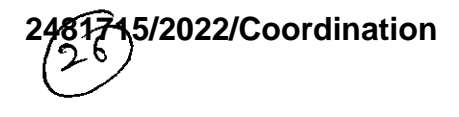

## Paper Code: Nomenclature: Lab based on Computer Networking (Practical)

M.M:50 MarksTime: 3 hours

#### Distribution of

Experiment: 25 Practical Work Book: l5 Viva Voce: l0

## Course Outcome:

After leaming the course the students will be able to:

- Demonstrate a basic understanding of components of computer netwo ks.
- . Present conclusions effectively, orally and in writing.
- Identify the different types of network devices and their functions with in a network
- Install LAN and WAN Connections.
- . Installation and configure of Server and Clients.
- . Administer and maintain a Computer Network.

## List of Experiments

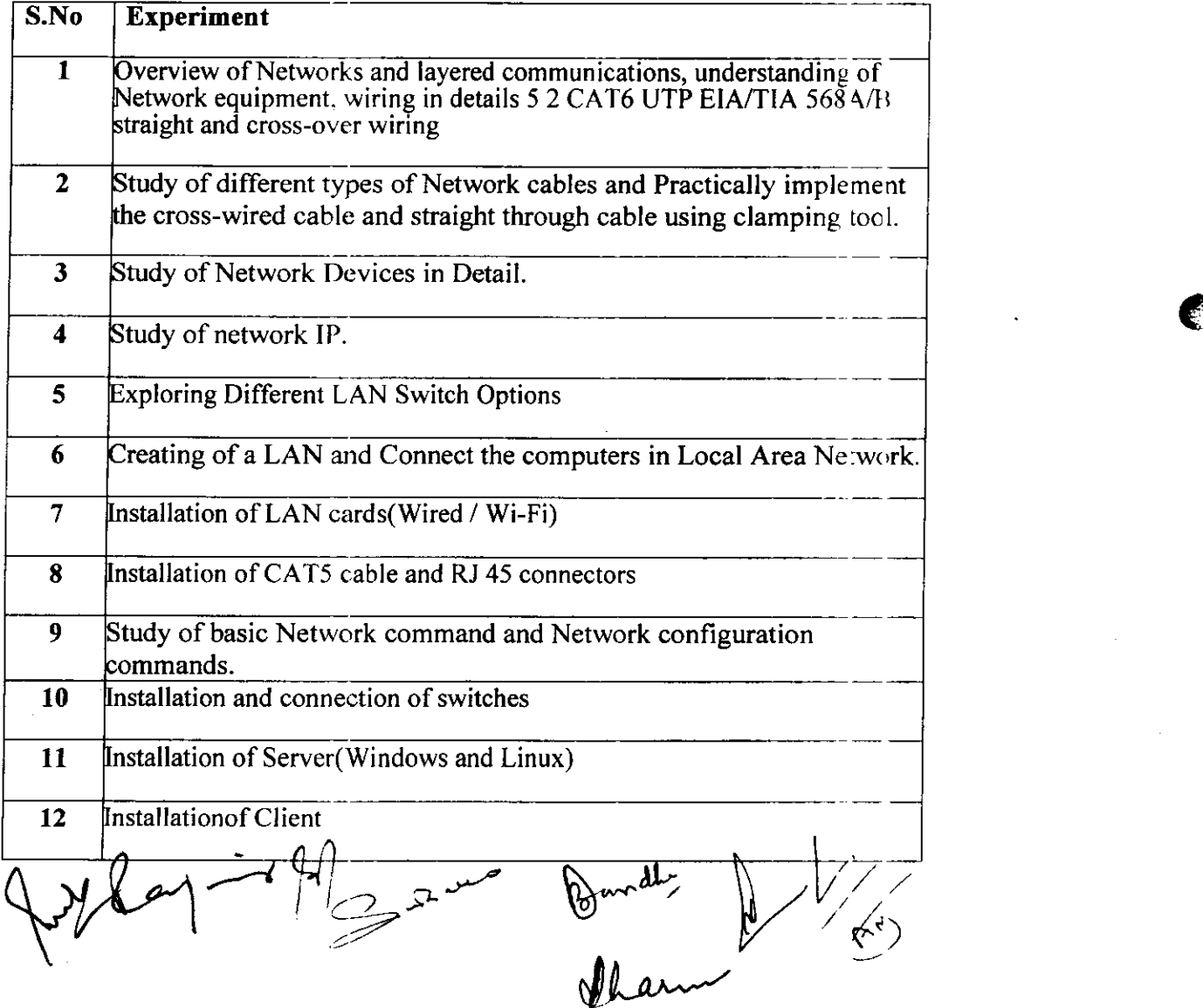

 $\tilde{\cdot}$ 

 $\mathbf{C}$ 

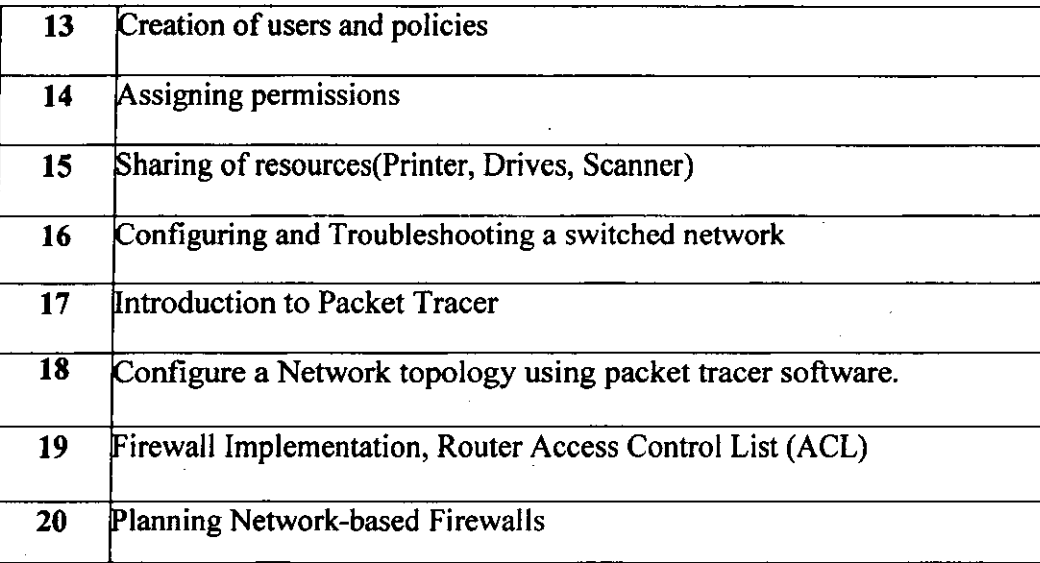

# Hardware and Software Requirement

# **Hardware Requirement**

RJ-45 connector, Climping Tool, Twisted pair Cable

# **Software Requirement**

 $\mathbf C$ 

Command Prompt And Packet Tracer.  $\mathbf{r}^{\Omega^{st}}$ 

 $7.87$ 

 $\mathbf C$ 

e

# **Certificate Courses In Desktop Publishing**

#### Duration of Course: 60 Hours

#### Scheme of the Course:.

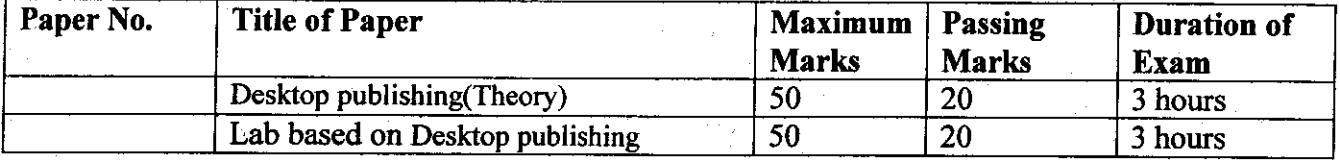

Program Outcome:Upon successful completion of this course, students will be able to:

- l. Develop proficiency in image editing with the help of Adobe Photoshop- a powerful and popular image editing software that helps to apply various effects easily and get consistent results.
- 2. Develop Proficiency in Designing using Corel draw-one of the most popular graphics designing software.

3. Work effectively with publications using Page maker- a software application that enables individuals and groups to create and edit publications

#### Job Roles in Government Sector, IT Firm & Private Organizations:

- Newsletter Designer
- . Font Designer
- Graphic Designer
- Web Designer
- DTP operators
- Desktop publishing specialists
- Electronic console display operators
- **Electronic imagers**
- . Electronic pagination system operators
- Electronic publishers
- Electronic publishing specialists

#### Objectives:

l. To train skilled manpower for Designing and publication market.

 $\epsilon'$  propose  $\widehat{\mathcal{F}}$ 

- 2. To leam Adobe PageMaker -a software application that enables individuals and groups to create and edit publications
- 3. To learn CorelDraw- one of the most popular graphics designing software available in market. This amazing designing Software meet the day-to-day demands of working designers.
- 4. To leam Photoshop- a powerful and popular image editing software that helps you to apply various effects easily and get consistent results  $\xi$  de la  $\xi$  de la  $\xi$  de la  $\xi$  de la  $\xi$  de la  $\xi$  de la  $\xi$

gA

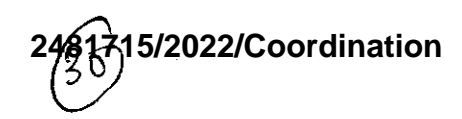

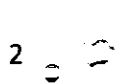

 $, 30$ 

# Organising Department/Association DEPARTMENT OF COMPUTER SCIENCE AND APPLICATIONS

- Eligibility:  $\bullet$ 
	- o Students of all streams can enroll for the course.
- **Structure of the Course:** 
	- o Paper I: Theory Paper
	- o Paper II: Practical

1 D

 $\mathsf{C}^-$ 

e

3

**31**

#### Paper Code: Nomenclature: Desktop publishing (Theory)

Maximum Marks: 50 Minimum Marks: 20 Time: 3 hours

Note: Examiner will be required to set Nine Questions in all. First Question will be compulsory, consisfing of fow (short-answer type) questions covering the entire syllabus. In addition to that eight more questions will be set, two questions from each Unit. A candidate will be required to answer five questions in all, selecting one question from each unit in addition to compulsory Question No. 1 All questions will carry equal marks.

#### UNIT<sub>1</sub>

**INTRODUCTION TO COMPUTER** : booting process, history of computer, types of computers  $\text{-}$ , applications of computers, advantages of computers, basic computer organization - input devices memory - processor - output devices, types of memory, difference between data and information, need of information types of programming languages, data organization , what are data files , what are program files, what are batch files multi-media technology  $\&$  d.t.p 6, types of software - system software - application software - custom software ,introduction to windows.

#### UNIT 2

INTRODUCTION TO PAGEMAKER 6.5 : hardware requirements for pagemaker 6.5, how to install pagemaker 6.5, starting pagemaker 6.5, opening screen, menu bar introduction  $\cdot$  file menu  $\cdot$ edit menu · layout menu · type menu · element menu · utilities menu · view menu · window menu

tool box introduction  $\cdot$  pointer tool  $\cdot$  text tool  $\cdot$  rotate tool  $\cdot$  cropping tool  $\cdot$  line tool  $\cdot$  constrained line tool  $\cdot$  rectangle tool  $\cdot$  rectangle frame tool  $\cdot$  ellipse tool  $\cdot$  ellipse frame tool  $\cdot$  polygon tool  $\cdot$  polygon frame tool  $\cdot$  hand tool  $\cdot$  zoom tool, Control palette introduction  $\cdot$  character view  $\cdot$  paragraph view  $\cdot$ object view working with palettes  $\cdot$  color palette  $\cdot$  styles palette  $\cdot$  layers palette  $\cdot$  master pages palette  $\cdot$  hyperlink palette  $\cdot$  library palette multi-media technology &d.t.p 8  $\cdot$  scripts palette uses of guides,

#### UNIT 3

INTRODUCTION TO CORELDRAW 9.0: hardware requirement ,starting , opening screen , introduction of tool box:file menu  $\cdot$  new  $\cdot$  new from template  $\cdot$  open  $\cdot$  close  $\cdot$  save  $\cdot$  save as  $\cdot$  revert  $\cdot$ acquire image  $\cdot$  import  $\cdot$  export  $\cdot$  send  $\cdot$  print  $\cdot$  print preview. print setup. document info. version control multi-media technology, edit menu . undo paste . redo . repeat . cut . copy . paste . paste special  $\cdot$  delete  $\cdot$  duplicate  $\cdot$  clone  $\cdot$  select all  $\cdot$  properties  $\cdot$  copy properties from  $\cdot$  find and replace  $\cdot$ insert new object · insert bar code, view menu · simple wire frame · wire frame · draft · normal · enhance ' full screen preview ' preview selected only ' color palette ' scrapbook ' roll ups ' dockers ' toolbars · property bar · status bar · rulers · grid · guide lines · printable area · overprinted objects · text frames, layout menu insert page · delete page · rename page · goto page · page setup · object manager · graphic and text styles · color styles multi-media technology · guide line setup · snap to. grid  $\cdot$  snap to guidelines  $\cdot$  snap to objects, arrange menu  $\cdot$  transform  $\cdot$  clear transformations  $\cdot$  align and distribute  $\cdot$  order  $\cdot$  group  $\cdot$  ungroup  $\cdot$  ungroup all  $\cdot$  combine  $\cdot$  break apart  $\cdot$  lock object  $\cdot$  unlock object · intersection · trim · weld · separate · convert to curves, effect menu · color adjustment · transform  $\cdot$  artistic media  $\cdot$  lens  $\cdot$  add perspective  $\cdot$  power click  $\cdot$  clear effect  $\cdot$  copy effect  $\cdot$  clone effect, bitmap menu  $\cdot$  convert to bitmap  $\cdot$  edit bitmap  $\cdot$  crop bitmap  $\cdot$  trace bitmap  $\cdot$  resample  $\cdot$  inflate

 $B$  and  $\sim$ 

bitmap  $\cdot$  bitmap color mask  $\cdot$  resolve link  $\cdot$  update from link  $\cdot$  3d effects  $\cdot$  art strokes  $\cdot$  blur  $\cdot$  color transform  $\cdot$  contour  $\cdot$  creative  $\cdot$  distort multi-media technology  $\cdot$  noise  $\cdot$  sharpen  $\cdot$  plug-ins, text menu  $\cdot$  format text  $\cdot$  edit text  $\cdot$  fit text to path  $\cdot$  fit text to frame  $\cdot$  align to baseline  $\cdot$  straighten text  $\cdot$  writing tool  $\cdot$  change case  $\cdot$  make text html compatible  $\cdot$  convert  $\cdot$  text statistics  $\cdot$  sl ow non printing characters, tools menu options . object manager . color management paiette editor color styles . graphic and text styles  $\cdot$  create  $\cdot$  color scripts , window menu  $\cdot$  new window  $\cdot$  c ascade tile horizontally  $\cdot$  tile vertically  $\cdot$  arrange icon  $\cdot$  color palettes  $\cdot$  toolbars  $\cdot$  close  $\cdot$  close all  $\cdot$  refresh window

4

**32**

 $\boldsymbol\zeta$ 

e

#### **UNIT 4**

**INTRODUCTION TO PHOTOSHOP 5.5: hardware requirements, install photoshop, multi-media** technology, opening screen  $\cdot$  menu bar  $\cdot$  title bar  $\cdot$  toolbox  $\cdot$  status bar  $\cdot$  pal ets different menus in photoshop 5.5 file menu new open open as  $\cdot$  close  $\cdot$  save  $\cdot$  save as  $\cdot$  save a copy  $\cdot$  revert  $\cdot$  place  $\cdot$ import export automate file info . page setup . print . jump to . preference color setting . adobe online · exit, edit menu · undo · cut · copy · copy merged · paste · paste info · clear · fill · stroke · free transform  $\cdot$  transform  $\cdot$  purge, image menu  $\cdot$  mode  $\cdot$  adjust  $\cdot$  duplicate  $\cdot$  apply image  $\cdot$  calculation  $\cdot$  image size  $\cdot$  canvas size multi-media technology  $\cdot$  crop  $\cdot$  rotate canvas  $\cdot$  histogram  $\cdot$  trap layer menu  $\cdot$  new  $\cdot$  duplicate layer  $\cdot$  delete layer  $\cdot$  layer option  $\cdot$  adjustment option  $\cdot$  effects type  $\cdot$  add layer mask · enable layer mask · disable layer mask · group with previous · ungroup · arrange · align linked ' distribute linked ' merge layer ' merge visible ' flatten image, select menu ' all ' deselect ' reselect ' inverse  $\cdot$  color range  $\cdot$  feather  $\cdot$  modify  $\cdot$  grow  $\cdot$  similar  $\cdot$  transform selection  $\cdot$  lcad selection  $\cdot$  save selection filter menu · artistic · blur · brush strokes · distort · noise · pixelate · render · sharpen · sketch  $\cdot$  stylize  $\cdot$  texture multi-media technology  $\cdot$  video  $\cdot$  other view menu  $\cdot$  new view  $\cdot$  preview  $\cdot$ gamut warning zoom in zoom out  $\cdot$  fit on screen  $\cdot$  actual pixel  $\cdot$  print size show/hide path. show/hide edges · show/hide guides · lock guide · clear grid · show/hide grid · s rap to grid window menu cascade · title · arrange icon · close all · show tools · show navigator · show info · show options  $\cdot$  show color  $\cdot$  show channels  $\cdot$  show paths  $\cdot$  show history  $\cdot$  show status  $\tan$  introduction to photoshop toolbars marquee tool & its subtools move tool & its subtools  $\cdot$  lass tool & its subtools 'stamp tool & its subtools history brush tool & its subtools  $\cdot$  pencil tool & i:s subtools  $\cdot$  blur tool & its subtools  $\cdot$  dodge tool & its subtools  $\cdot$  pen tool & its subtools  $\cdot$  type tool & ts subtools  $\cdot$  gradient tool & its subtools  $\cdot$  magic tool  $\cdot$  airbrush tool  $\cdot$  paint brush tool  $\cdot$  eraser tool rul i-media technology  $\cdot$ measure tool · paint bucket tool · eye dropper tool · hand tool · zoom tool workir g with pallets · navigator pallet info pallet options pallet color pallet swatches pallet brushes pallet layer pallet · channels pallet · paths pallet · history pallet · actions pallet

#### Text books:

- l. Design Principles for Desktop Publishers by Tom Lichty
- 2. D.T.P (Desktop Publishing) Hand Book Paperback (2012) by M<sup>-</sup>. Kalpesh Patel

#### REFERENCES:

- <sup>I</sup>. 'Qlik Sense (R) Cookbook" by Philip Hand and Neeraj Kharpate
- 2. "Adobe InDesign CC Classroom in a Book (2017 release)" by Kelly Korc es Anton and John Cruise
- 3. Inside Adobe Photoshop 4by Gary David Bouton
- Adobe in design cs5 bible by Galen Gruman
- Publishing: Practical Guide To Publish Anythin 2

 $\int f(x) \, dx$  $\mathcal{P}$ har 3. Inside Adobe Photoshop 4by Galen\_Gruman<br>4. Adobe in design cs5 bible by Galen\_Gruman<br>5. Desktop Publishing: Practical Guide To Publish Anything on Your Desktop by Bittu Kumar<br>2. All and the Contract of the Second Secon

 $(1715/2022/Coordination$  5 **2481715/2022/Coordination**

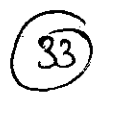

# Paper Code: Nomenclature: Lab based on Desktop publishing(Practical)

M.M:50 Time: 3 hours

Distribution of Marks Experiment: 25

Practical Work Book: 15 Viva Voce: 10

# Course Outcome:

After leaming the course the students should be able to:

- Understand the basics concepts of designing and editing. i.
- Alter an image to fix the faults ii.
- Give a professional look to a photograph iii.
- Create and edit New artwork images iv.
- $V<sub>r</sub>$ Working with Layers
- Working with Bitrnaps vi.

## List of Practical

 $\mathbf C$ 

e

- 1. WINDOWS BASICS
	- $\mathbb{R}$   $\checkmark$  EDITING APPEARANCE OF DESKTOP
		- / ADDING AND REMOVING PROGRAMS THROUGH CONTROL PANEL
		- $\checkmark$  FONT MANAGEMENT
- 2. PAGEMAKER
- $\times$  EDITING & HANDLING TEXT
- $\checkmark$  GRAPHICS HANDLING
- WORKING WITH PALLETTES
- / WORKING WITH MULTIPLE OPEN PUBLICATIONS
- 3. CORELDRAW
- r' DRAW SHAPES AND ADD COLOR TO OBJECTS
- $\checkmark$  DUPLICATE AND ROTATE OBEJCTS
- / MIRROR OBJECTS
- / IMPORT FILES
- / USE SMART DRAWING TOOLS

4. PHOTOSHOP )<br>
Bondher (2002)<br>
(1) )<br>
(1) )

 $6 \overline{6}$ 

**34**

=.

 $\mathbb{Z}$ 

 $\mathbf C$ 

@r

- $\checkmark$  This exercise can be solved using the following functions:
	- Selection Tools, Copy, Cut, Paste, Move Tool
- $\checkmark$  This exercise can be solved using the following functions: Lasso- and Polygonal Lasso Selection Tools, Copy, Paste Into, Move Tool, Zc om Tool, Transform
- $\checkmark$  This exercise can be solved using the following functions: Quick Select Tool (or Magic Wand Tool), lnvert Selection, Copy, Paste
- $\checkmark$  This exercise can be solved using the following functions: Paint Bucket Tool, Color Picker, Brush Tool

Major Equipment's: - Latest PCs with related software

List of Open Source Software/learning website:

- Corel Draw X7 Graphic Designing From Scratch with Projects! a
- Corel Draw Tutorials a
- leaming resources on the Adobe site. a
- Tuts+ network of leaming sites. a
- https://download.cnet.com/Web-Page-Maker/3000-10247 4-10213459.html o  $\mathbf{\bar{\mathbf{\mathsf{C}}}}$

 $int \qquad \qquad \qquad \qquad$ '2... rL ر<br>سە

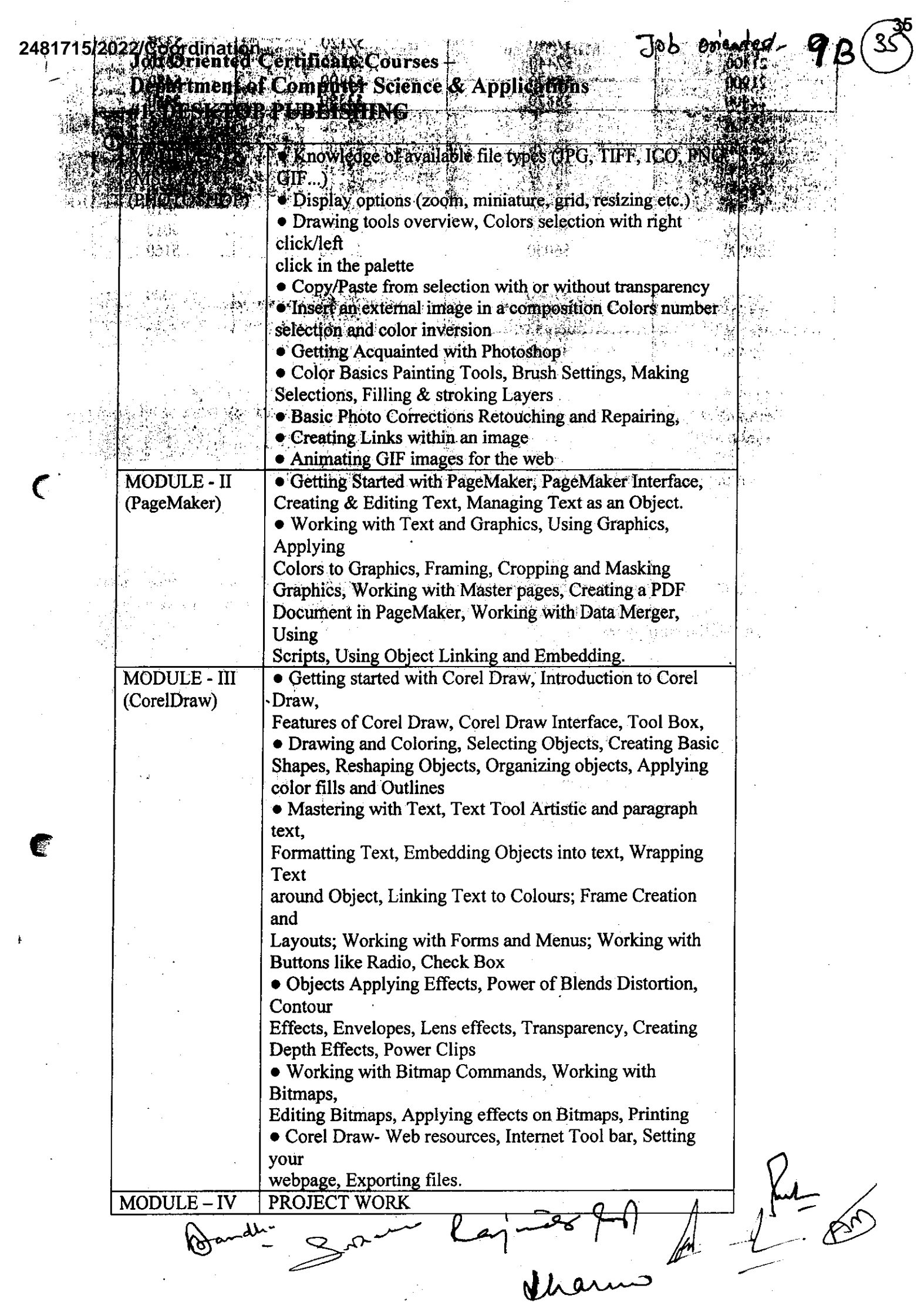
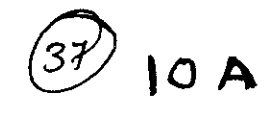

### Certificate course in System Administration with LJNUX

#### **Course Duration:60 hours**

#### Scheme of Course

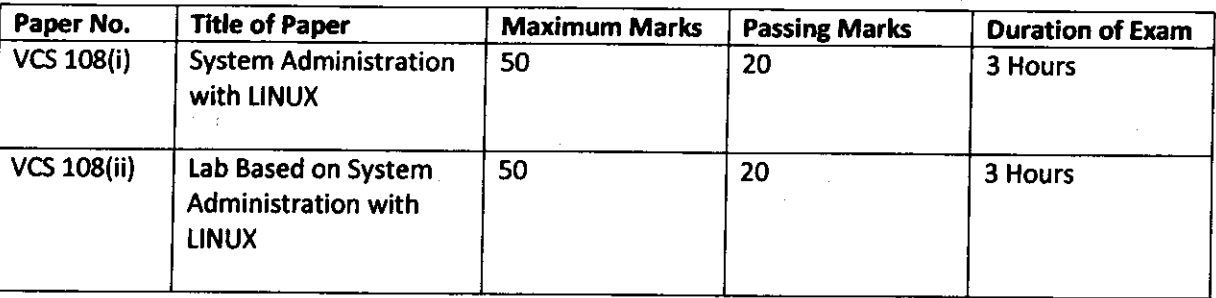

### ( Program Outcome:

#### After completing this course, students will be able to:

- . lnstall and configure the Llnux operating system
- . Manage the resources and security ofa computer running Linux at a basic level
- Make effective use of Linux utilities, and scripting languages
- . Configure and manage simple TCp/lp network services on a Linux system
- . Carry the duties of a Linux System Adminlstrator

### Outline of Course

- 1. Commands
- 2. Shell & AWK Programming
- 3. User administration
- 4. File system administration
- 5. Disk Quota adminlstration
- 6. Networkadministration
- 7. lntroduction to mail and file server.

### Job Roles in Government Sector,lT Firm & Private Organization:

- o Linux Administrator
- . Linux Engineer
- . Junior System Administrator
- . Senior System Administrator

#### ObJectives:

 $\epsilon$ 

On completion of this course learner will be able to:

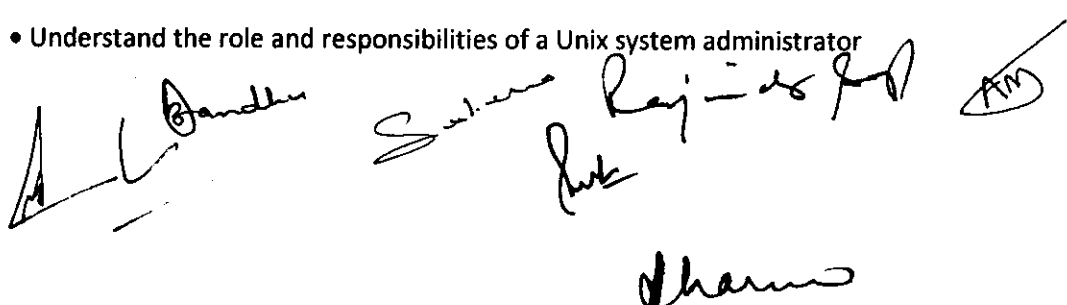

### 24813/15/2022/Coordination

- Troubleshoot Linux problems  $\bullet$
- Perform user administration  $\bullet$
- Apply user-level security  $\bullet$
- Manage logging  $\bullet$
- Manage kernel services and configure the kernel  $\bullet$
- $\bullet$

in 201 de la 1 Manage devices  $f$ 

 $\sim$   $^{\circ}$ 

 $\ddot{\phantom{a}}$ 

 $\sim$   $\alpha$ 

ï

 $\big($ 

 $\zeta$ 

 $\epsilon$ 

€

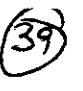

### Paper Code: VCS 108(i)

#### Nomenclature: System Administration with UNUX

### Maximum Marks: 50 Minimum Marks: 20 Time: 3 hours

Note: Examiner will be required to set Nine Questions in all. First Question will be compulsory, consisting of four (short-answer type) questions covering the entire syllabus. In addition to that eight morc questions will be set, two questions from each Unit. A candidate will be required to answer five questions in all, selecting one question from each unit in addition to compulsory Question No. l. All quesions will carry equal marks.

#### Unlt I

Linux basic concepts & installations:lnstallation in Standalone Machine, Installation through NFs,lnstallation through. FTP, Installation through HTTP, Installation through KICKSTART. File System Management:Creation of File Systems, Understanding EXT2, EXT3& EXT4 File Systems, Converting Ext2 to Ext3 file systems, Reverting back from Ext3 to Ext2 files systems, Understanding fdisk,e2label, mount, umount commands. Linux basic concepts  $\&$  installations: Installation in Standalone Machine, Installation through NFS, Installation through FTP, Installation through HTTP, Installation through KICKSTART. File System Management:Creation of File Systems, Understanding EXT2, EXT3& EXT4 File Systems, Converting Ext2 to Ext3 file systems, Reverting back from Ext3 to Ext2 files systems, Understanding fdisk, e2label, mount, umount commands, Understanding fstab and mtab files ,TROUBLESHOOTING. User management:Understanding different types of groups and creation of groups,Creation of users in different groups,Understanding Passwd, Shadow Files, Understanding passwd aging,Creation of quotas for users, groups and file systems, Understanding users security files, The different commands for Monitoring the users, TROUBLESHOOTING.Run levels: Understanding the different types of run-levels, Understanding different types of shutdown commands, Understanding run control scripts, Understanding the different types,

#### Unit 2

Network file system (NFs):Understanding NFS server and NFS clients, Understanding daemons and files in NFS of boot phases, Configuring NFS server and different NFS clients, Configuration of autofs, NFS securityFile transfer protocol: Understanding the features and advantages of FTP server, Configuring FTP server and FTP clients, Configuring FTP server for anonymous and real users with download and upload permissions, Configuring FTP user access, FTP security, Understanding FTP Basic Commands, Configuring of anonymous FTP Server. XlNETD:Understanding xinetd based and non xinetd based services, Configuring xinetd based services, Xinetdsecurity.TCP WRAPPER:Understanding TCP WRAPPER, Configuring TCP WRAPPER for services.Domain naming service:Understanding DNS service and different types of DNS servers, Configuring DNS (master) DNS (Slave), Understanding & Configuring forward (DNS) and cache (DNS) of boot phases, Understanding different types of files when the system is booting, TROUBLESHOOTING.

#### Unit 3

Logical volume manager (LVM):Creation of file systems and converting into LVM, Creation of physical partitions, Creation of volume groups, Creation of logical partitions, Extending the volume group, Extending the logical partitions.Package Manager (RPM):Understanding the

Creation of volume groups, Creation of logical partitions, Extending the volume group, Extending<br>1 partitions.Package Manager (RPM):Understanding the features and advantages of RPM<br>2 partitions.Package Manager (RPM):Unders  $\overline{f}$ رانسب<br>سر -.-.-"

Installation of RPM packages, Upgradation of RPM, Verification of RPM, Q u z r y i n g, T R O U B L E SHOOTING.Backup and recovery: Understanding different types of file system backup, Understanding different types of files backups, Understanding different types of file system backups, Understanding different types of dump levels, Understanding monthly/ weekly/ daily backups, Different types of backup strategies.Automation of jobs:At Jobs .Cron JobsNetwork information service:Understanding NIS and daemons at NIS (Server, Slave and Clients), Configuring NIS (master), NIS (slave) and NIS clients in heterogeneous environments, Integrating NIS (master and slave) with NFS Server.

39

 $\epsilon$  ,

ġ

#### **Unit 4**

Dynamic host configuration protocol: Understanding DHCP, Configuring DHCP server for different DHCP clientsAPACHE:Understanding APACHE, Configuring APACHE web server with virtual hosting, Configuring APACHE web server with IP BASED, HOST BASED and PORT BASED, Configuring member logins for APACHE web server.SAMBA:Understanding the features and advantages of SAMBA server, Configuring SAMBA for heterogeneous environment, Sharing the resources between unix to unix using **SAMBA** SAMBA, Sharing the resources between windows to unix  $vice-versa)$ , prc xv security.SQUID:Understanding **SQUID** Configuring **SQUID** with ACL.Raid proxy, levels: Understanding RAID LEVELS, Configuring different types of RAID LEVELS (0,1and5).

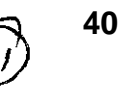

### Paper Code: VCS 108(i)

#### Nomenclature: System Administration with [INUX

M.M:50 Time: 3 hours

### Distribution of Marks

Experiment: 25 Practical Work Book: 15

Viva Voce: l0

### Course Outcome:

C

e

#### At the end of the course, student will be able to:

- Install and administer Linux Operating System.
- Apply file processing, process management, IO management, queues management, networking, storage backup, account management, proper system start-up and shutting down, as well as other tasks.
- . Understand and administer file permissions on directories and regular files
- Planning and creating disk partitions and file systems
- . Performing maintenance on file systems
- Identifying and managing Linux processes
- Performing backups and restoration of files
- Working with system log files
- . Troubleshooting system problems
- Analyzing and taking measures to increase system performance

#### List of Experiments:

- 1. lnstallation of LINUX operating system
- 2. lnstallation of office productivity software (MS Office/ Open Office)
- 3. User Management
- 4. Directory Management commands
- 5. Startup & Shutdown scripts
- 6. Process management commands and their execution.
- 7. Firewall configuration in Linux
- 8. Study of lmportant LINUX Services
- 9. Superusers and the Root Login, Sharing Superuser Privileges with Others (su and sudo Commands)
- 10. TCP/lP Networking Fundamentais
- 11. Partitions,Logical Volume Manager LVM
- 12. File System Overview
- 13. Swap Partition Considerations
- 14. Other Partition Considerations
- 15. The Linux Boot Loader: grub
- 16. Sofiware Package Selection
- 17. Adding and Configuring Peripherals, Printers, Graphics Controllers
- 18. Basic Networking Configuration: File Permissions Directory Permissions Octal Representation

 $\left\vert \begin{matrix} \mathcal{L} \end{matrix} \right\vert$ 

 $\bigcup_{n\in\mathbb{Z}}\mathbb{Z}_{n}$ 

andh-

#### 2481745/2022/Coordination

- Changing Permissions, Setting Default Permissions
- 19. Access Control Lists (ACLs)
- 20. Filesystem Types
- 21. Conventional Directory Structure
- 22. Mounting a File System, The /etc/fstab File
- 23. Special Files (Device Files), Inodes
- 24. Hard File Links, Soft File Links
- 25. Creating New File Systems with mkfs
- 26. Repairing File Systems with fsck
- 27. File and Disk Management Tools
- 28. Characteristics of Processes, Parent-Child Relationship, Examining Running Processes Background Processes, Controlling Processes, Signaling Processes, Killing Processes **Automating Processes**
- 29. System Processes (Daemons)
- 30. Backup Concepts and Strategies , User Backups with the tax Command, System Backup Options
- 31. Common Problems and Symptoms, Troubleshooting Steps
- 32. Repairing General Boot Problems
- 33. Hard Drive Problems
- 34. Restoring Shared Libraries

41

Ý.

 $\epsilon$ 

 $\sim$   $^{-2}$ 

e

### Certificate Course in Network Administration

### Course Duration: 60 hours

### Scheme of Course

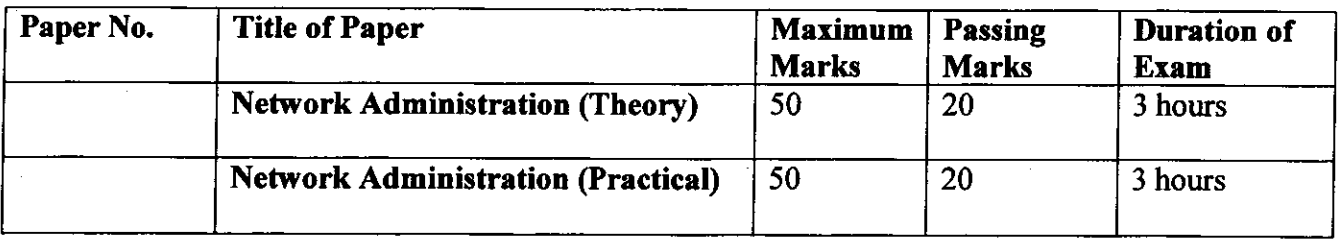

- Program Outcome: To Enhance the excellent analyical skills to understand the complexities of the network to diagnose and repair any issues that may arise. a
- Job Roles:Network Administrator Technical Support Engineer System Administrator Network Connectivity Engineer Server Engineer a
- OrganizingDepartment/Association:Computer Science & Applications.
- **Structure of the Course:** 
	- o Paper I: Theory Paper
	- o Paper II: Practical
- Scheme of Examination: There will be an Examination of 50 marks each. There will be a

written examination carrying 50 marks and practical examination will carry 50 marks. v

IIA

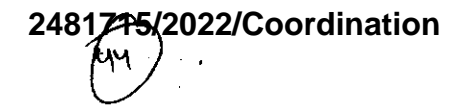

### Paper Code: Nomenclature: Network Administration (Iheory)

### Maximum Marks: 50 Minimum Marks: 20

### Time: 3 hours Course Learning Outcome:

After leaming the course the students should be able to:

1 Design and configure peer-to-peer networks to share resources;

2. Analyse requirements and design network architecture for a given scenario;

3. Desigr and configure [P addressing schemes for a given scenario;

4. Design and configure a client-server network and required network services for a given scenario;

5. Evaluate and critique a desigr for a systems and network solution.

Note: Examiner will be required to set Nine Questions in all. First Question will be compulsory, consisting of four (short-answer type) questions covering the entire syllabus. In addition to that eight more questions will be set, two questions from each Unit. A candidate will be required to answer five questions in all, selecting one question from each unit in addition to compulsory Question No. l. All questions will carry equal marks.

### $Unit - I$

Basics of computer, Organization of computer, Software and hardware, Inpur/output devices, Network Hardware, Computer topology, LAN, WAN, MAN, PAN, CAN, Networking Model: The OSI model, TCP/ IP Model

### Unit-II

Network adapters, introducing protocols, Cabling and troubleshooting, Types of networks, various networking devices: Routers, Switches. Modems. Hub,basicaddressing, Wirrd and Wireless technology.

### Unit-III

Introduction to servers and network security, Types of servers: Files servers, Email Servers, Proxy servers etc. Basics of Internet and Intranet:. Types of Internet connections: D alup, Broadband, Leased Line, Wi-Fi, Wi-Max, 2G, 3G, 4G, WWW,

### Unit-IV

E-mails, Search Engines, Social Networking, Cloud application, Audio-video Ccnferencing. Voice over Internet Protocol (VOIP), Recovery and backup, Essential security measures.

Text books:  $\theta$  of  $\theta$  of

 $\boldsymbol{\mathcal{C}}$ 

e

2

Ŀ.

- 2 "Data and Computer Communication" by William Stallings.
- 3 Nader. F. Mir, "Computer and Communication Networks", Pearson Prentice Hall Publishers, 2010.

4 Ying-Dar Lin, Ren-Hung Hwang, Fred Baker, "Computer Networks: An Open Source Approach",Mc Graw Hill Publisher, 2011.

### Reference books

 $\bigcap$ 

 $\frac{1}{2}$   $\sim$ 

€

1. "The Practice of System and Network Administration: Volume 1: DevOps and other

. Best Practices for Enterprise IT' by Thomas A Limoncelli and christina J Hogan'

- 2. TCP/IP Illustrated, Volume 1: The Protocols by W. Richard Stevens.
- 3. Unix Network Programming: Networking APIs: Sockets and XTI (Volume 1) by W. Richard Stevens
- 

4. Advanced Programming in the Unix Environment by W. Richard Stevens, Addison-Wesley, 1993.

3

**Paper Code:** Nomenclature: Network Administration (Practical)

#### M.M: 50 **Distribution of Marks** Time: 3 hours

Viva Voce: 10

1 Inside the PC:

Opening the PC and identification

Study of different blocks

Assembling and disassembling

## 2 Network basic and configuration

Setting IP addresses

Sharing files and folders

Network troubleshooting

PING test, ipconfig etc.

3 Check MAC address

**4 Subnet Calculations** 

5 Upgrading and repairing computer networks

6 Deploying and updating software

7 Managing servers and their operating systems

8 Managing cloud and physical network storage

9 Implementing security measures and basic testing

Bandle  $J h \mu \sim$ 

Experiment: 25 Practical Work Book: 15

### 'Certificate Course in Database Administration

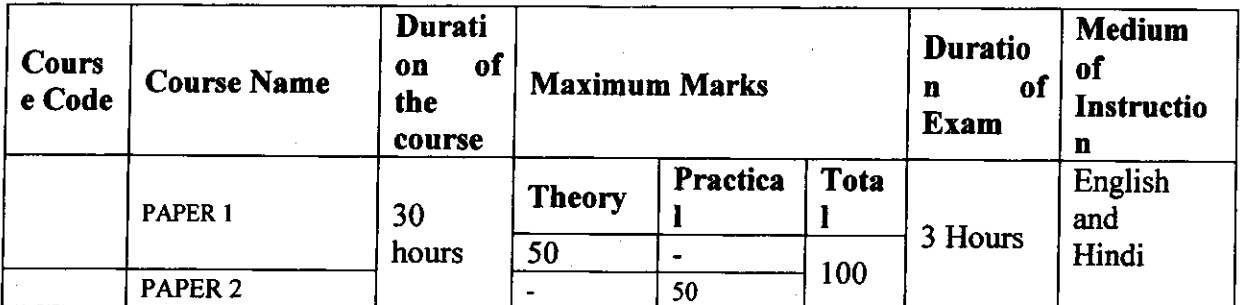

#### **Scheme of Course**

### **Program Outcome:**

Г

### At the end of the program student will be able to:

- Use DBMS software to store and organize data.
- Plan, install, configure and design database.  $\bullet$
- Apply migration, performance monitoring, security, troubleshooting, as well as backup and  $\bullet$ data recovery of the database.
- Learn about database administration concepts through real-time examples.
- Develop in-demand skills to administer Oracle Database through hands-on projects and use  $\bullet$ cases.

### Job Roles in Government Sector, IT Firm & Private Organizations:

- $\triangleright$  Database Administrator
- $\triangleright$  Computer and Information Systems Manager
- $\triangleright$  Computer Network Architect
- $\triangleright$  Computer Programmer
- $\triangleright$  Computer Systems Analyst

### Objectives:

- $\triangleright$  To equip learner with the skill of installation , planning & database design
- $\triangleright$  To train student to store and organize data efficiently and economically.
- $\triangleright$  To make learner understand the role of DBA in organisation.
- > Apply logical database design principles, including ER Diagram and database normalization.
- > To Understand Backup systems in case of power outage and other disasters.
- > To understand database integrity, transaction management, concurrency control of database, reliability and journaling.

Course: Certificate Course in Database Administration  $-L$   $L$ 

 $\frac{1}{2}$ 

12 A

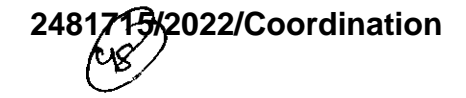

### Paper Code:

### Nomenclature of Paper:Database Administration(Theory)

### Mar Marks50 Time:3 hrs

2

t.

**47**

C

€

Note: Examiner will be required to set Nine Questions in all. First Question will be compulsory, consisting of four (short-answer type) questions covering the entire syllabus. In addition to that eight more questions will be set. :we questions from each Unit. A candidate will be required to answer five questions in all, selecting one question from each unit in addition to compulsory Question No. 1. All questions will carry equal marks.

#### UNIT I

Introduction: DBMS architecture and data independence, DBA roles and responsibilities, SQL \*PLUS Overview: SQL Plus Fundamentals, Producing more readable outputs, Accepting values at urntime, Using iSQL \*Plus, Modifying Data: Introduction to DML Statements, Truneating a table, Transaction control language, Managing Constraints: Creating constraints, Dropping cor straints, enabling and disabling constaints, defening constraints checks

### UNIT<sub>2</sub>

Managing Views: Creating and modifying views, Using views, Inserting, Updating and deleting data through views

User Access and Security: Creating and modifying use accounts, creating and using roles, granting and revoking privileges, Managing user groups with profiles

### UNIT 3

Oracle Overview and Architecture: An overview of logical an physical slorage structures, Oracle memory structures, Oracle background processes, connecting to oracle instairce, processing SQL command.Managing Oracle,Control and Redo Log Files: Managing the control files, Maintaining and monitoring redo log filesManaging tables, indexes and constraints: Storing data (create, alter, analyzing, querying table information), Managing indexes, Managing constraints

Managing Users and Security: Profiles, Managing users, managing privileges, managing roles, querying role information

#### UNIT 4

lntroduction to Network Administration: Network design considerations, nehvork responsibilities for the DBA, network configuration, Overview of oracle Net features, Oracle Net Stack Architecturc

Backup and Recovery Overview: Database backup, restoration and recovery, Types of failure in oracle environment, defining a backup and recovery strategy, Testing the back ip and recovery plan

Introduction to performance tuning: brief overview of Tuning methodology, General tuning concepts

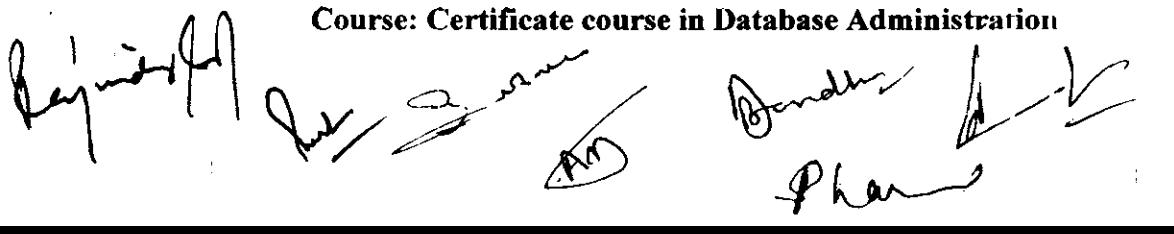

### Paper Code:

### Nomenclature of Paper :Database Administration(Practical)

Mar Marks50 Time:3 hrs Practical Notebook:10 Experiment:30 Viva Voce:I0

### Course Outcome: After learning the course the students should be able to:

- $\triangleright$  understand Oracle Database Architecture
- $\triangleright$  understand how to install Oracle database/client binaries
- $\triangleright$  Query data using SQL and perform DDL, DML and DCL operations
- $\triangleright$  Configure backups and perform the recovery using the recovery manager
- $\triangleright$  Work with Oracle database parameters
- ) Managing Users/Schemas, and profiles
- $\triangleright$  understand to work with RDBMS to store and retrieve data

### List of Practicals

 $\epsilon$ 

e

- 1. Introduction to Oracle DBA.
- 2. Creating of multi-container databases and pluggable databases
- 3. Managing multi-container databases(cdb) and pluggable databases(pdb)
- 4. Managing tables spaces and users in multi-container databases(cdb) and pluggable databases(pdb)
- 5. Backup recovery and flashback multi-container databases(cdb) and pluggable databases(pdb)
- 6. Heat map,automatic data optimization and online datafile move
- 7. Auditing
- 8. Privileges
- 9. Oracle data pump,sq  $\begin{array}{c}\n\text{\text{\textendash}} \\
\text{\textendash}} \\
\text{\textendash}} \\
\text{\textendash}} \\
\text{\textendash} \\
\text{\textendash}} \\
\text{\textendash}} \\
\text{\textendash}$

 $flam-$ 

 $(99)$ 

3

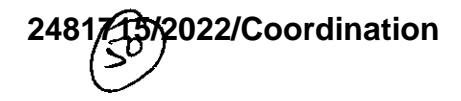

10. Recovery managers new features

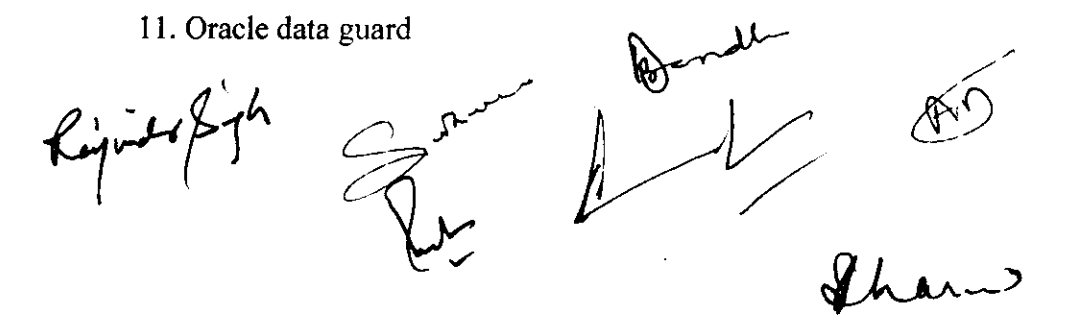

 $\hat{\mathbf{r}}$ 

 $\mathcal C$ 

4

 $\epsilon$ 

### Syllabus Description of Value Added Course

Remark: Shootsful completion of the following course carns the student a certification issued by college.

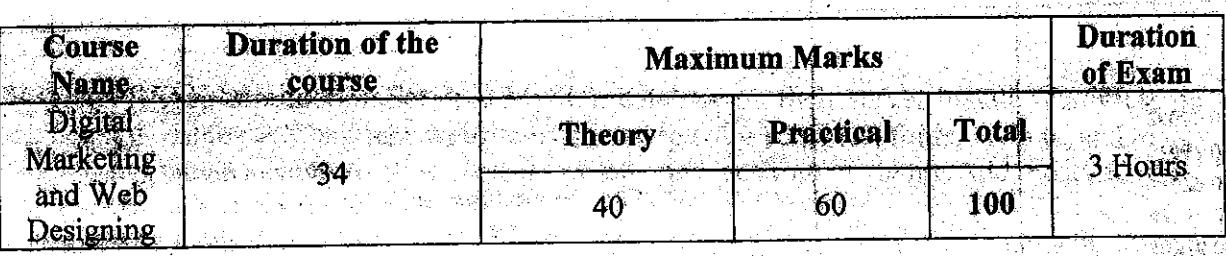

Objectives Students will learn about different aspects of Digital Marketing and how they is journe together in a conesive and effective Digital Marketing plan. Students will learn how termering the visibility of your website using paid advertising. Students will also get an opportunity to develop websites and how to drive Traffic to your website using Keyword planming SEO and Google Analytics.

Programme outcome: Students will develop digital advertising campaigns and develop websites using Wordpress, HTML & CSS and create content for proportional purposes develop, a successful marketing strategy to position a brand, maintain its reputation and build a website conduct surveys to identify the interest and concerns of key stakeholders Students will alsogain knowledge of how to advertise your business on domestic as well as international market to increase visitors and ultimately more income.

### Eligibility:

Students of all streams can enroll for the course.  $\mathbf{o}^{\perp}$ 

- Structure of the Coursen when the second second the tra
	- Paper 1: Practical Examination and Viva-Voce
- Scheme of Examination: There will be aPractical Examination of 50marks and Vivavoce of 50 marks.

### **SYLLABUS** Unit-I

NOWER REPORT AProt Dige Kumat Stephend

HTML: Web Designing Introduction, HTML-Introduction, HTML-Basic Formatting Tags. HTML-Grouping Using Div Span, HTML-Lists, HTML-Images, HTML-Hyperlink, HTML-Table, HTML-Iframe, HTML-Form, HTML-Headers, Javascript, CSS

FLASH: Flash Basics, Shapes & objects, Transformation tools, Colors, palettes, text, Frame, key frames, layering, Sounds & video, Shapes, symbols, Animation, Publishing & exporting  $\mathcal{A}$  as the system of the second  $\mathcal{Y}$  s and  $\mathcal{Y}$  and  $\mathcal{Y}$ flash files.

ahan

5/2022/Coordination

STRAIG CONVILIERS

nage dial 그 사고 등을 하루 그렇고 그리죠 ㅠ

표<sup>일</sup>서는 좋아요.

 $\label{eq:2.1} \frac{1}{\sqrt{2\pi}\sqrt{2}}\sum_{i=1}^n\frac{1}{\sqrt{2\pi}}\sum_{i=1}^n\frac{1}{\sqrt{2\pi}}\sum_{i=1}^n\frac{1}{\sqrt{2\pi}}\sum_{i=1}^n\frac{1}{\sqrt{2\pi}}\sum_{i=1}^n\frac{1}{\sqrt{2\pi}}\sum_{i=1}^n\frac{1}{\sqrt{2\pi}}\sum_{i=1}^n\frac{1}{\sqrt{2\pi}}\sum_{i=1}^n\frac{1}{\sqrt{2\pi}}\sum_{i=1}^n\frac{1}{\sqrt{2\pi}}\sum_{i=1$ 

isla ishka keshti matsori

之冷凝病

51

PHOTOSHOP: Introduction: Theory on graphic designing, Toolbar, Menu Bar, Options Bar, Toolbox All New, Opening an Existing File, Screen Modes, Standard Screen Mode, Full Screen Mode with Menu Bar, Creating a New Document, Saving Files, Reverting Files, Closing Eiles and Quitting Photoshop Basic Image Manipulation, Color Basics, Paining Tools, Brush Settings, Making Selections, Mastering Layers in Photoshop, Layer Style and Filter Effects, Automation, 3D and printing in Photoshop, Exporting Formats.

### Unit-HI

WORDPRESS: Introduction, Set up a MySQL database on their server, Install WordPress on the MySQL database, Plan their website by choosing color schemes, fonts, layouts, and more, Search for themes in WordPress, Select, install, and activate a theme, Add posts to their website, Create website pages, Add images, photo galleries, and more, Create tags for SEO and categories to organize their posts, Use WordPress as a content management system (CMS), Use widgets and plugins, Create an ecommerce site, Integrate WordPress with social media

**DIGITAL MARKETING Basics: Search Engine Optimization, Social Media Optimization,...** Social Media Marketing Advanced SEO, Web Master Tool, Social Media Marketing, Google Adwords, Google Analytics, Affiliate Marketing, Email Marketing Mobile Marketing Digital Marketing Strategy, Ecommerce Marketing, I ifographics Content Marketing, App Store Optimization

### 2481715/2022/Coordination

 $\div$ 

 $\mathbf C$ 

## #2. Programming with PYTHON

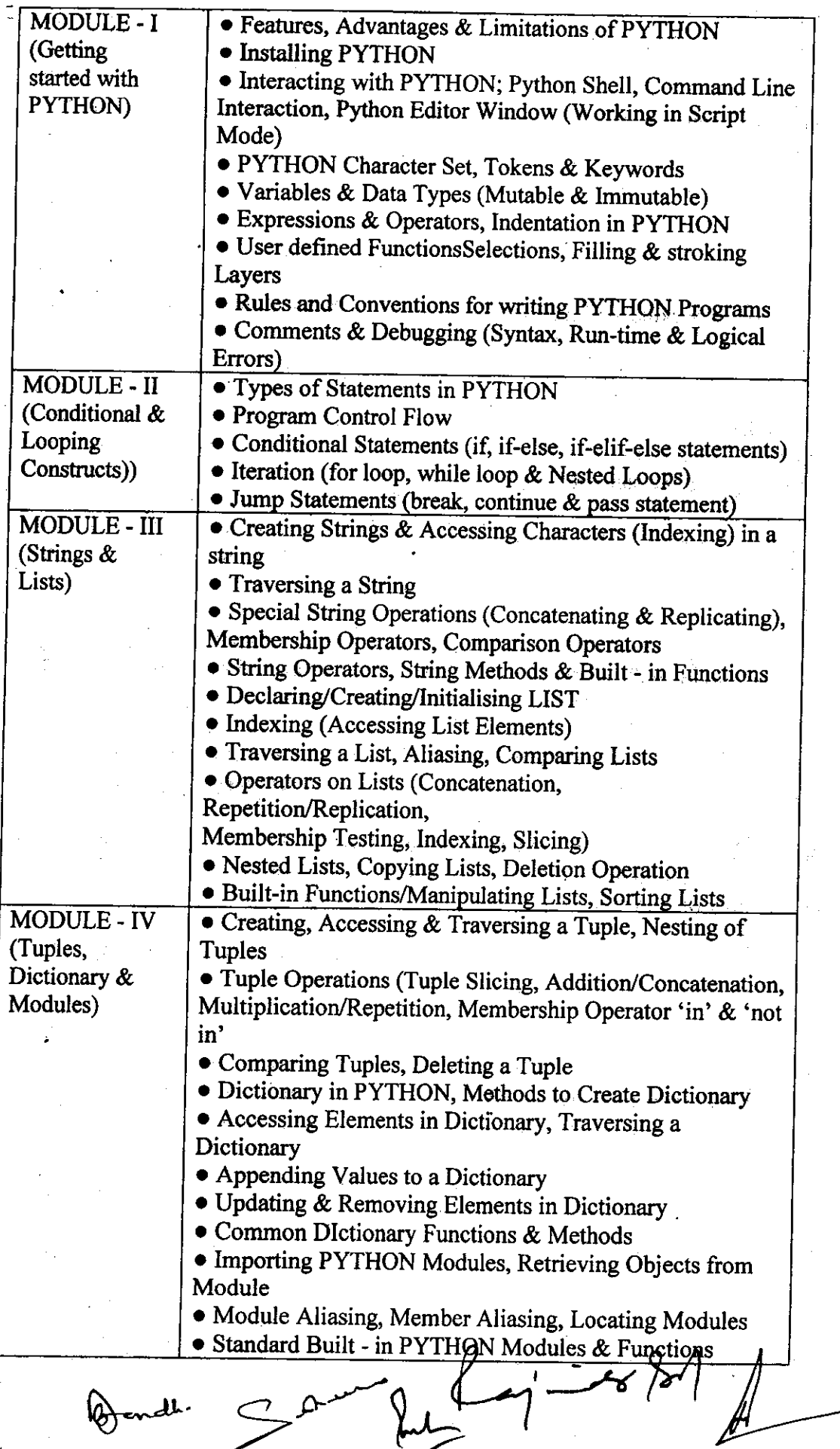

lha

 $($ §

 $\boldsymbol{\mathsf{C}}$ 

 $\frac{1}{2}$ 

G

### Value - Added Courses - Department of Computer Science & Applications #1. WEB DESIGNING USING HTML

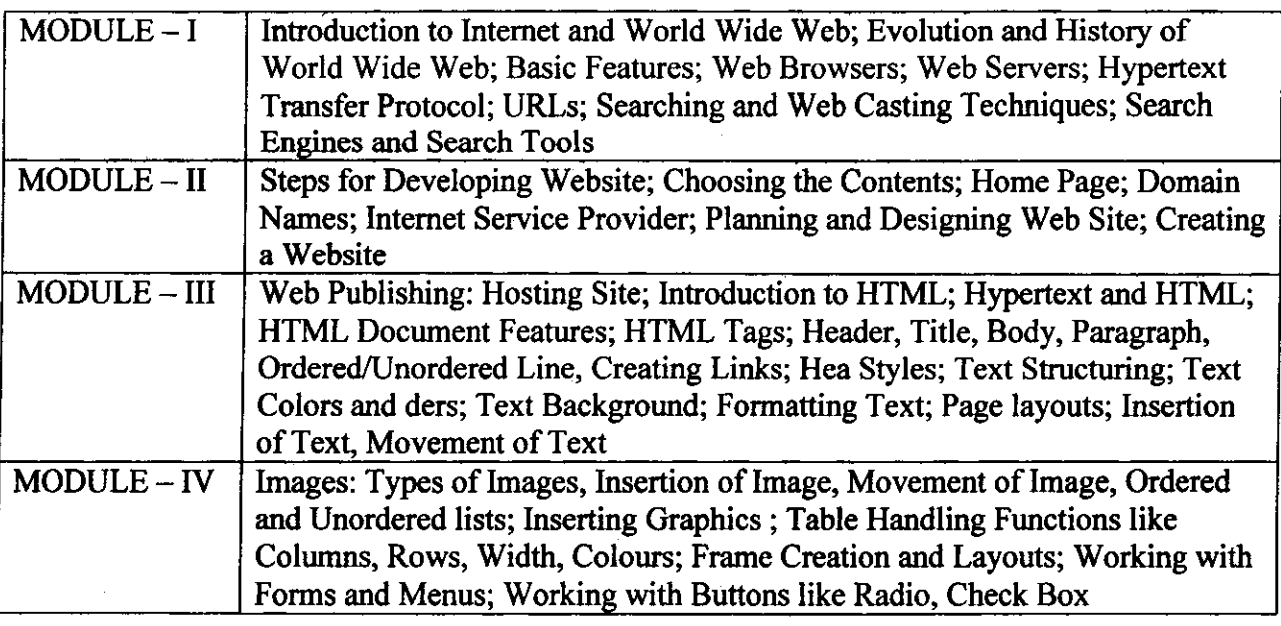

### #2. DIGITAL MARKETING

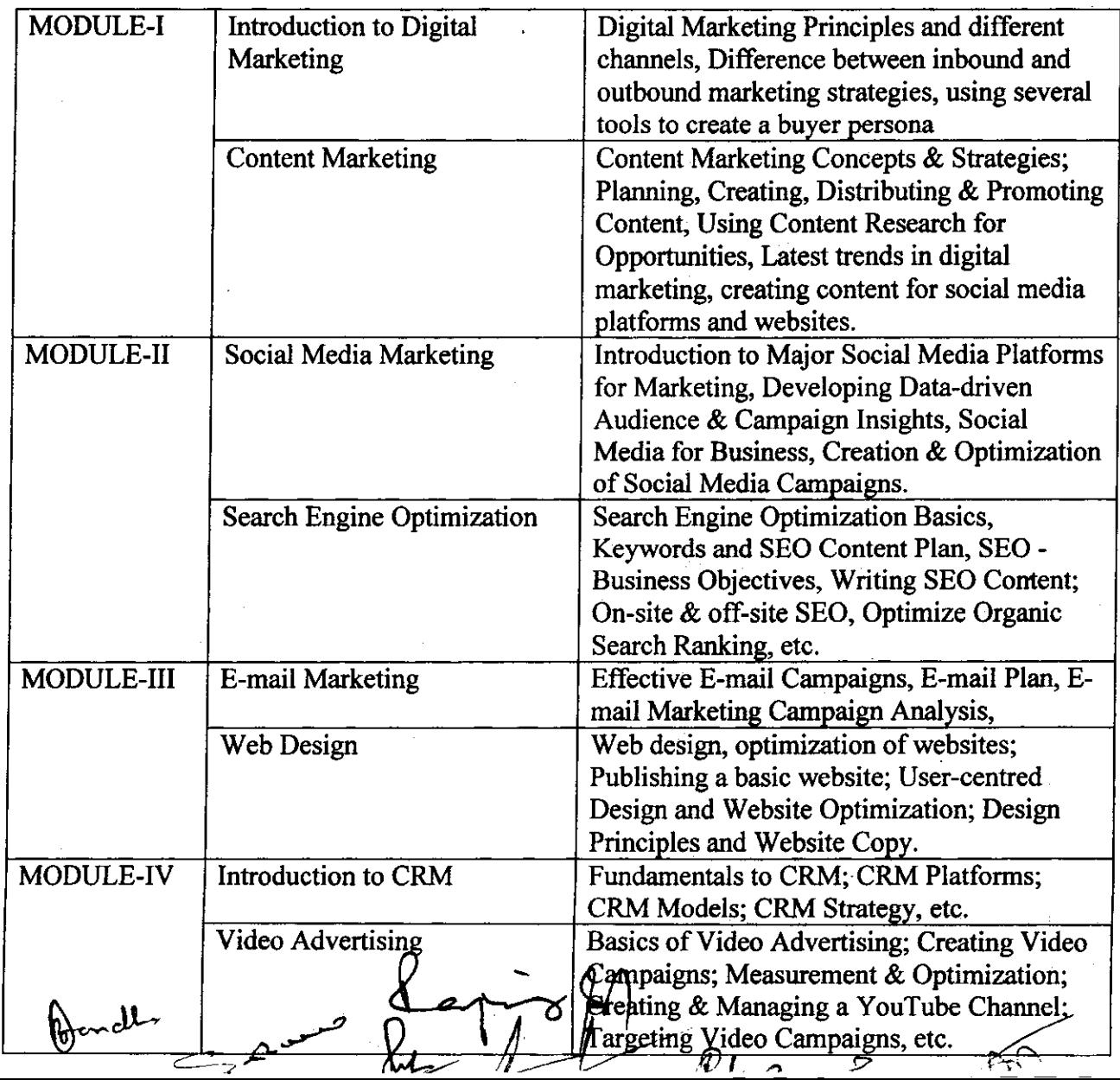

 $(55)$  29A

..] @ **2481715/2022/Coordination**

## #3. MS - WORI)

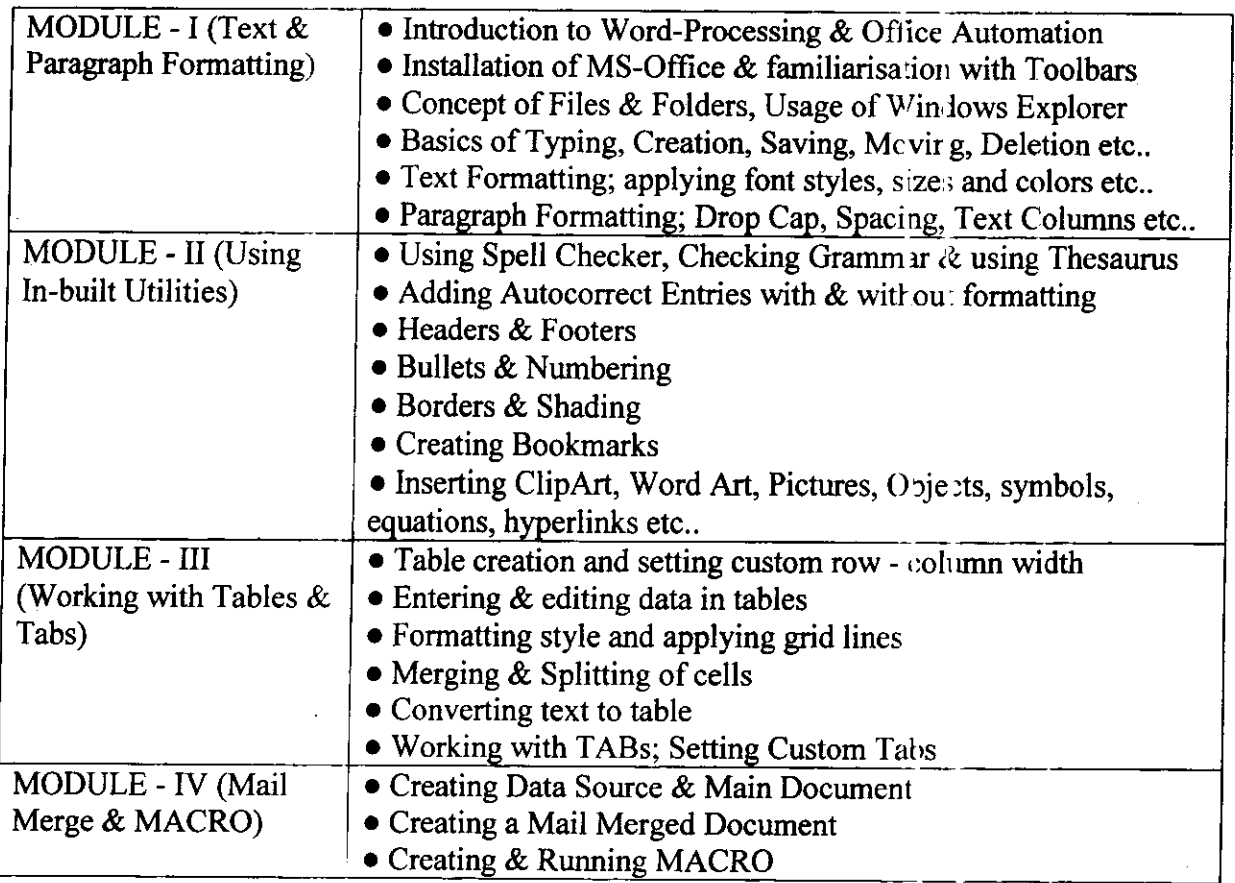

### #4. MS- EXCEL

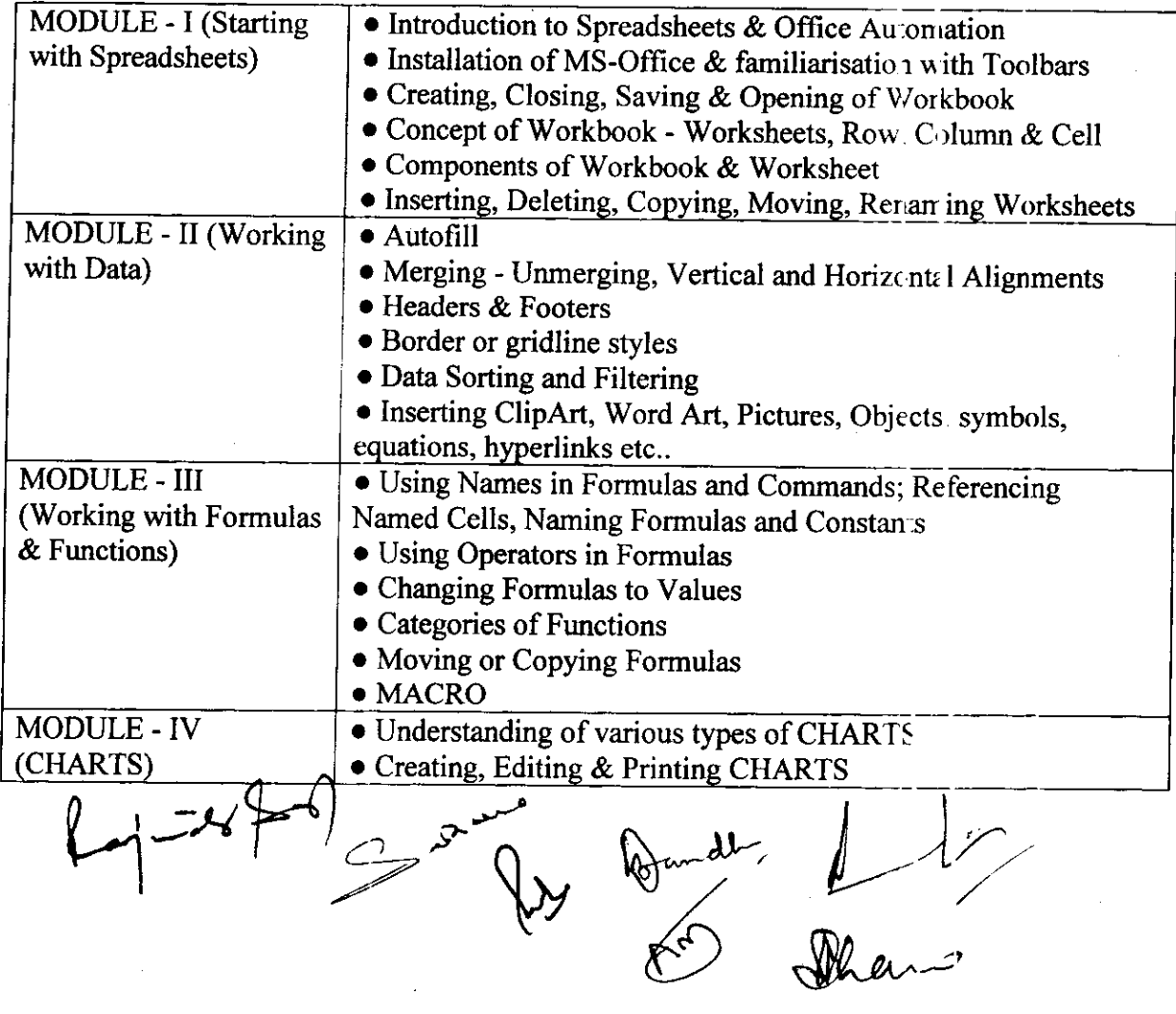

 $\hat{\textbf{z}}$ 

**54**

I t

 $\epsilon$ 

 $\bullet$ 

Ą

@

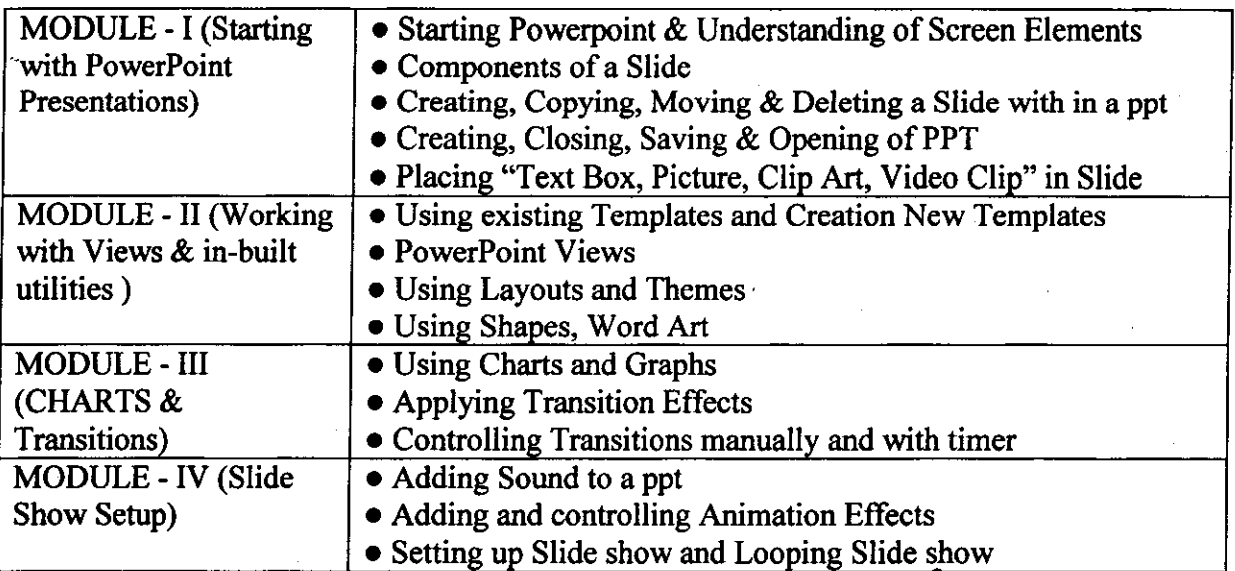

Setting up Slide show and Looping<br>Bernard Bandler<br>Reporter on the first of the first of the first of the first of the first of the first of the first of the first of the first of the first of the first of the first of the  $\epsilon$ , Bendlin  $\epsilon$ ,  $\epsilon$ ,  $\theta$ ,  $\epsilon$ ,  $\theta$ I / N,

**55**

### Certificate Course in Open Source Software

**Course Duration: 60 hours** 

### **Scheme of Course**

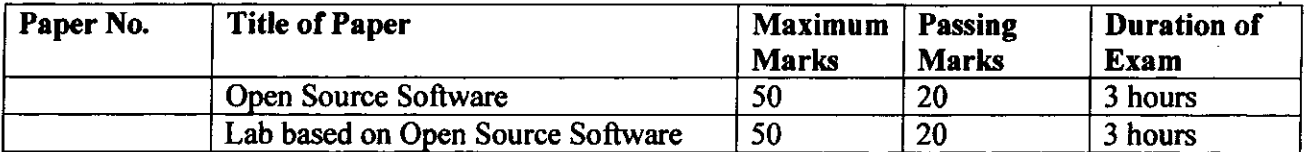

### **Program Outcome:**

Г

- Able to recognize the benefits and features of Open Source Technology.  $\bullet$
- Interpret, Contrast and compare open source products among themselves.  $\bullet$
- Understand and demonstrate Version Control System along with its commands.
- Be familiar with open source software products and development tools currently available in the Ä. market.

### Job Roles in Government Sector, IT Firm & Private Organizations:

- Software Developer
- **System Engineer**
- **Security Professional**
- Project Manager
- Software Executives
- System Designer.  $\bullet$
- Information Systems Manager.  $\bullet$

### Objectives:

To provide a basic idea of Open source technology, their software development process so as to understand the role and future of open source software in the industry along with the impact of legal, economic and social issues for such software.

 $\overline{a}$ 

### Paper Code: Nomenclature: Open Source Software (Theory)

### **Maximum Marks: 50 Minimum Marks: 20** Time: 3 hours

Note: Examiner will be required to set Nine Questions in all. F rst Question will be compulsory, consisting of four (short-answer type) questions covering the entire syllabus. In addition to that eight more questions will be set, two questions from each Unit. A candidate will be required to answer five questions in all, selecting one question from each unit in addit on to compulsory Question No. 1. All questions will carry equal marks.

### **UNIT I**

**Introduction:** 

Open Source Systems: Introduction, Objectives, Overview of Open Source System, Open source tools, Open source components, Open source methodology

Contrasting and comparing open source vs. traditional development methodologies

Open Source Software Development Models, OSS: UNIX, PHP (Wor 1Press, Zoomla) and Android, MySQL, Libre Office, VLC Media Player, Mozilla Firefox, Linux

### **UNIT II**

Licensing:

Commercial License versus Open Source License, Open Source Licensing: Contract, and Copyright Law -Basic Principles of Copyright Law, Contract and Copyright, Open Source Software Licensing, Types of OSS licenses, OSS licensing strategies, Issues

with Copyrights and Patents, Warranties, License Issues (MPL, GPL, LGPL, etc.)

### **UNIT III**

### **Open Source Development:**

Linux: User accounts, Logging in and Logging out, Command line, Smple commands Linux file system, Linux files, i-nodes and structure and file system related commands, Shell as command processor, Shell variables, Creating command substitution, Scripts, Functio ns, Conditionals, Loops, Customizing environment.

Libre Office: Writer, Calc, Impress, Draw (vector graphics), Base (database), Math (formula editor)

### **UNIT IV**

### Open source software tools:

Core Applications: GIT, GIMP, Inkscape, Scribus, MyPaint, Blende; Krita Video tools: Kdenlive, Shotcut, OpenShot Video Editor

### Text books:

1. Ellen Siever, Stephen Figgins, Robert Love, Arnold Robbins, "Linux in a Nutshell", Sixth Edition, OReilly Media, 2009

### **REFERENCES:**

- 1. Professional Linux Programming by Mathew, vol. 1 & 2, Wrox-Shroff, 2001.
- 2. Running Linux by Welsh & Kaufmann, O'Reiley & Associates, 2000,

S.

### Paper Code: Nomenclature: Lab based on Open Source Software (Practicel)

M.M:50 Time: 3 hours Distribution of Marks

Experiment: 25 Practical Work Book: l5 Viva Voce: l0

### Course Outcome:

After learning the course the students should be able to:

- Install open source operating system
- o Identify and use UNIX/Linux utilities to create and manage simple file processing operations, organize directory structures with appropriate security, and develop shell scripts to perform more complex tasks.

### List of Experiments:

 $\epsilon$ 

€)

### Linux:

- o Installation of Unix/Linux operating system.
- . Study of logging/logout details.
- . Study of Unix/Linux general purpose utility command list obtained from (man, who, cat, cd, cp, ps, ls, mv, rm, mkdir, rmdir, echo, more, date, time, kill, history, chmod, chown, finger, pwd, cal, logout, shutdown) commands.
- Study of vi editor.
- . Study of Unix/Linux files system (tree structure),

### Libre Office:

- . Page setup, Text formatting, Editing, SmartArt, Quick Access,Title and ribbon bar, Spellcheck and Grammar check
- . Spreadsheets, Workbooks, Formulas, Data Linking, Charts, Data Analysis, Macros,lF Statements, Data Validation
- . Presentation design, Templates, Custom slides, Animation, Manuscripts, Creating graphs and charts.

Major Equipment's: - Latest PCs with related software  $-48/10$  /<br>Craig let

C

### **Syllabus Description of Value Added Course**

Remark: Successful completion of the following course earns the student a certification issued by college.

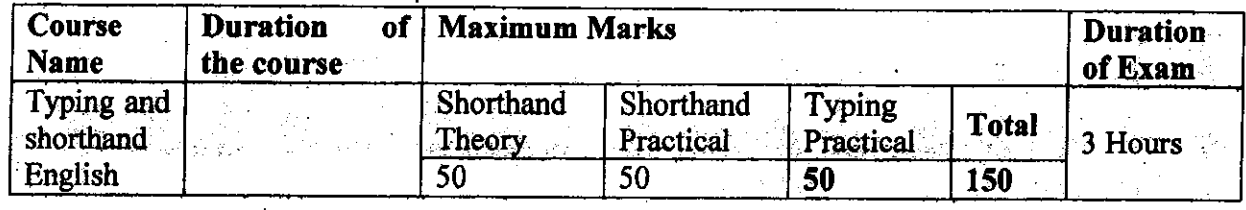

**Typing and Shorthand (English)** 

Introduction: Stenography is job - oriented course. It is known as Dual Art. It is unique combination of Shorthand and Typewriting. In other words Shorthand plays a predominant role in for establish a career. Steno is a kind of coded language which helps an individual to write long length translation into a small word or in the small length. Basically, the word steno can be described as the process writing in shorthand. Steno is only where spoken words have been documented as such. Stenographer records the spoken words of the individual into in a coded language with the speed of other individual spoken speed in the coded language and after that decode into original language *i.e.* Hindi or English.

Objective: This course is very much in demand for its practical utility in the professional world. So the syllabus has been designed to equip the students to impart sufficient knowledge. Training is given to develop their Steno typing skills and to obtain computer typing skills which enable them after getting training in this field, will not face difficulty in getting suitable jobs.

### **Programme Outcome:**

There is a high demand for the stenographer in every department and every field irrespective of being public sector or private sector. Stenographer are primarily employed by the courts and by those in the legal profession because court official and lawyers need an exact transcript to use during the trials and also can get the job in banks, Excise, High Courts Para-Military, Ministry of Home-Affairs, Indian Railways, Parliament Lok Sabha and Raiya Sabha He/ She can join any organization as a Stenographer, as a personal assistant, and also can be join as a reporter in any newspaper or magazine industry. Newspaper reporters can much more be benefited from the skill of stenography. They can write down their repots in shorthand on the spot of any incident or happening and later can translate on computer from the shorthand notes their report in fully.

**Eligibility:** 

o Students of all streams can enroll for the course.

### **Structure of the Course:**

Paper 1: Practical Examination (Shorthand)

Paper 2: Theory Examination (Shorthand)

Paper 3: Typing Practical

Scheme of Examination: There will be a practical Examination of 50marks and Theory Examination 50 marks & Typing practical 50 marks.

 $\gamma$  -  $\sim$   $\sim$   $\sim$   $\gamma$ 

59

63

## Syllabusfor Value Added Courseof Typing and Shorthand (English)

Unit-1 Introduction to shorthand: The Consonants, Vowels, Intervening Vowels and their positions, Grammalogues, Punctuationssigns, Alternatives signs for 'r' and 'h'.

Unit-2 Diphthongs, Abbreviated 'W' and Phraseography including tick 'The'

Unit-3 Representing 'S' and 'Z' with Circle and Strokes, large Circles 'SW' and 'SS' or 'SZ' Unit-4 Loops 'ST' and 'STR' initial Hooks to Straight Strokes and Curve, 'N' and 'F' Hooks, alternativesforms for fr' and 'vr' etc. with intervening vowels.

Unit-5 Circles and Loops to final hooks, the Shun hook.

Practical: The candidates should be able to perform all the tasks in practical examination as have been taught for the theory examination.

### **Syllabus for Typewriting Practical**

JUnit-1 Touch Typewriting Ergonomics, Correct sitting posture Position of keyboard, Method of

Typewriting: Touch method of Typewriting, Sight method of typewriting, Positioning of fingers

on fingers on the keyboard according to Touch method of typewriting.

Unit-2 Practicing second row and third row combined. (Drill exercises) -- Practicing first, second and

third row combined uses of functional keys.

Unit-3 Practice of A to Z and reverse - Practice to attain speed on sentences and paragraphs Practice of Business and official letters. (30 W.P.M.)

 $\epsilon$ 

 $\epsilon$ 

 $\blacksquare$ 

a

### #2. TAXATION

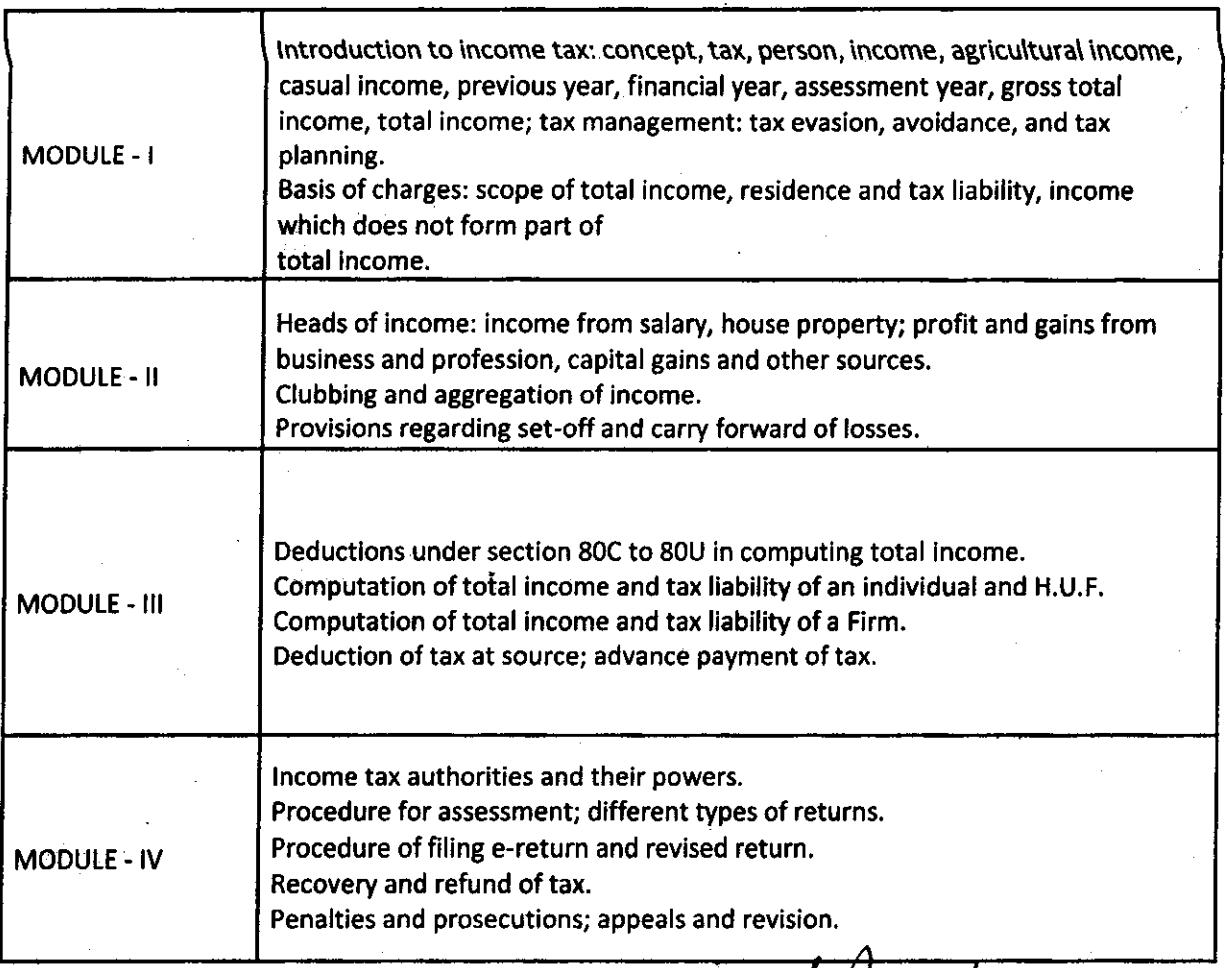

A

Ry Roy<br>Sha 

 $\mathbf{r}$ 

خلا

(6S)

37 A

 $\boldsymbol{\epsilon}$ 

G

### #3. Advertising & Marketing Communication

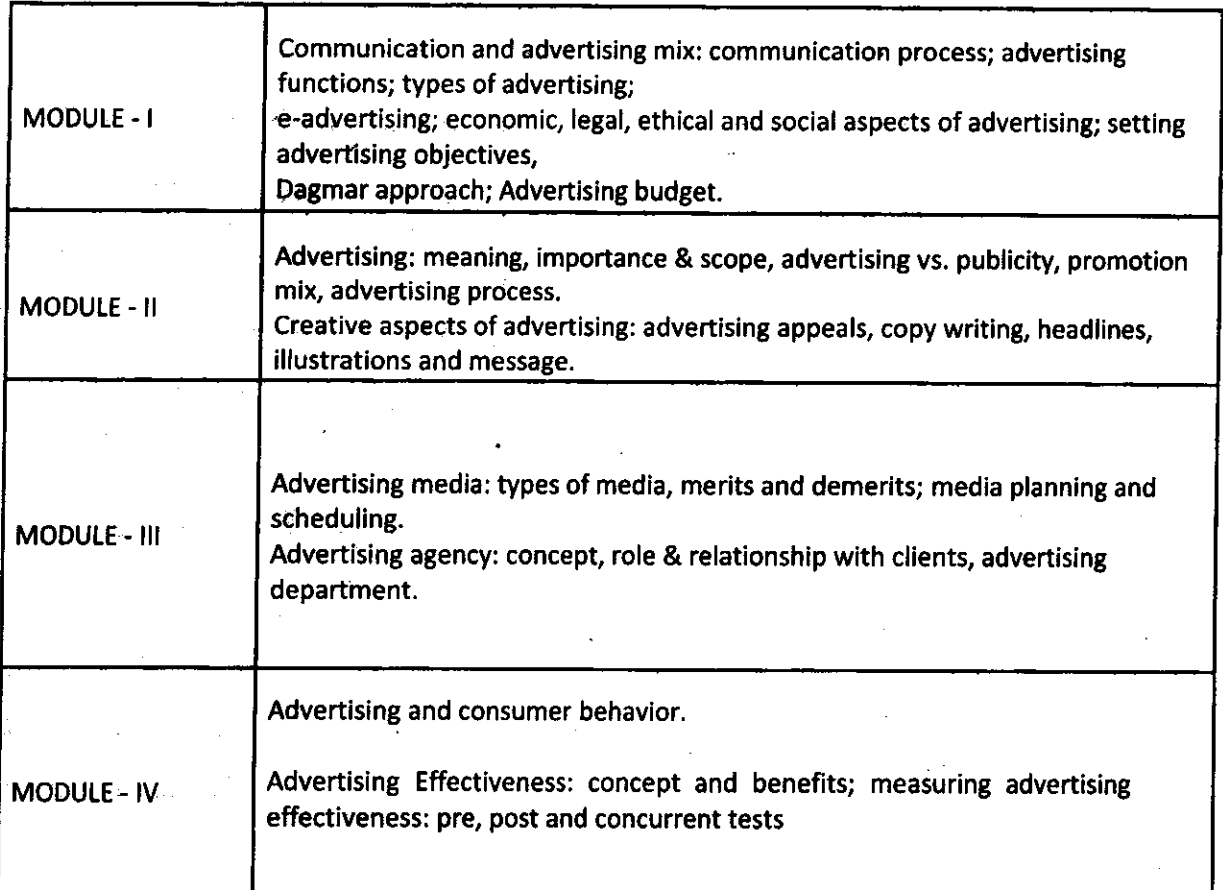

 $A = \sqrt{\frac{1}{\sqrt{2}}}$ 

CT.

 $\frac{1}{\sqrt{2}}$ 

 $\zeta$ 

I

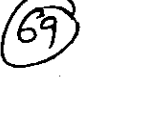

#1. BUSINESS MANAGEMENT

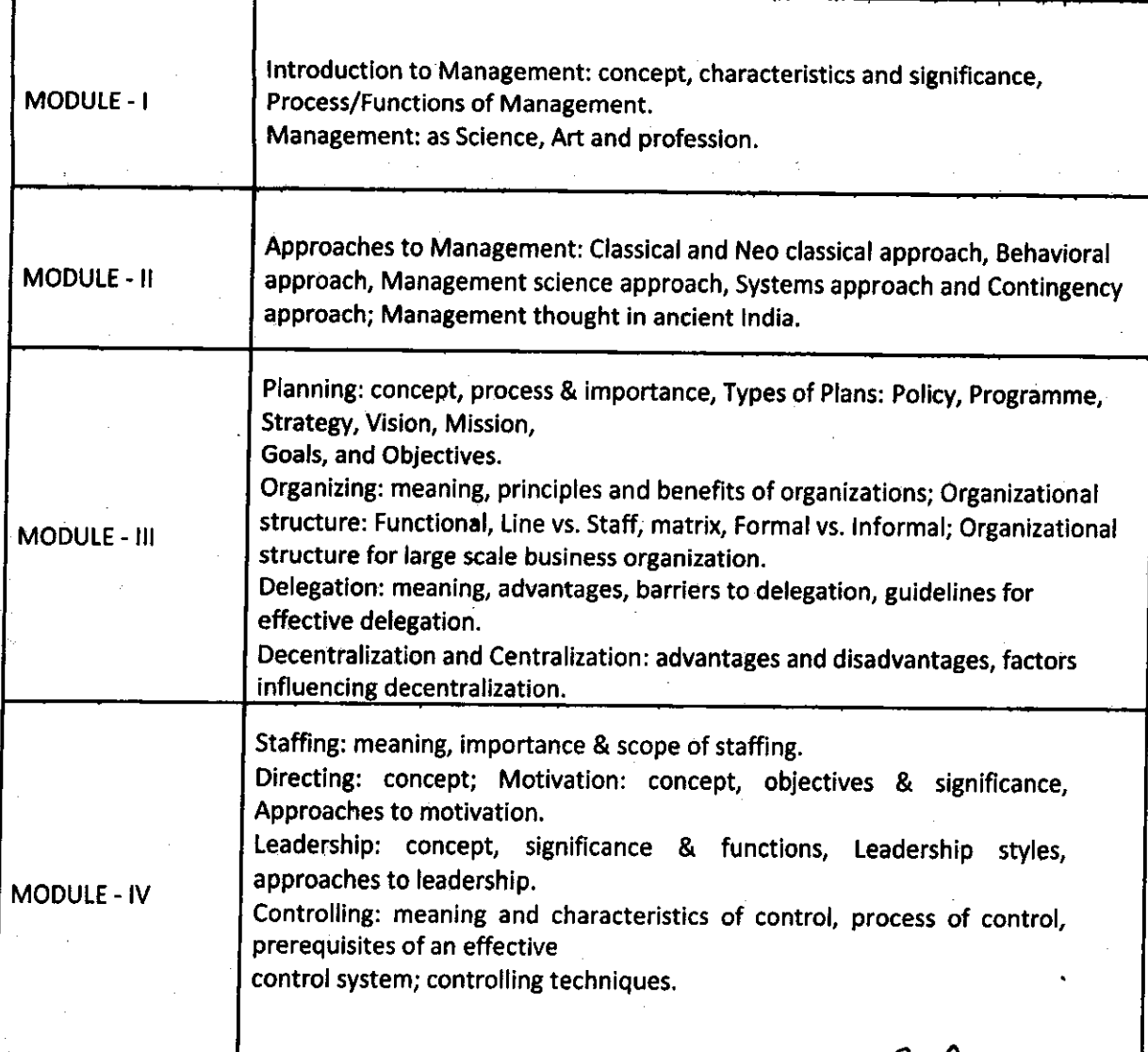

B  $\mathcal{L}$ I L. the

39A

ų

 $\mathbf C$ 

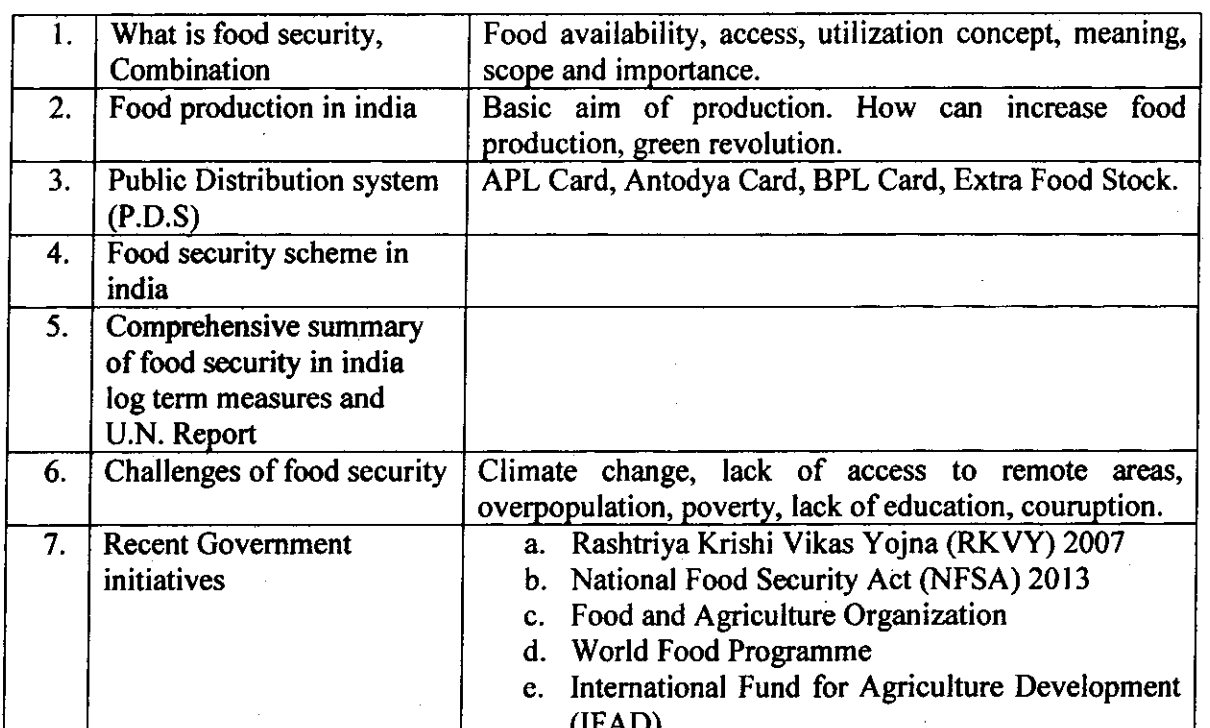

### **Food Security**

11. ے  $\lambda$ ∜

 $\mathcal{A}_{\mathcal{C}}$ 

### 2481715/2022/Coordination

### Syllabus Description of Value Added Courses

Remark: Successful completion of the following courses earns the student a certification issued by college.

**Waste Management** 

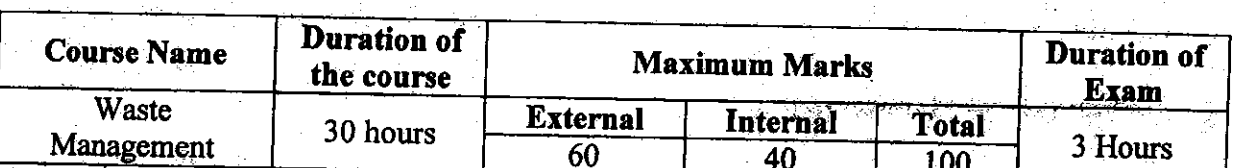

### Objective:

Every human activity ends up in the generation of unwanted waste product. This course throws light on the current scenario of solid waste generation and problem in its handling and management. It also deals with the different governmental policies that explain proper transportation, handling and disposal of solid waste to minimize its effect on environment and promote the concept of zero waste living.

- 
- **Programme outcome:** After finishing the course the students would be able to:
- **Understand clearly and comprehend information related to strategic planning in waste** menagement.
- 2. Identify the methods for Recycling, Recovery and Reuse of the materials considered to be waste.

3. Apply for diploma and degree courses in solid waste management which would open immense job opportunities as waste manager, supervisor, operators, technicians, service manager, superintendents, field service worker, inspectors etc.

- Department: Botany
- Eligibility:
	- o All undergraduate students can enroll for the course.
- **Structure of the Course:** 
	- O Paper I: Theory Paper
	- o Paper II: Practical
- **Scheme of Examination:** 
	- o There will be a written examination carrying 60 marks and practical examination will carry 40 marks. State of the State of the State of the State of the

Syllabus

### Theory (30 Lectures) Unit 1: Introduction to Environment

Ecosystem: Meaning, Components, Types, Structure, Functions.

Levels of organization- Food chain and Trophic levels, Energy Flow and Biogeochemical Cycles

Unit 2: Solid Waste

'8 A

Sources and Types of Municipal Solid Waste, Biomedical and Chenical Waste, Nuclear and e-Waste  $\mathcal{L}_\mathrm{c}$ 

2

**66**

C

G

### Unit 3: Effect of solid waste disposal on environment

Impact of solid waste on environment, human and plant health; effect of solid waste and industrial effluent discharge on water quality and aquatic life; mining waste and land degradation; effect of land fill leachate on soil characteristics and ground water pollution.

### Unit 4:Solid waste Management

Different techniques used in collection, storage, transportation and disposal of solid waste (municipal, hazardous and biomedical waste); landfill (traditional and sanitary landfill design); thermal treatment (pyrolysis and incineration) of waste material; drawbacks in waste management techniques.

### Unit 5: Industrial waste management

Types of industrial waste: hazardous and non-hazardous; effect of ndustrial waste on air, water and soil; industrial waste management and its importance; stack emission control and emission monitoring; effluent treatment plant and sewage treatment plant.

#### Unit 6: Resource Recovery

4R-reduce, reuse, recycle and recover; biological processing -composting, vermi-composting, anaerobic digestion, aerobic treatment;; mechanical biological treatment; green techniques for waste teatnent.

### Unit 7: Policies for solid waste management

Municipal Solid Wastes (Management and Handling) Rules 2000; Hazardous Wastes Management and Handling Rules 1989; Bio-Medical Waste (Management and Handling) Rules 1998; Ecofriendly or green products.

### Practicah: 15 lectures

 $\overline{\mathcal{L}}$ 

- 1. Determination of pH of MSW
- 2. Determination of Total dissolved solids in water / effluent sample.
- 3. Lab scale study on composting and vermi-composting

 $\triangle$ 

4. Lab scale study of aerobic and anaerobic digesting of mun cipal and industrial solid Lab scale study of aerobic and<br>waste  $\left(\frac{1}{\sqrt{2}}\right)$ anaerobic digesfing of mun

)  $-1$  5. A visit to industrial area to study the handling of hazardous material and study the working of incinerators

6. Preparation of Project Report based on case study of a hospital or an industry.

24817142022/Coordinatio

67

 $\overline{\mathbf{3}}$ 

 $\epsilon$ 

# Syllabus for Waste Management<br>Six months Certificate course Waste Management

 $58B^{68}$ 

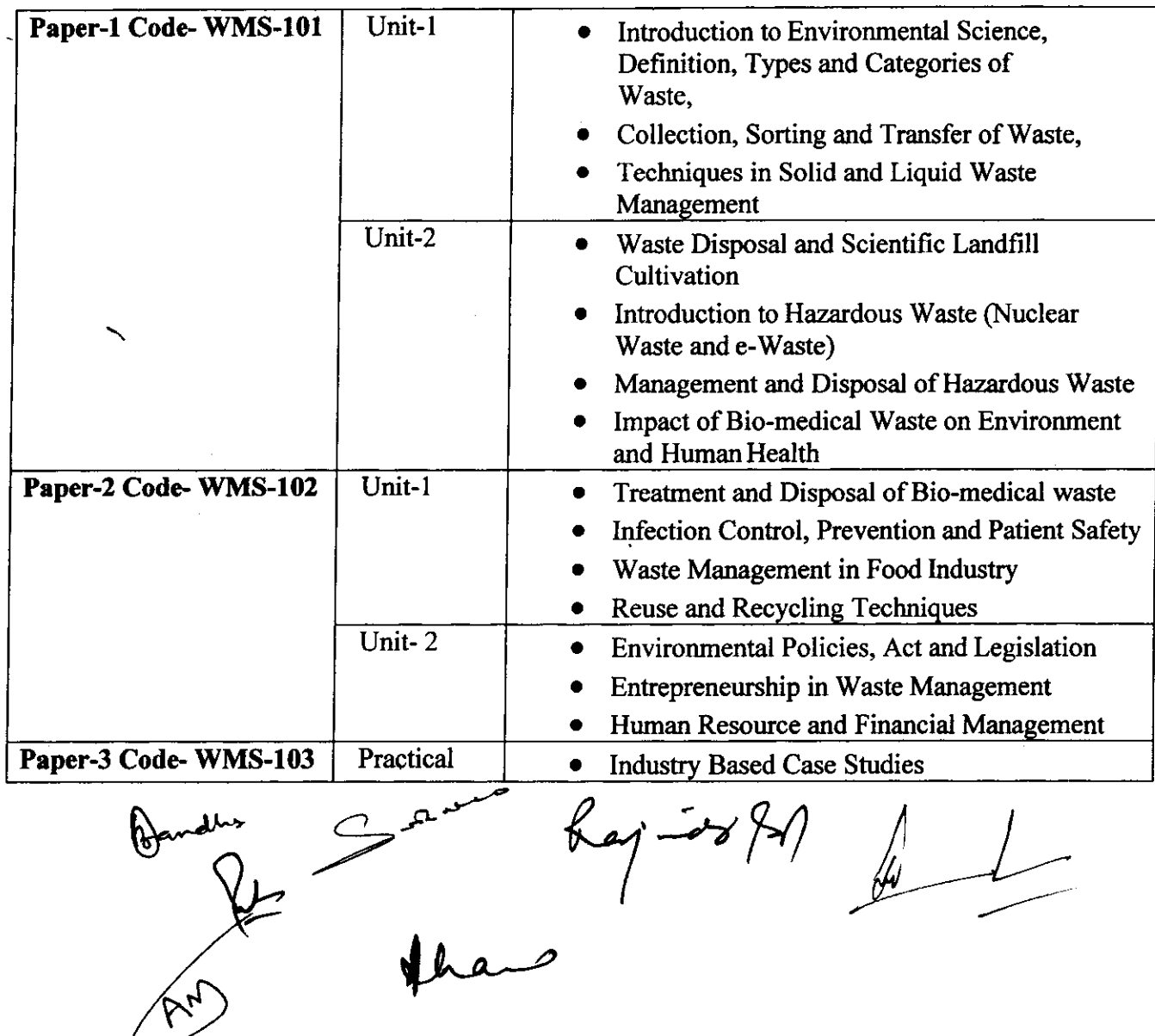

B

÷,

 $\epsilon$ 

G

## **Energy Security**

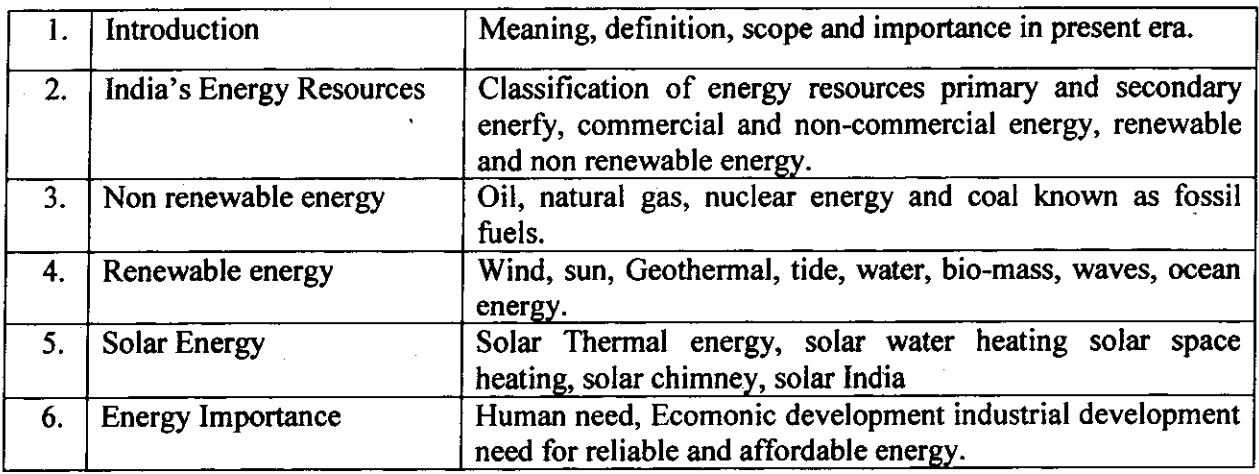

 $\ell_{ij}$  -ro  $\xi$ - $\xi$ 

 $\boldsymbol{\varsigma}$ 

**69**

sgA

**2481715/2022/Coordination**

 $\sqrt{2}$ 

G

Syllabus For Environmental Impact Assessment<br>Six months certificate course Environmental Impact Ass  $(8)$  598 Six months certilicate course Environmental Impact Assessment

**70**

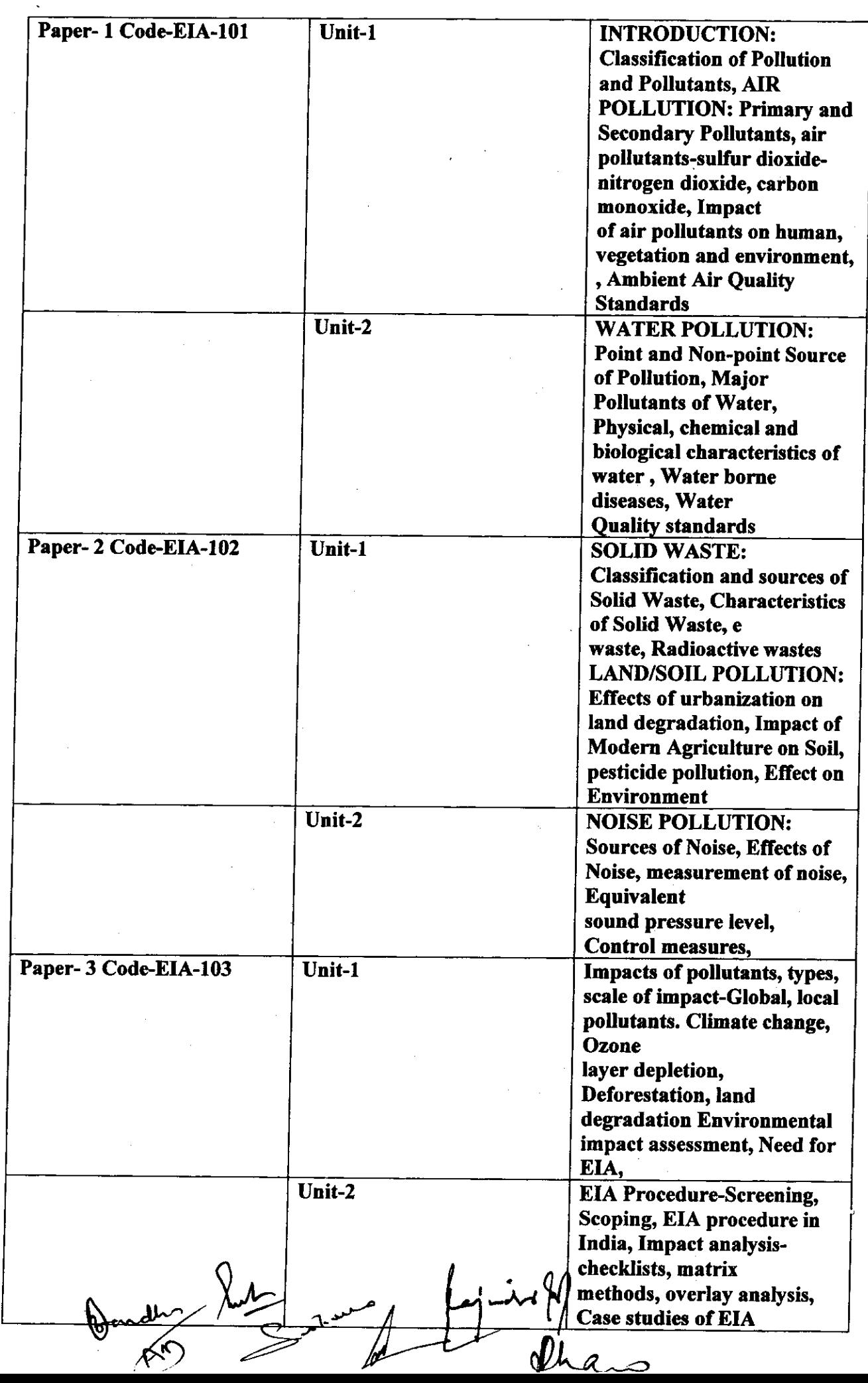

 $\epsilon$ 

### **Resource Security**

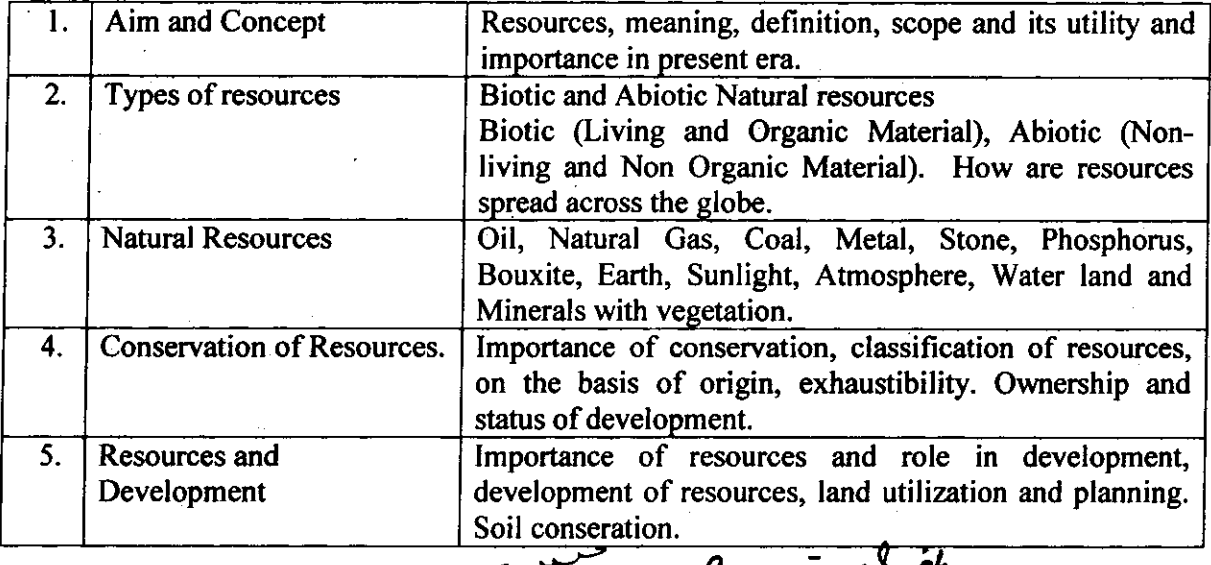

اسم مه<br>حسدا

 $\epsilon$ 

مىلا A

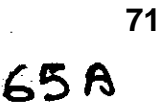
$\bar{z}$ 

 $\mathbf C$ 

G

# Fire Security

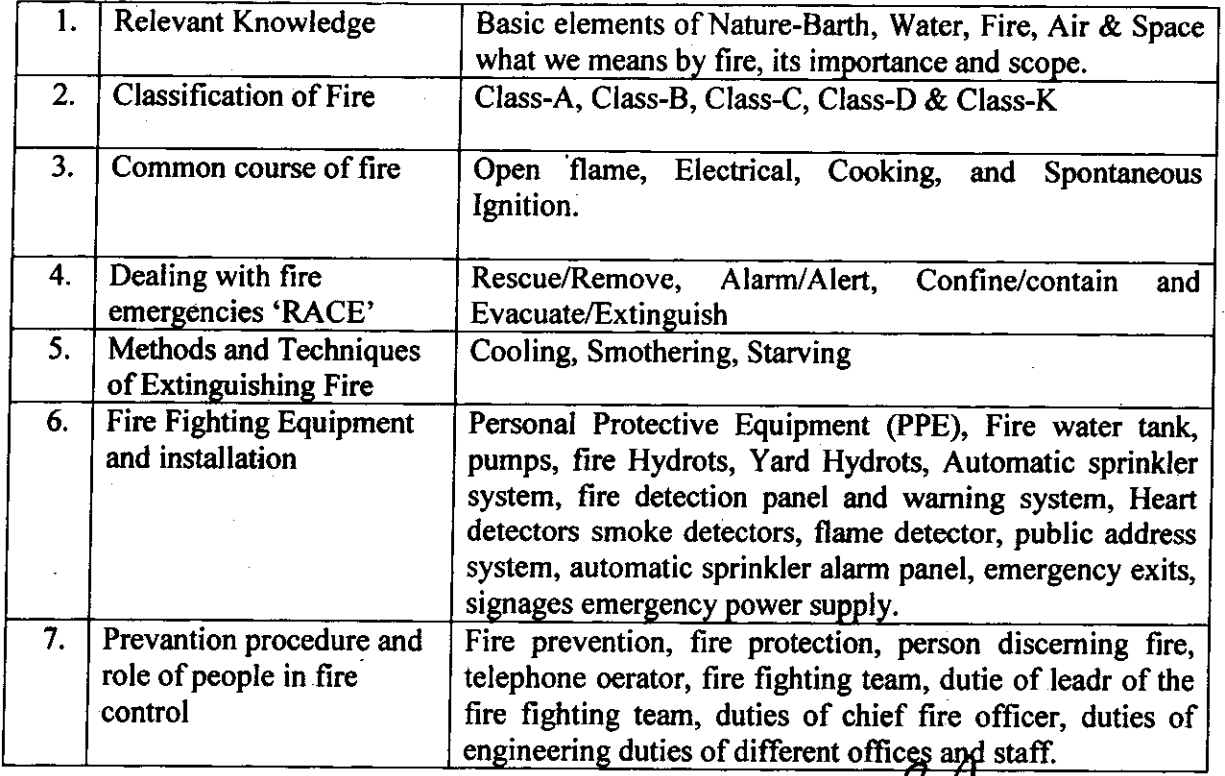

r "Rejues 19

 $\mathbf C$ 

 $70A$ 

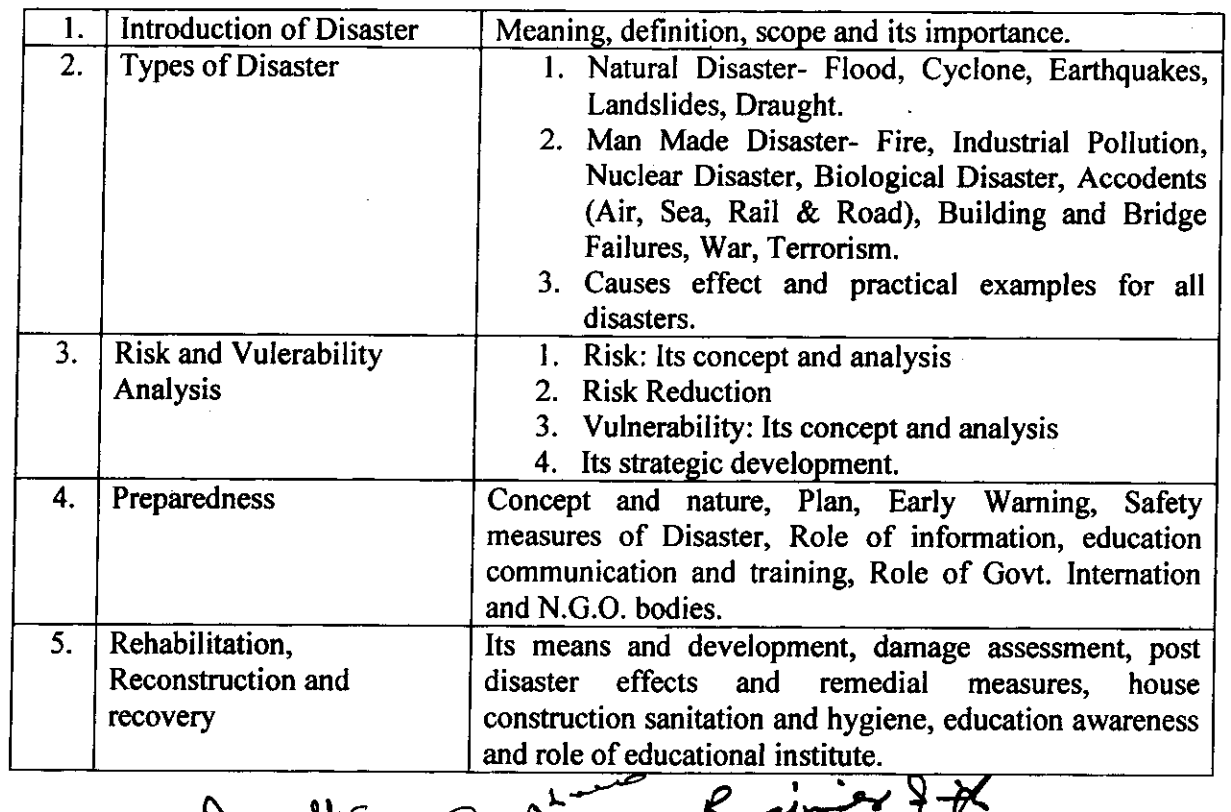

# Disaster Management

We !

 $\blacksquare$ 

G

# Internal Security

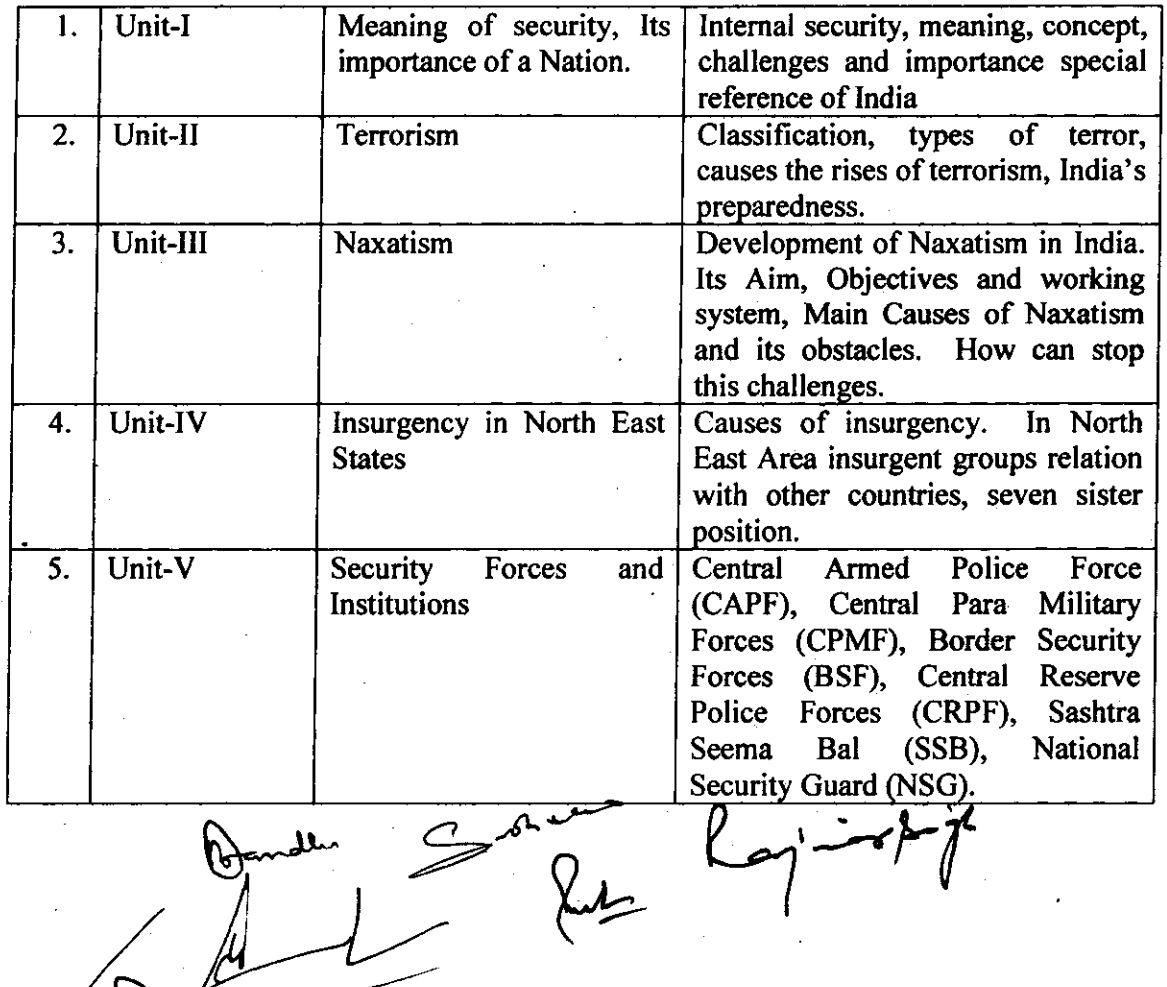

than

# **2481715/2022/Coordination**

# Entrepreneurship Courses

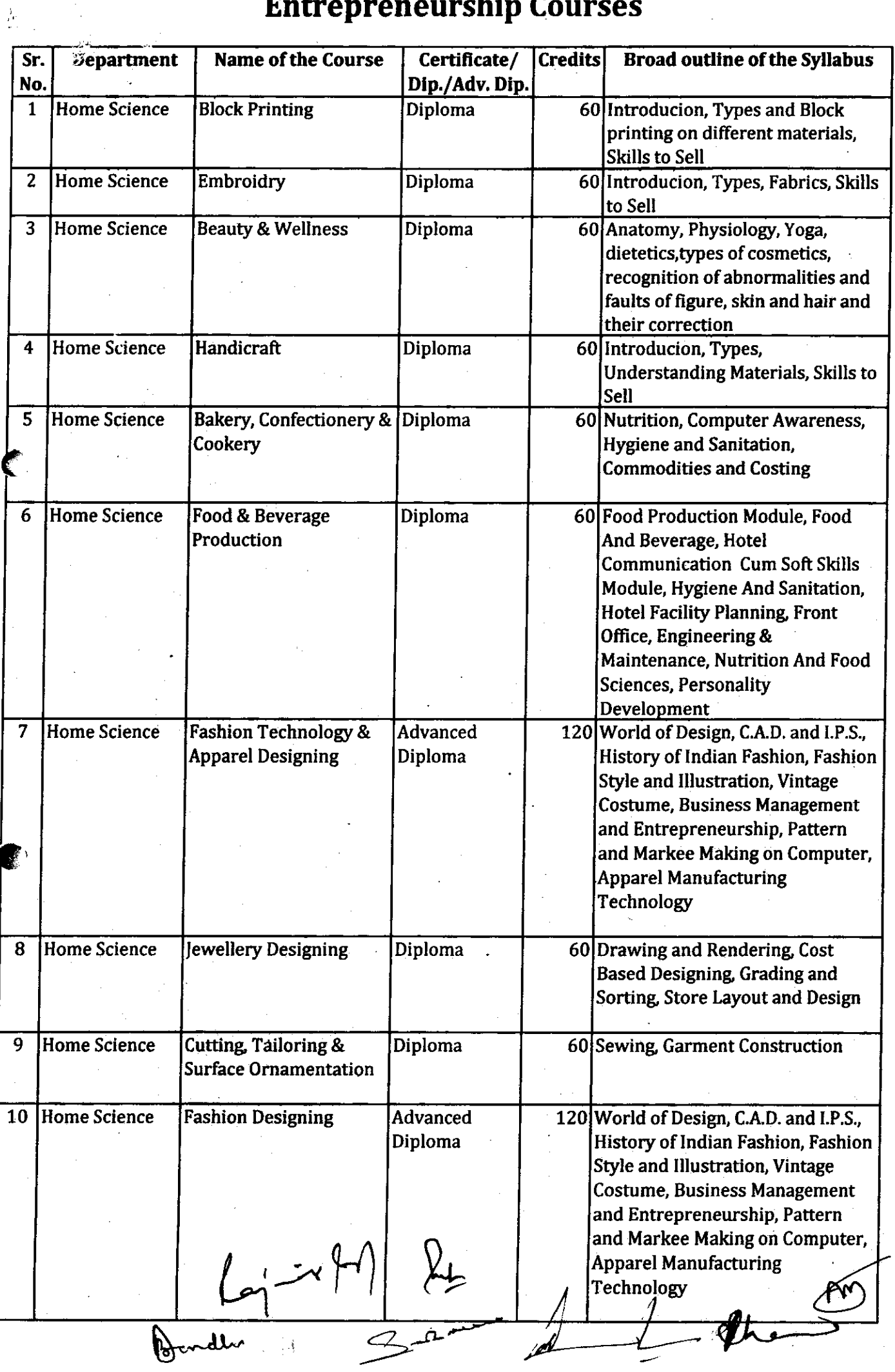

 $\mathcal{G}_l$ 

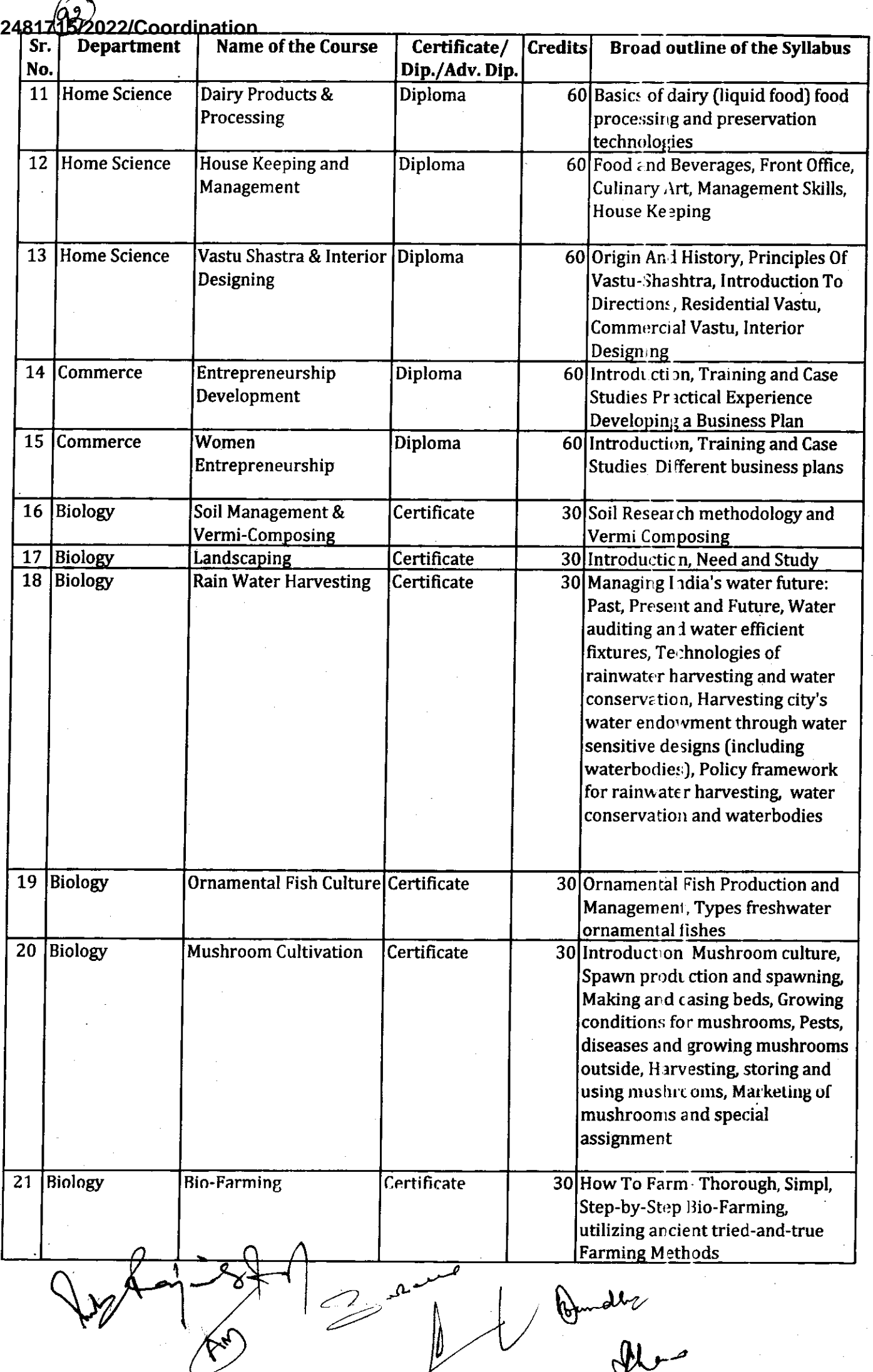

76

 $\frac{1}{2}$ 

 $\overline{\mathbb{C}}$ 

 $\begin{bmatrix} 1 & 0 \\ 0 & 1 \\ 0 & 1 \end{bmatrix}$ 

 $\hspace{.05cm} -$ 

# $2<sup>2</sup>$

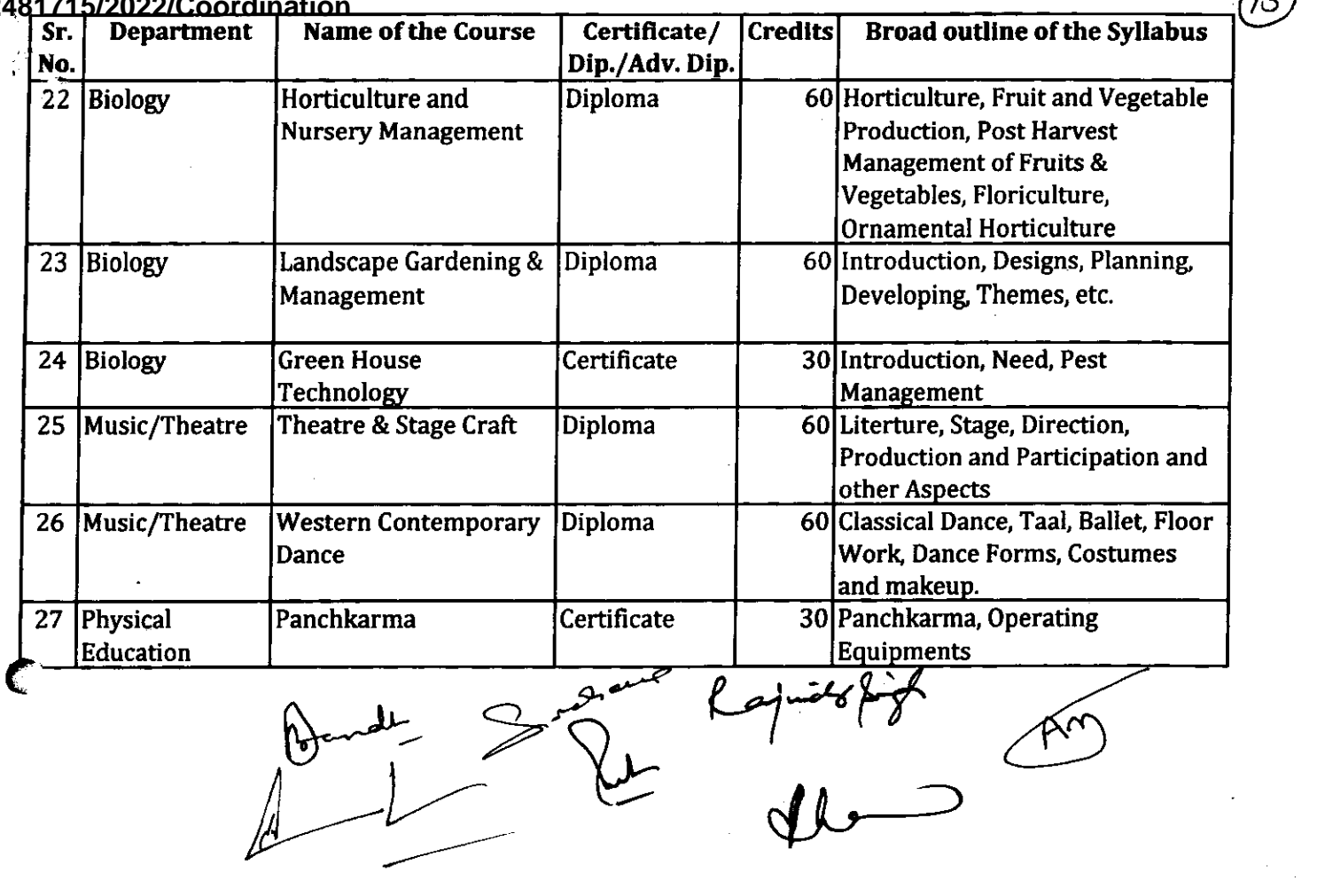

 $\label{eq:2.1} \frac{1}{\sqrt{2}}\int_{\mathbb{R}^3}\frac{1}{\sqrt{2}}\left(\frac{1}{\sqrt{2}}\right)^2\frac{1}{\sqrt{2}}\left(\frac{1}{\sqrt{2}}\right)^2\frac{1}{\sqrt{2}}\left(\frac{1}{\sqrt{2}}\right)^2\frac{1}{\sqrt{2}}\left(\frac{1}{\sqrt{2}}\right)^2.$ 

 $\frac{1}{2}$ 

 $\label{eq:2} \begin{split} \mathcal{L}_{\text{max}}(\mathcal{L}_{\text{max}}) = \mathcal{L}_{\text{max}}(\mathcal{L}_{\text{max}}) \end{split}$ 

 $\label{eq:2.1} \frac{1}{\sqrt{2}}\left(\frac{1}{\sqrt{2}}\right)^{2} \left(\frac{1}{\sqrt{2}}\right)^{2} \left(\frac{1}{\sqrt{2}}\right)^{2} \left(\frac{1}{\sqrt{2}}\right)^{2} \left(\frac{1}{\sqrt{2}}\right)^{2} \left(\frac{1}{\sqrt{2}}\right)^{2} \left(\frac{1}{\sqrt{2}}\right)^{2} \left(\frac{1}{\sqrt{2}}\right)^{2} \left(\frac{1}{\sqrt{2}}\right)^{2} \left(\frac{1}{\sqrt{2}}\right)^{2} \left(\frac{1}{\sqrt{2}}\right)^{2} \left(\$ 

k)<br>Sa

 $\epsilon$ 

G

# VALUE ADDED PROGRAMME  $\begin{pmatrix} 95 \\ 2 \end{pmatrix}$   $\in$  - 1 A TITILE OF THE COURSE- BLOCK PRINTING

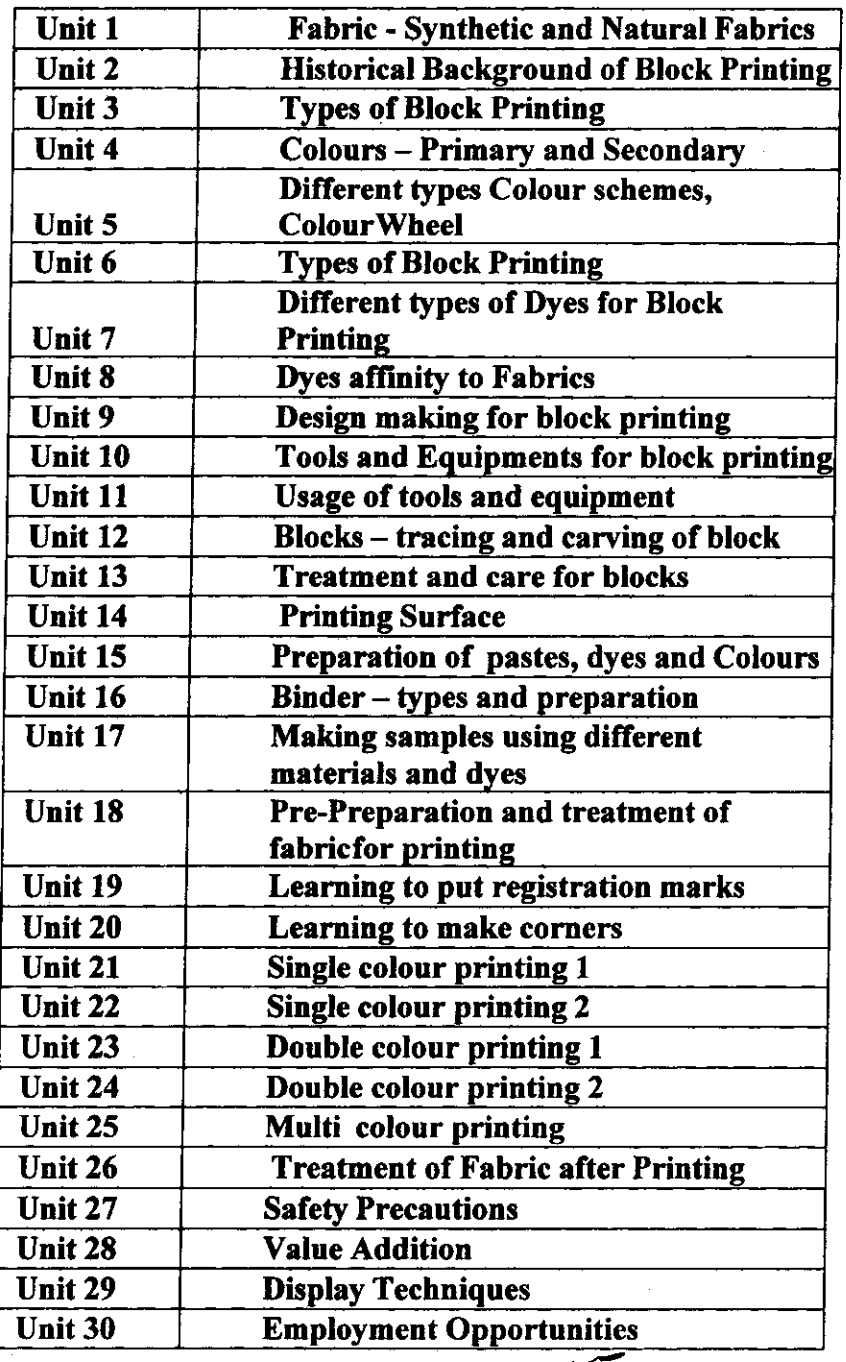

 $=$   $\frac{1}{\sqrt{2\pi}}$  laj-is $\frac{1}{\sqrt{2}}$ Em<br>Dandba<br>1

**78**

 $\epsilon$ 

 $\blacksquare$ 

 $(E)$  - 2A

# 2. TITLE OF THE COURSE- EMBROIDERY

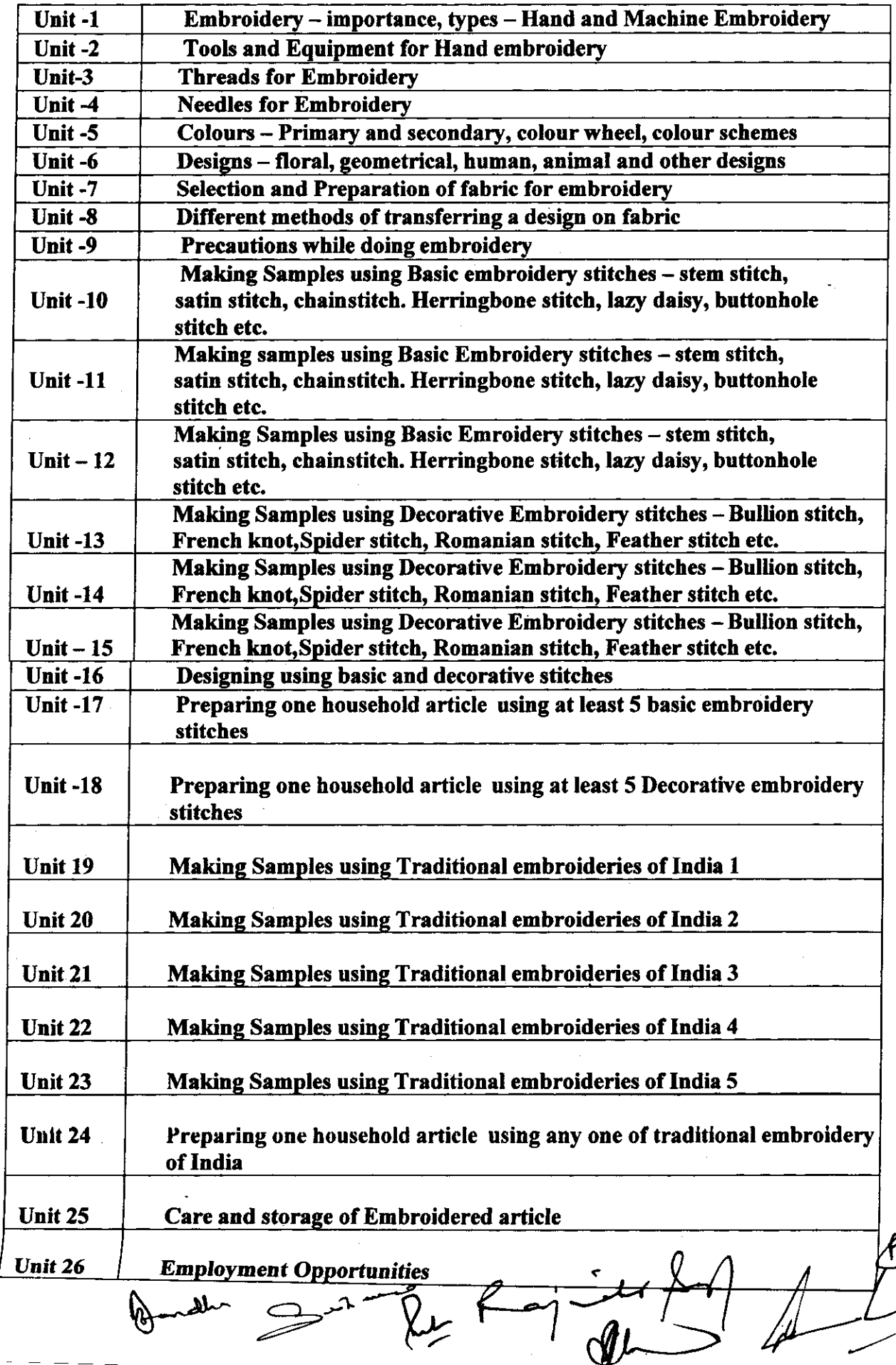

2481715/2022/Coordination

 $\mathcal{O}^{\mathcal{E}}$ 

 $\mathbf C$ 

# **NAME OF THE TITLE-FOOD** AND NUTRITION

 $\theta_2$ 

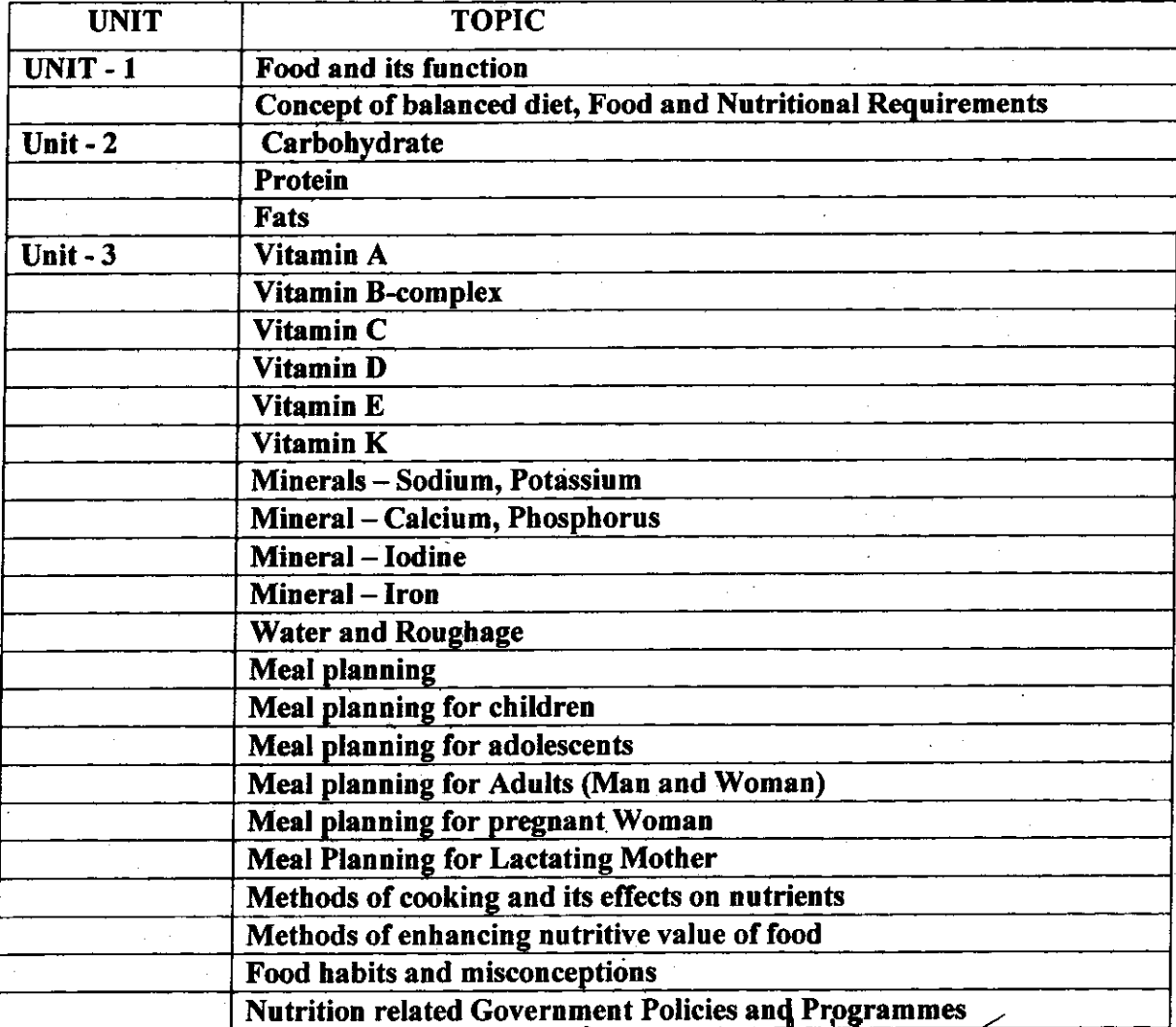

 $\mathcal{\mathcal{P}}$  $\mathbf{u}$ R

80

 $6A$ 

 $(\boldsymbol{\bar{\epsilon}})$ 

# 2481715/2022/Coordination

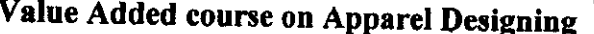

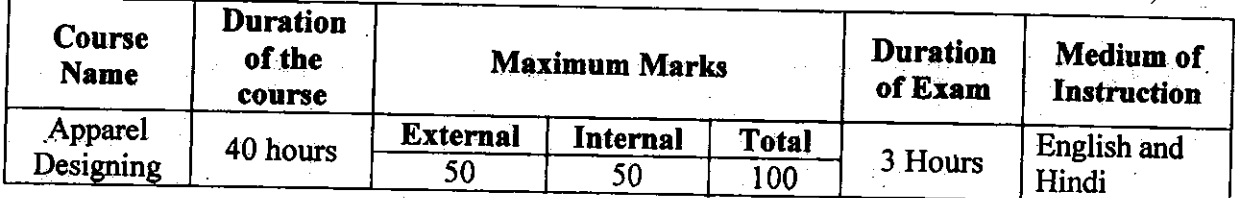

# Objective:

The objective of the course is to equip students with entrepreneurial skills which will help them to compete in the dynamic business world. The curriculum aims to establish foundation for basic concepts and techniques of designing.

Department: Home Science

# Eligibility:

o Students of all streams can enroll for the course.

# **Structure of the Course:**

- o Paper I: Theory Paper
- O Paper II: Practical

#### **Scheme of Examination:**

o There will be an Examination of 50 marks each. There will be a written examination carrying 50 marks and practical examination will carry 50 marks.

# **Syllabus of Apparel Designing**

#### Theory:

Introduction to Printing and its types

Embroidery and its types

Introduction to Tie & Dye, Types of Tie & Dye

### **Practical:**

Printing: Block Printing, Stencil Printing, Roller Printing, Screen Printing, Spray Printing

Embroideries: Chain Stitch, Stem Stitch, Lazy Daisy Stitch, Satin Stitch, Kantha Stitch, French Knot

 $\frac{1}{\sqrt{2}}$ 

 $-x$   $x^2$ 

 $\mathbf C$ 

e

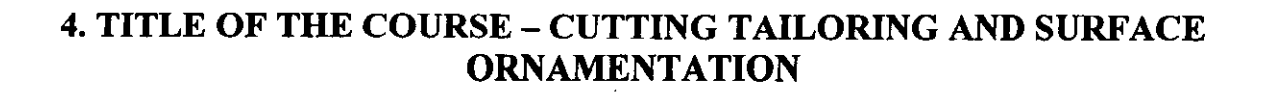

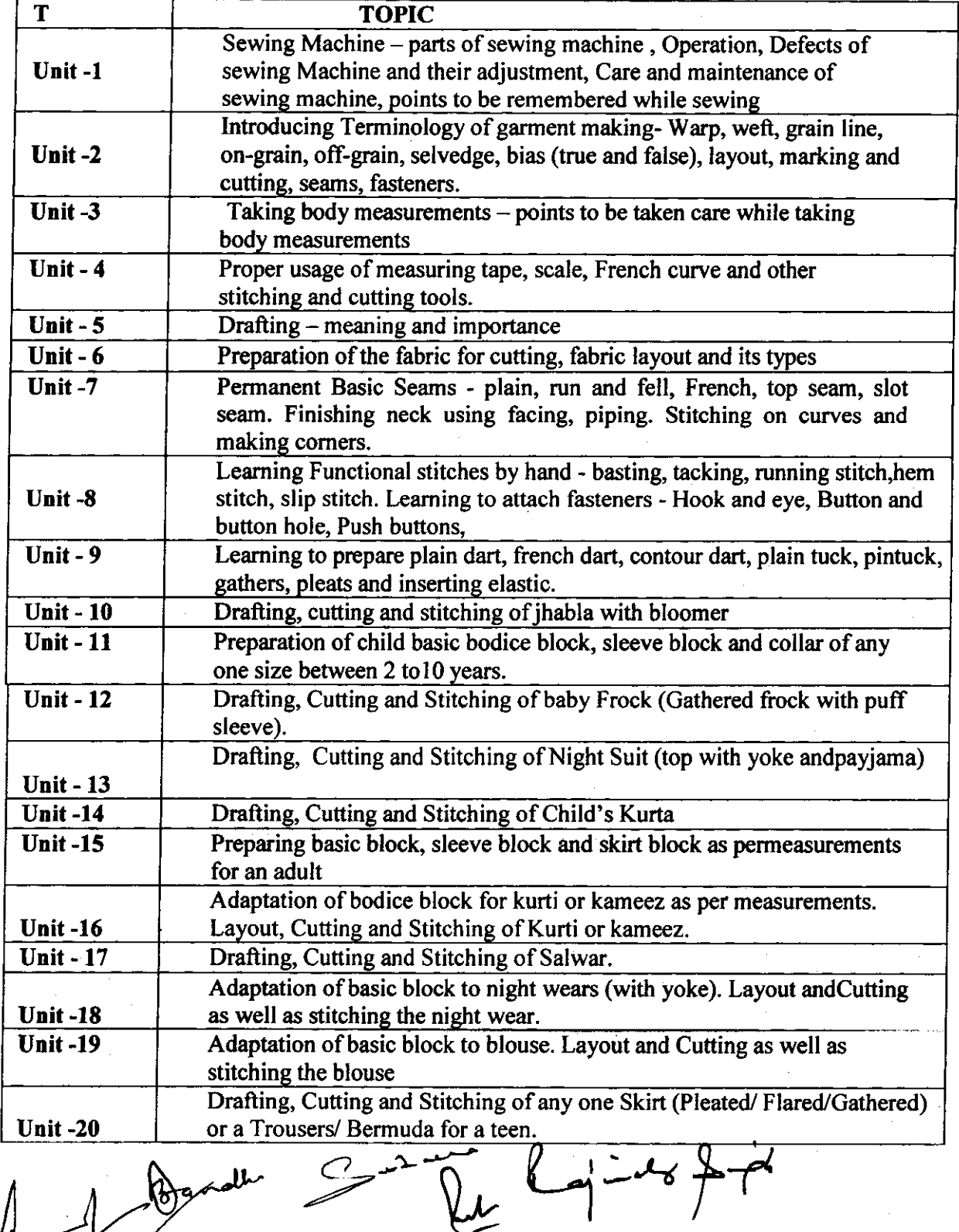

 $\frac{1}{\sqrt{2}}$ or Ku

 $(E)$ - qa

# **Syllabus Description of Value Added Courses**

Remark: Successful completion of the following courses earns the student a certification issued by college.

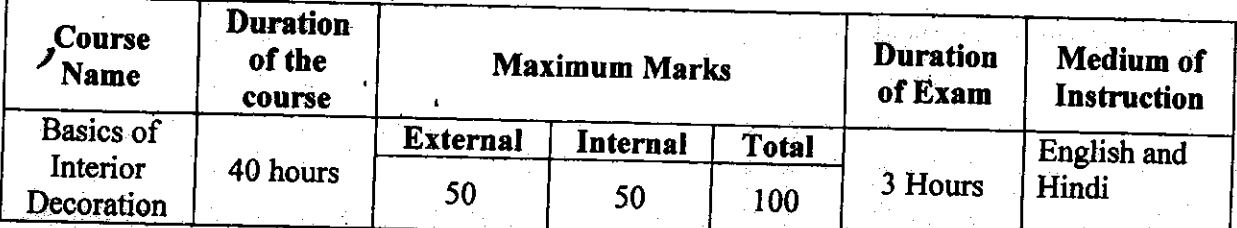

# **Basics of Interior Decoration**

## Objective:

The objective of the course is to equip students with entrepreneurial skills which will help them to compete the dynamic business world. The curriculum aims to establish foundation for basic concepts and techniques of Interior Decoration.

**Department: Home Science** 

## Eligibility:

- O Students of all streams can enrol for the course.
- **Structure of the Course:** 
	- $\bullet$ . Paper I: Theory Paper
	- $\circ$ Paper II: Practical

Scheme of Examination:

There will be an Examination of 50 marks each. There will be a written  $\mathbf{O}$ examination carrying 50 marks and practical examination will carry 50 marks.

Syllabus Of Theory: Paper I

Space planning for different income groups and for different rooms passage and stair cases keeping into account the following.

- **Orientation**
- Activity
- **Privacy**
- **Spaciousness**
- **Aesthetics**
- Economy
- Light
- **Ventilation**
- **Flexibility**

- 13A

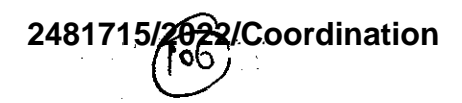

# Syllabus for Practical: Paper-II

- Layout of furniture and furnishing costs for different rooms/areas.
- Alpana and rangoli designs.
- Candle making, collage, paper mashie, poster making, fabic painting, mosaic scenary.  $\bullet$
- Table setting and napin folding.
- Devlopment & design, color wheel planning color scheme for different room.
- Ornamental plants, potted plants and pott painting, hand bag making.
- Flower arrangement for different rooms and occassions.
- Greeting cards by quilling or crafting.
- Use of waste materials for decorative articles.
- Different type of pouches like potli, purses.

 $\left(\begin{array}{c} \sqrt{11} & \sqrt{11} \\ \sqrt{11} & \sqrt{11} \\ \sqrt{11} & \sqrt{11} \end{array}\right)$ 

84

 $\mathcal{P}$ 

2481715/2022/Coordination

**MINISTRATION** Course on Vermicomposting

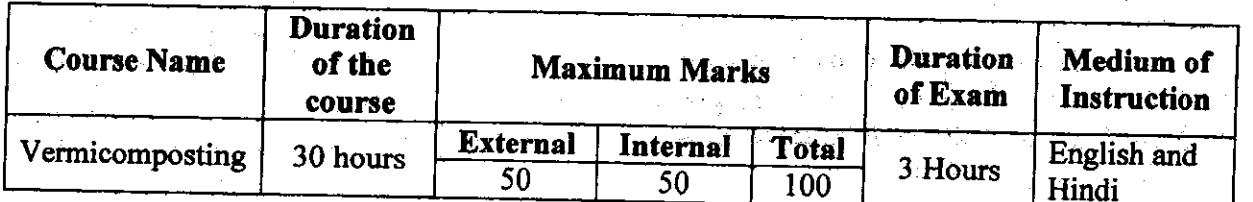

Objective: To enable students to develop understanding of vermicomposting

- Department:Zoology
- **Eligibility:** 
	- o Students of science stream can enrol for the course.
- **Structure of the Course:** 
	- **O** Paper I: Theory Paper
	- o Paper II: Practical
- **Scheme of Examination:** 
	- There will be an Examination of 50 marks each. There will be a written  $\Omega$ examination carrying 50 marks and internal assessment will carry 50 marks.

#### **Syllabus**

### Unit-1

1.1. Definition and concept of vermiculture.

1.2. Soil: major types (red soil, black soil, alluvial soil).

1.3. Influence of soil organisms in vermitechnology- Litter degradation and decomposition. 1.4. Problems in vermiculture and remedial solutions.

#### Unit-2

2.1. Vermicomposting: Introduction and Scope

2.2. Endemic and exotic species of earthworms.

2.3. Ecological classification of earthworms- epigeic, anecic and endogeic forms. 2.4. Life history of Earthworms (Earthworm Species Eisenia foetida)

2.5. Physical, chemical and biological changes caused by earthworms in soil.

#### Unit-3

3.1. Vermicomposting materials

3.2. Vermicomposting methods Small scale and large scale

3.3. Factors affecting vermicomposting - pH, moisture, temperature

3.4. Establishment of Vermicomposting and Vermiwash unit

## Unit-4

4.1. Precautions while Vermicomposting

Bandh

 $(04 \text{ Hrs})$ 

 $(04Hrs)$ 

 $(04 \text{ Hrs})$ 

 $(04 \text{ Hrs})$ 

# 2481715/2022/Coordination

- 4.2. Physico-chemical analysis of vermicompost
- 4.3. Physical Parameters of vermicompost
- 4.4. Nutrient content of vermicompost
- 4.5. Pests and diseases of Earthworms

# Unit-5

5.1. Harvesting of vermicompost

- 
- 5.2. Storing, packaging and marketing-cost benefit analysis. 5.3. Quality, properties and advantages over chemical fertilizers.
- 5.4. Advantages of vermiwash.

# **Paper II- Practical**

- Key to identify different types of earthworms  $1.$
- $2.$
- Field trip- Collection of native earthworms & their identification  $3<sub>1</sub>$
- Study of Sytematic position, habits, habitat & External characters of Eisenia fetida Study of Life stages & development of Eisenia fetida  $4.$
- 5.
- Study of equipments and devices used in Vermiculture, Vermiwash & Vermicompost Establishment of vermicomposting unit Pit method 6.
- 7. Establishment of vermicomposting unit Bed method
- 8. Establishment of vermiwash unit
- $9 -$
- Maintenance of vermicompost units & climatic conditions. 10. Harvesting and separation of vermicompost
- 11. Packaging and storage of Vermicompost

# $(04 \text{ Hrs})$

 $\overline{\mathcal{I}}$ 

€

G

87<br>Syllabus For Mushroom Cultivation (*C*) - 20 A

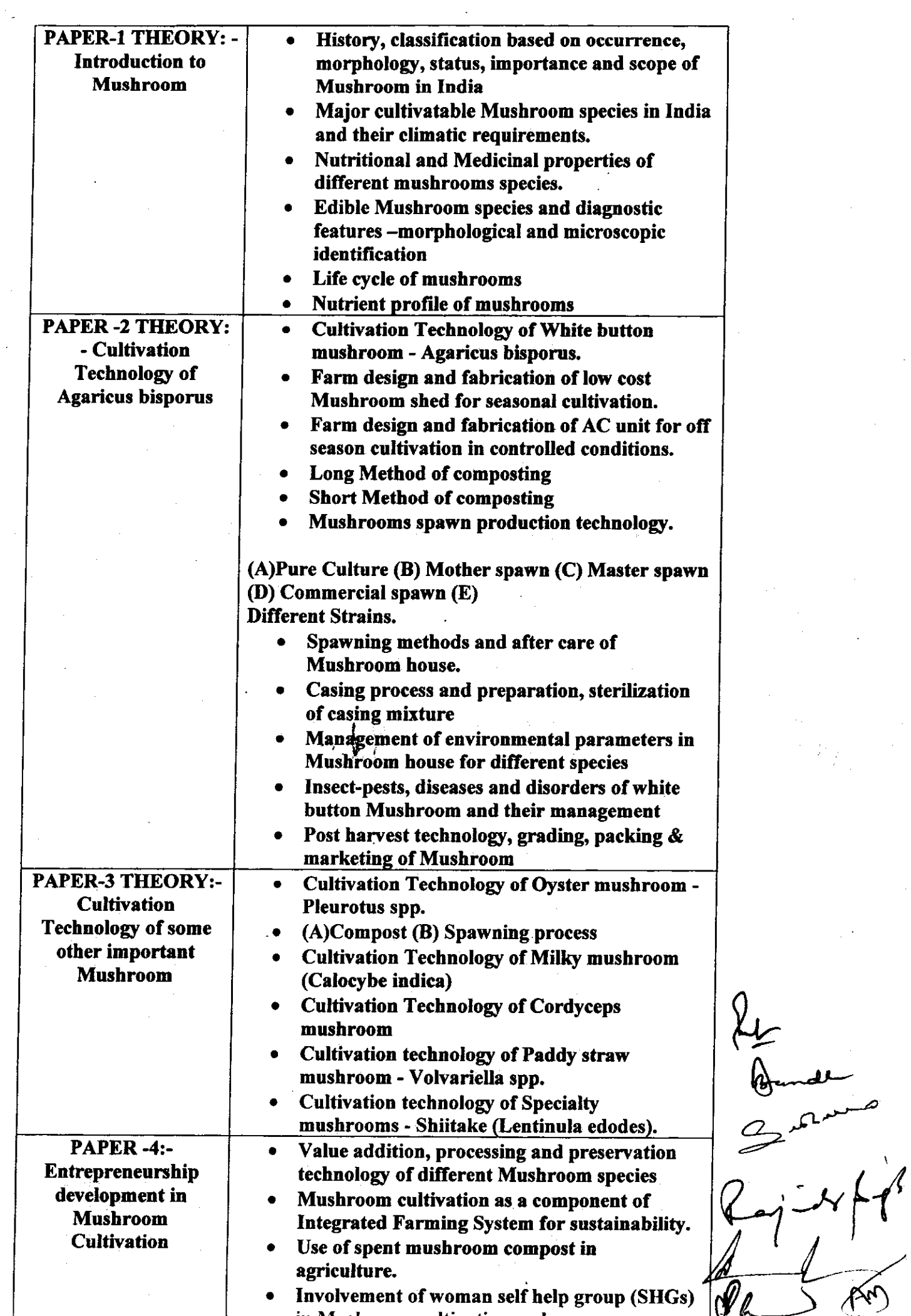

 $A\rightarrow$ 

2022/Coordination 248

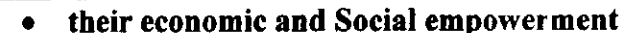

- Schemes of different government departments  $\bullet$ including horticulture department for Mushroom cultivation.
- Preparation of project report and economics  $\bullet$ for cultivation of different mushroom species  $\bullet$ 
	- Success stories of Progressive Mushroom **Grower**

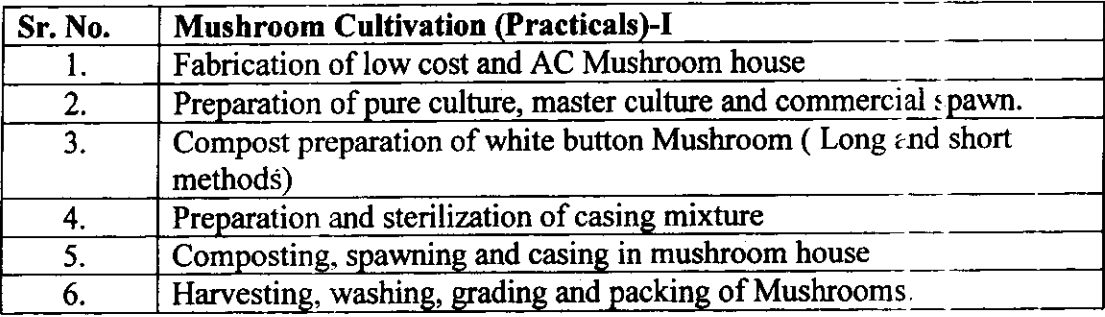

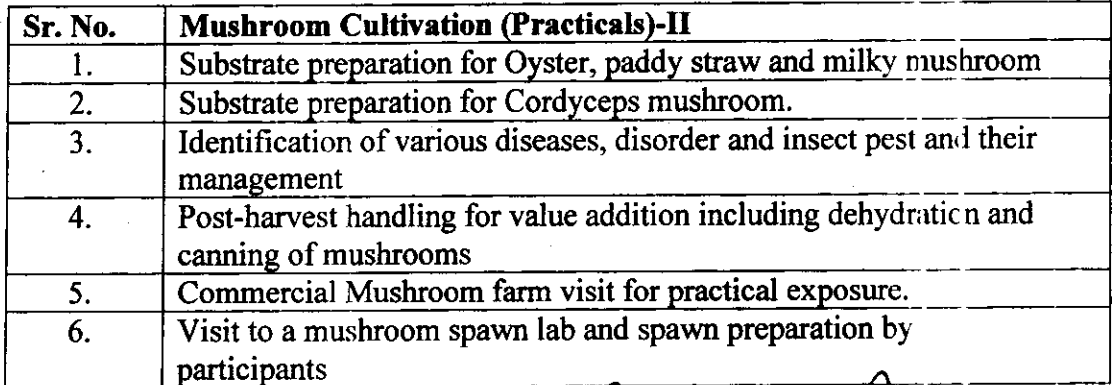

 $\frac{1}{\sqrt{1-\frac{1}{2}}}$ 

# $(E)$ - 21, A Syllabus For Organic Farming/Bio Farming<br>Six months certificate course Organic Farming/Bio Farming

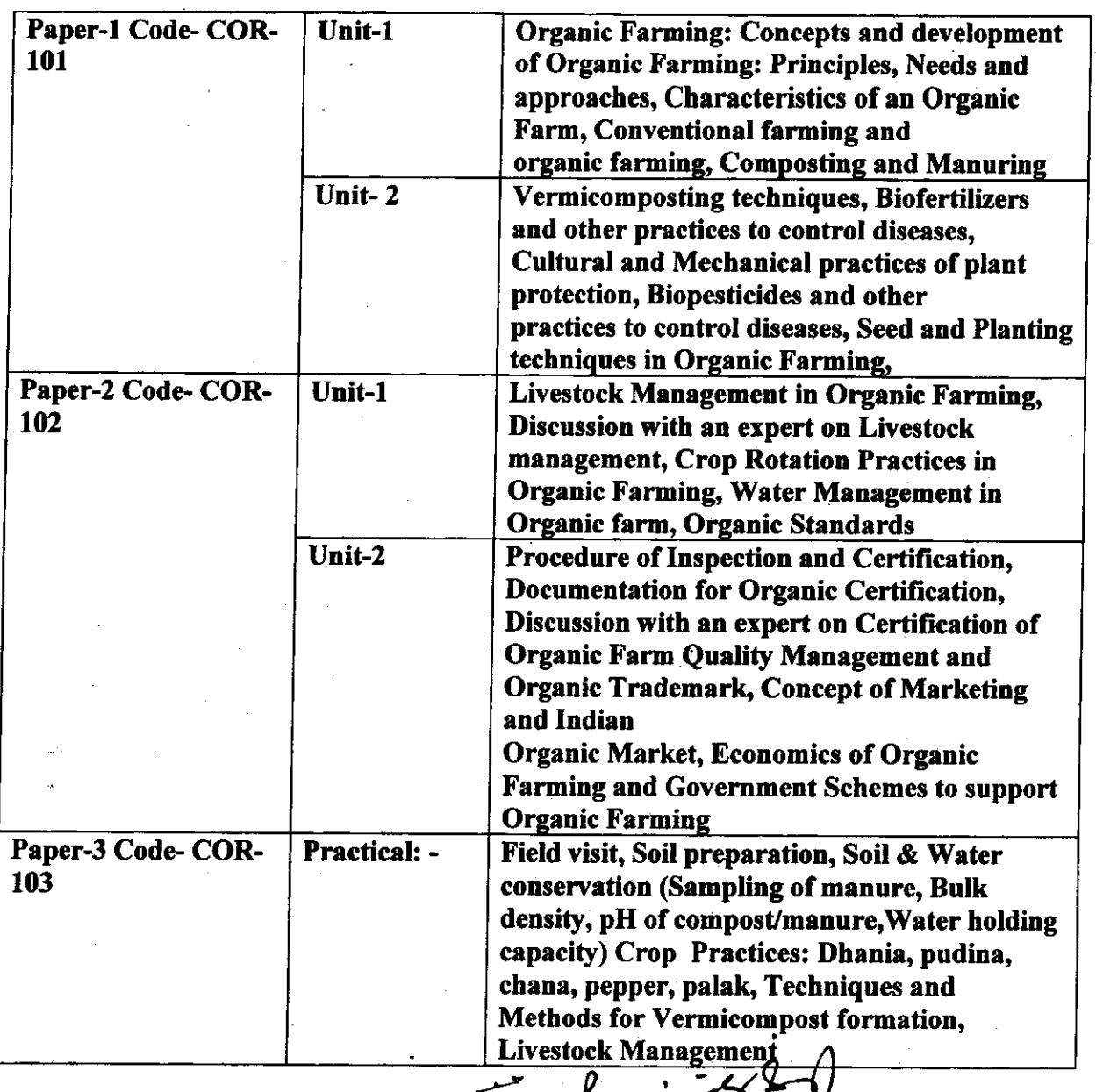

 $\frac{1}{2}$ 

**MD** 

 $\bullet$ 

2481715/2022/Coordination<br>Syllabus For Horticulture and Nursery management<br>Six months Certificate course Horticulture and Nursery management  $\sqrt{3}$   $E - 22A$ 

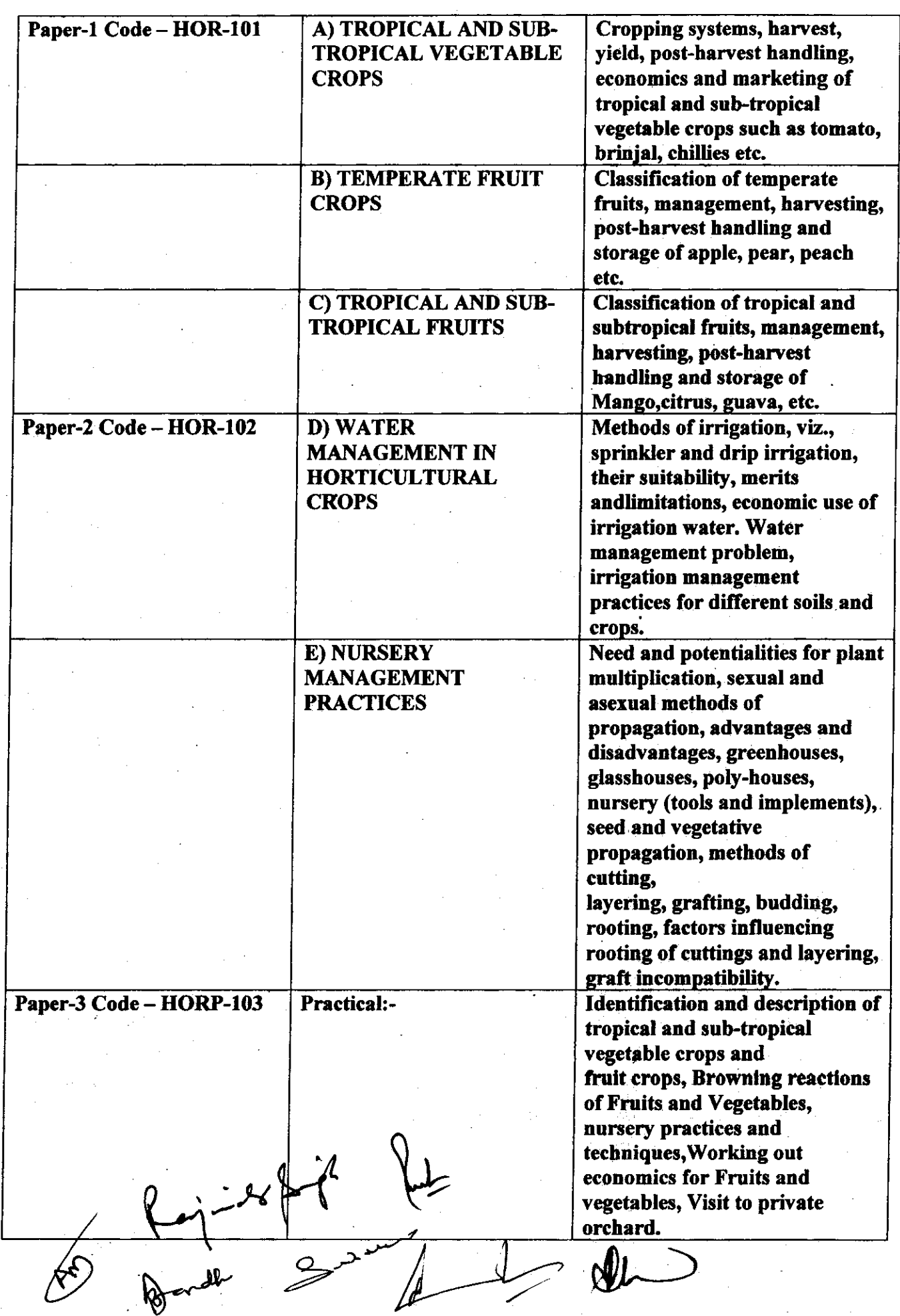

# **Value Added Courses**

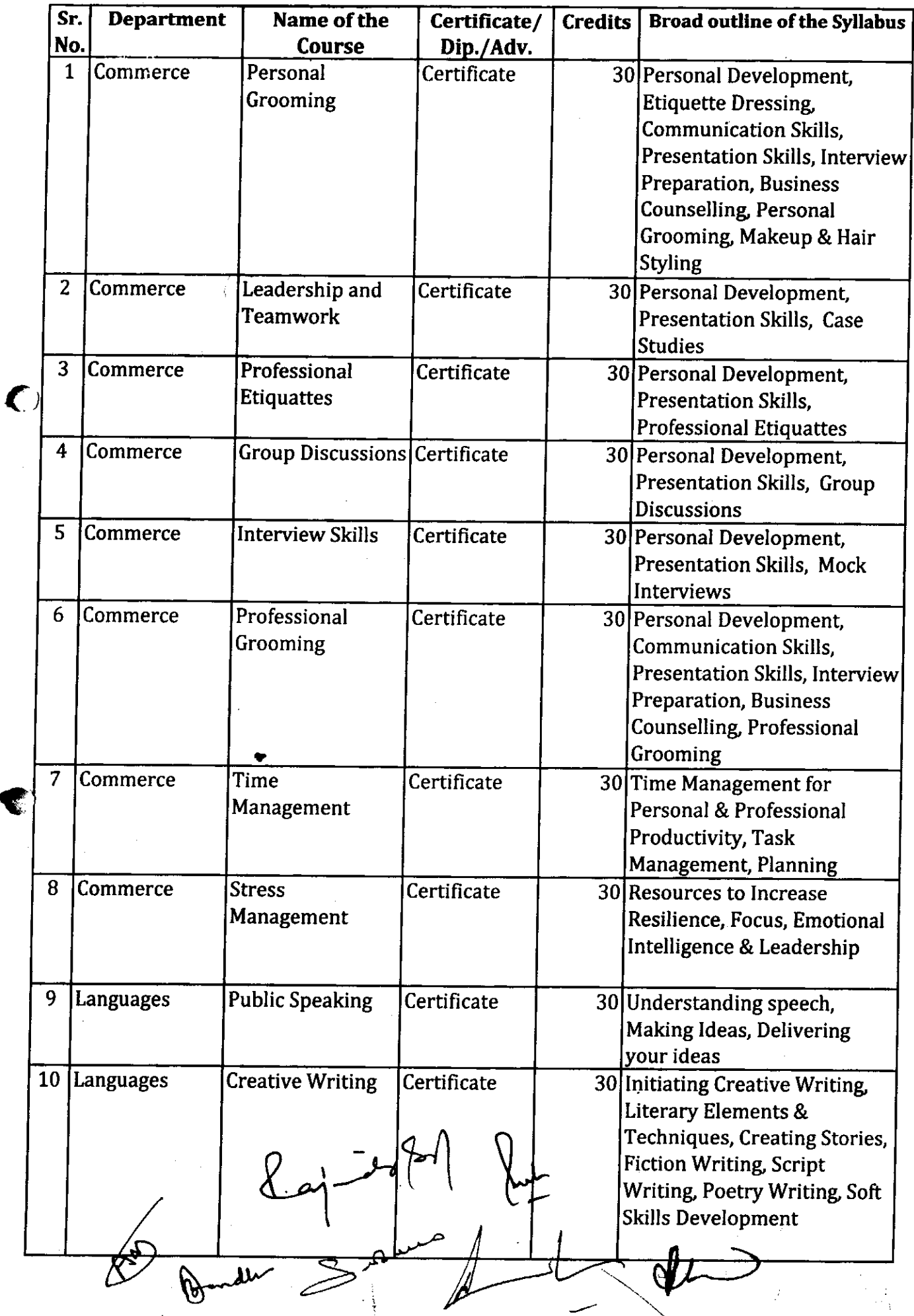

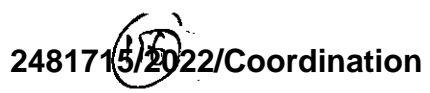

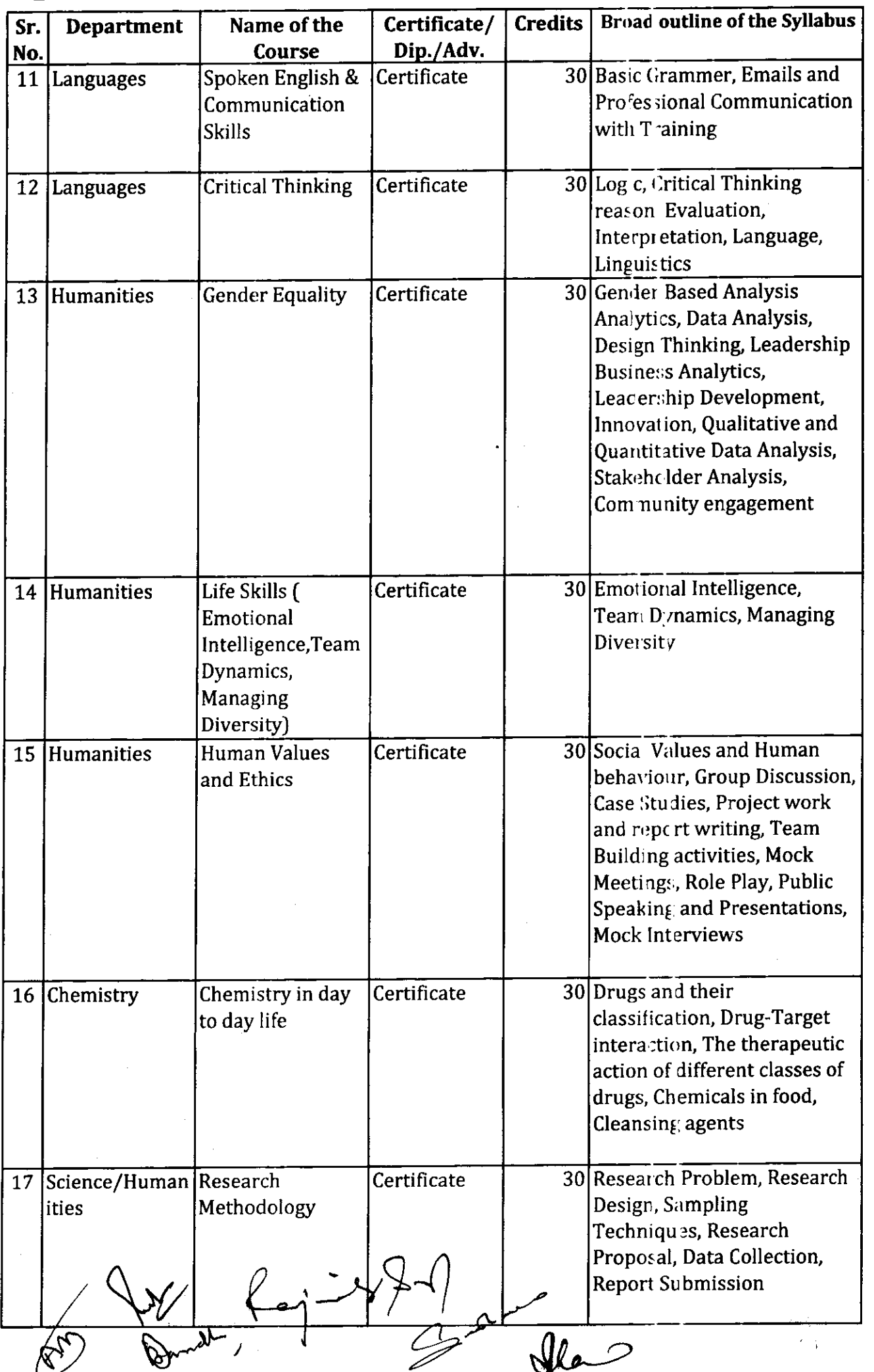

92<br> $\frac{1}{4}$ 

 $\overline{C}$ 

 $\blacktriangledown$ 

# 2481715/2022/Coordination

 $\bar{\beta}$ 

 $\ddot{\phantom{0}}$ 

l,

С

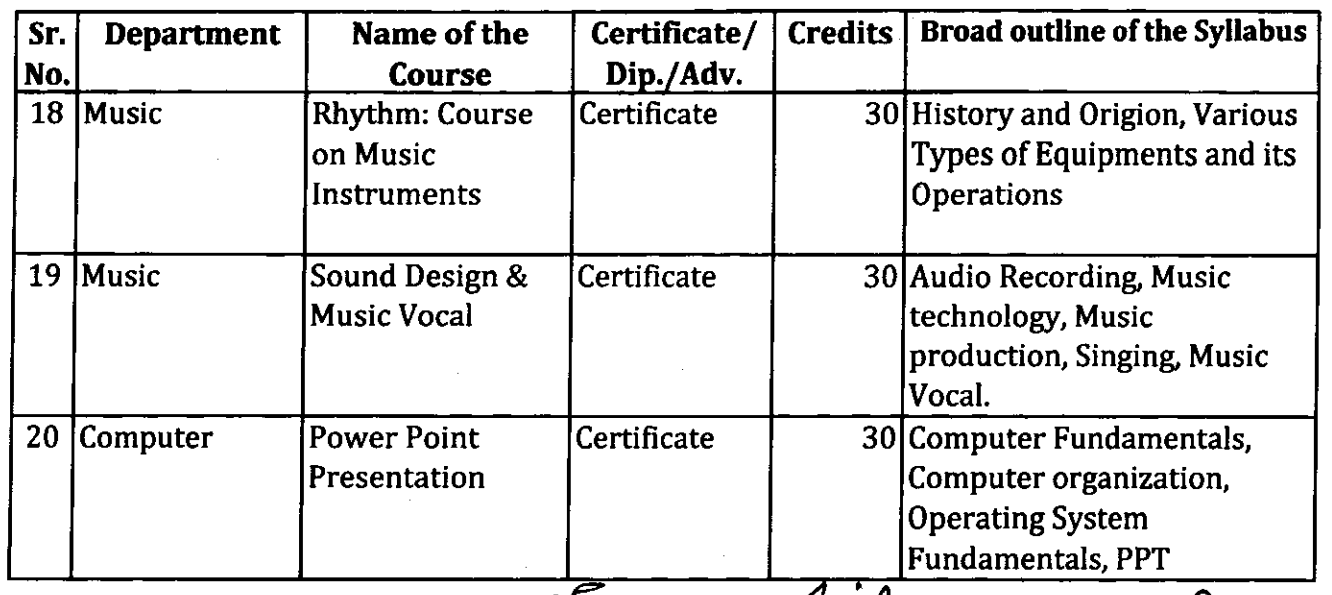

 $\sqrt{\sqrt{2}}$  $T$ Bandler  $3^{22}$  (b) -28  $\mathcal{A}$ 

 $\bar{\gamma}$ 

 $\sim$ 

 $\hat{\boldsymbol{\beta}}$ 

93

# VALUE ADDED COURSE: Personal Grooming

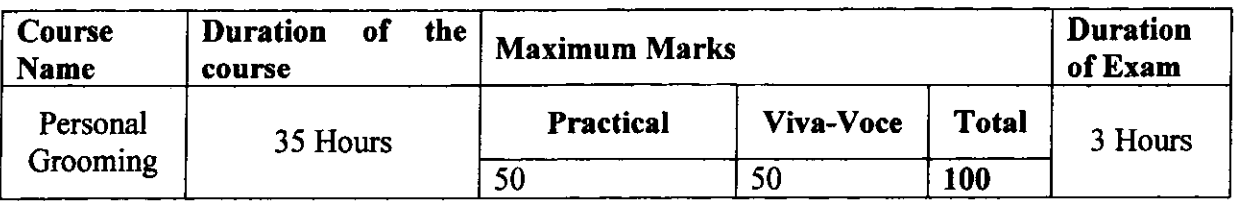

Objective: To impart professional discipline techniques and etiquette required at the workplace. Also to make them ready for job interviews by imparting resume writing and group discussion skills.

Outcome: The student should be able to present impactful resume, should be able to create a mark in the group discussion and be able to present himself well in the job interviews. Also, be sensitized on the discipline and conduct requirement in the workplace.

Skills Imparted: Resume Writing, Group Discussions, Interview Preparation and professional etiquette

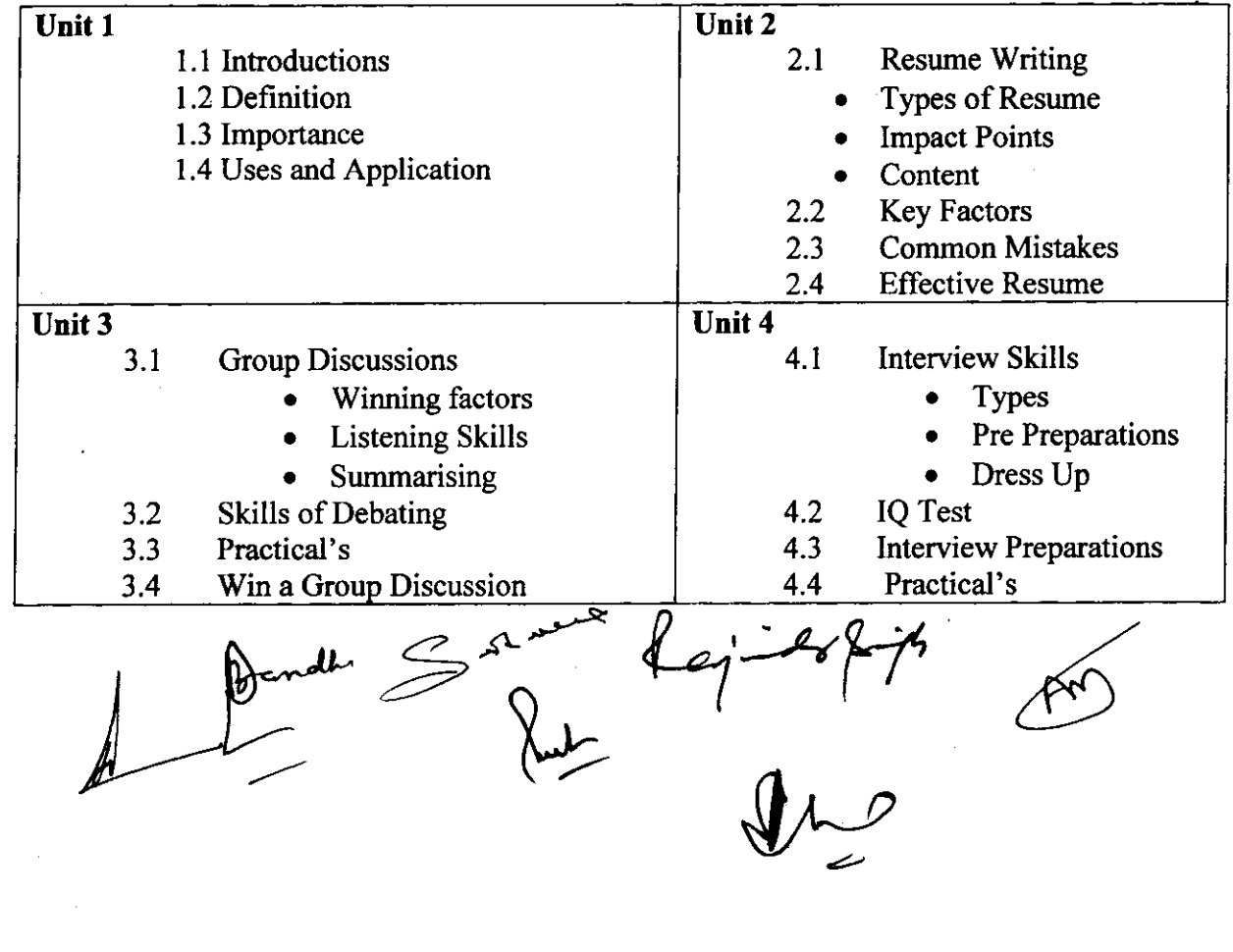

**SYLLABUS** 

**94**

I

 $(VA)$ 

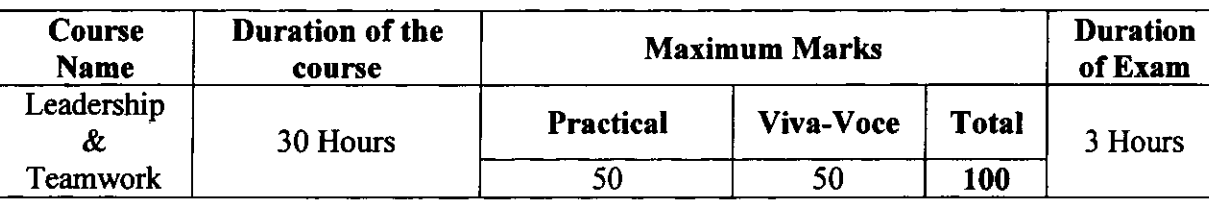

Value Added Course: Leadership & Teamwork

Objective: Leadership and Teamwork are the most important mantras in today's professional world. The student has to leam the Human Dynamics to be able to channelize the energies of the team towards a common goal

Outcomc: The student should be able to skills of leadership and teamwork in different situations.

Skills Imparted: Skills on a number of Human Behaviour, Team Dynamics and Ability to lead.

Methodology: The Facilitators of Gurukul Drona will engage in a 40 hours workshop spread over the academic year 2018-19. The participant size will be 40 to 60 students. Leadership and Teamwork skills will be imparted through practical implementation.

Eligibility: Students of all streams and classes can enroll for the Value Added Course

Examination: There will be one VIVA-VOCE for 50 Marks and one written examination for 50 Marks.

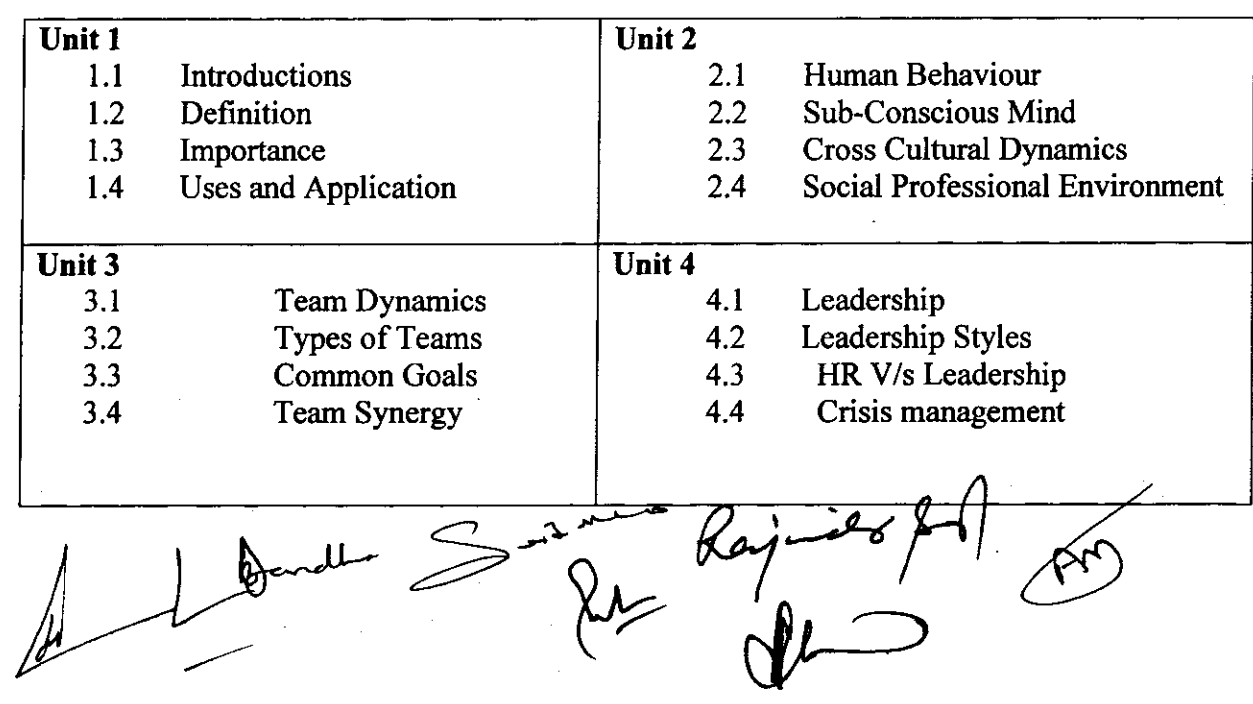

#### SYLLABUS

 $(VA)^{10}$  2A

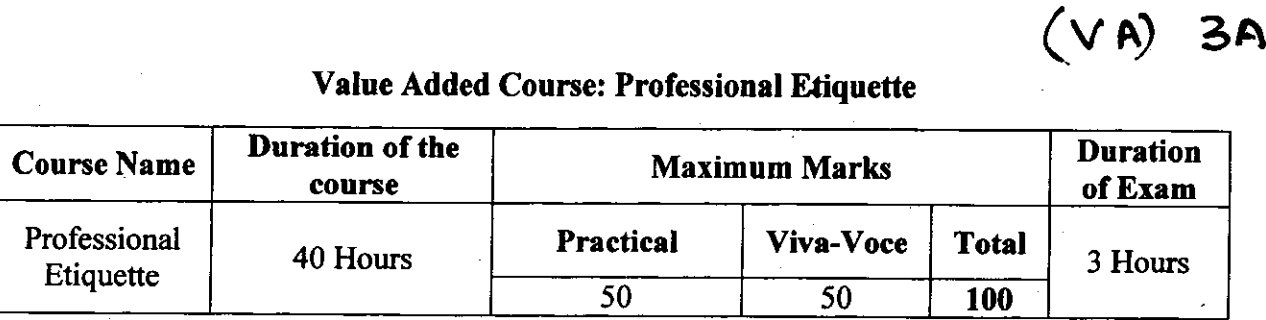

Value Added Course: Professional Etiquette

Objective: There are over 30 different parameters of etiquette that a professional needs to understand. To fulfill his duties in the corporate world he needs to understand all of them.

Outcome: The student should be able to exhibit phone, email, cubical, meeting and many more etiquette.

Skills Imparted: Skills on a number of professional etiquette will be imparted which will help them to become better professionals.

Methodology: The Facilitators of Gurukul Drona will engage in a 40 hours' workshop spread over the academic year 2017-18. The participant size will be 40 to 60 students. Professional Etiquefte in different aspects will be discussed in detail.

Eligibility: Students of all streams and classes can enroll for the Diploma Course

Examination: There will be one vIVA-vocE for 50 Marks and one written examination for 50 Marks.

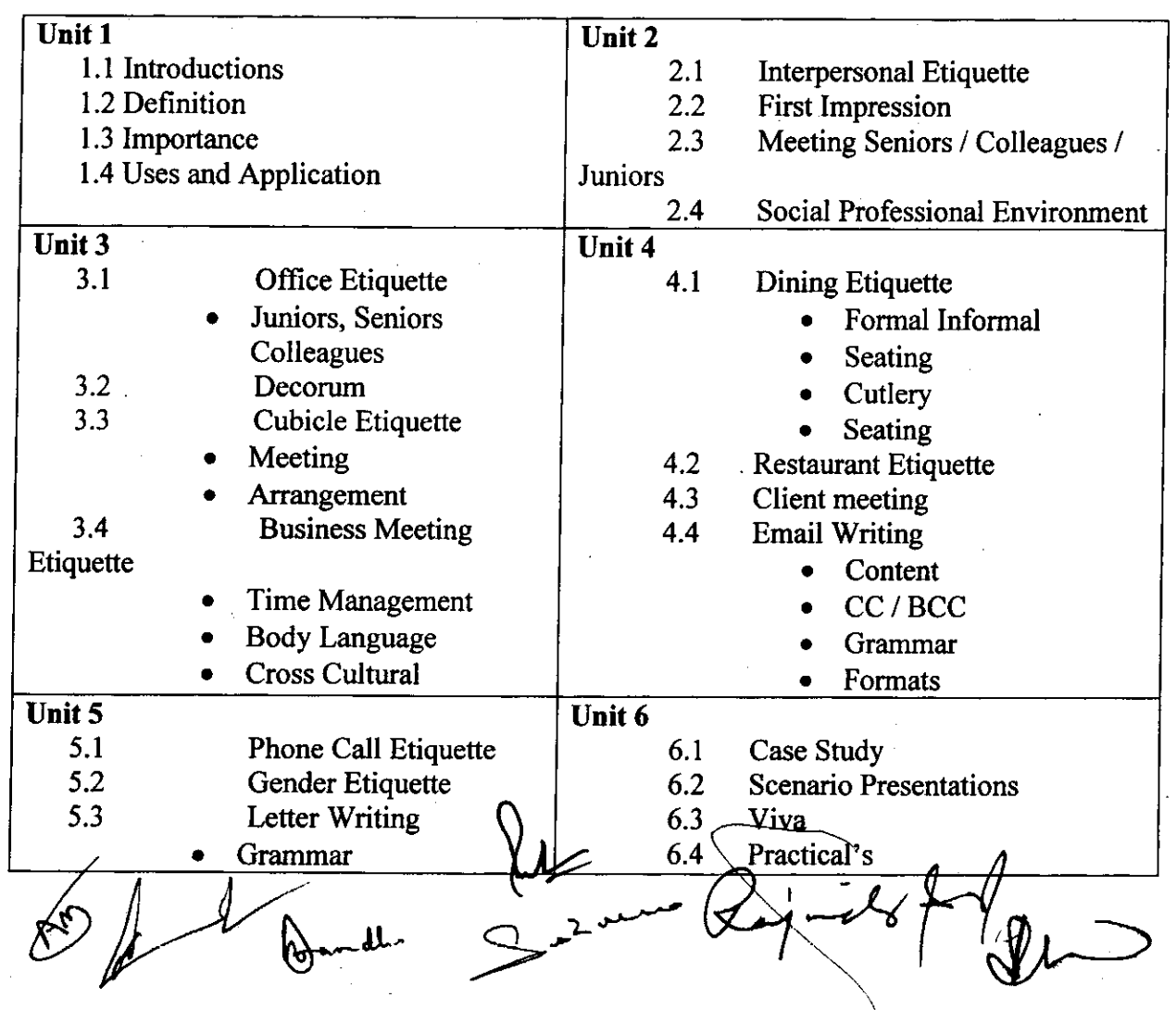

**96**

4

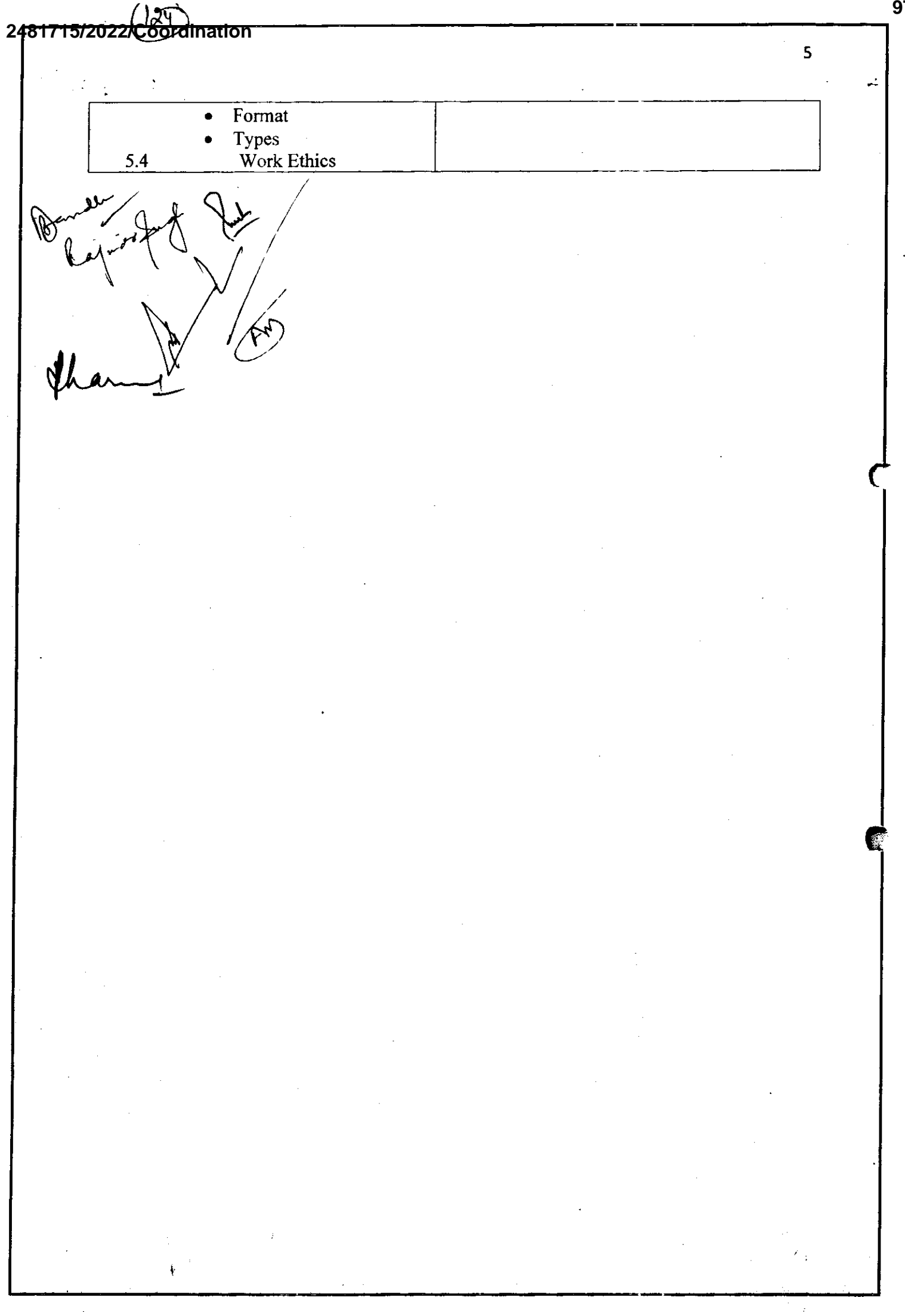

**97**

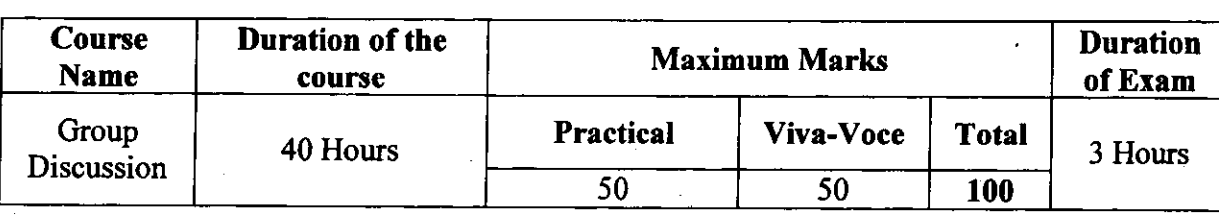

VALUE ADDED COURSE: Group Discussion

Objective: To impart professional discipline techniques and etiquette required at the workplace. Also. to make them ready for job interviews by imparting resume writing and group discussion skills.

Outcome: The student should be able to present impactful resume, should be able to create a mark in the group discussion and be able to present himself well in the job interviews. Also, be sensitized on the discipline and conduct requirement in the workplace.

Skills Imparted: Resume Writing, Group Discussions, Interview Preparation and professiorial etiquette

Methodology: The Facilitators of Gurukul Drona will engage in a 40 hours' workshop spread over the academic year 2018-19. The participant size will be 40 to 60 students. There will be skills imparting, resume writing, practical group discussion on scenarios and mock interviews session.

Eligibility: Students of final year of all streams enroll for the Value Added Course.

Examination: There will be one VIVA-VOCE for 50 Marks and one written examination for 50 Marks.

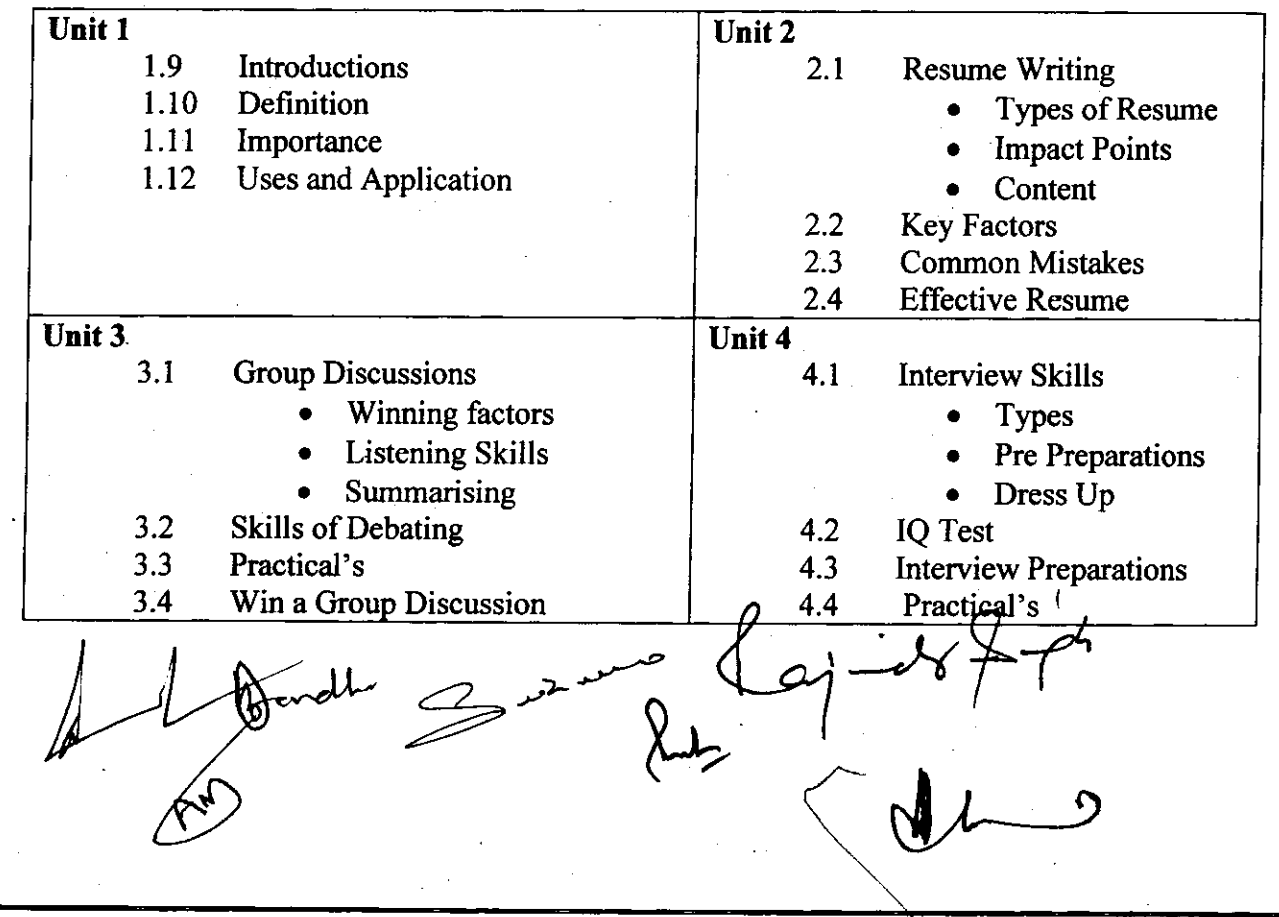

SYLLABUS

**98**

8

 $V$ A) l

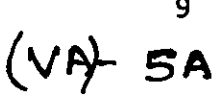

**99**

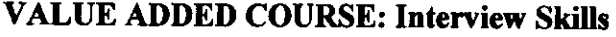

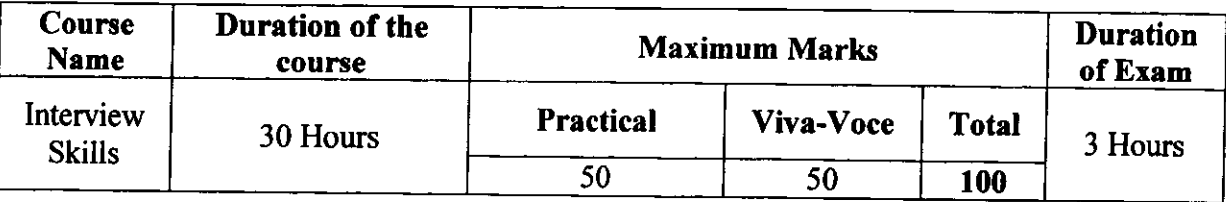

Objective: To impart professional discipline techniques and etiquette required at the workplace. Also to make them ready for job interviews by imparting resume writing and group discussion skills.

Outcome: The student should be able to present impactful resume, should be able to create a mark in the group discussion and be able to present himself well in the job interviews. Also, be sensitized on the discipline and conduct requirement in the workplace.

Skills Imparted: Resume Writing, Group Discussions, Interview Preparation and professional etiquette

Methodology: The Facilitators of Gurukul Drona will engage in a 30 hours' workshop spread over the academic year 2018-19. The participant size will be 40 to 60 students. There will be skills imparting, resume writing, practical group discussion on scenarios and mock interviews session.

Eligibility: Students of final year of all streams enroll for the Value Added Course.

Examination: There will be one vIVA-vocE for 50 Marks and one written examination for 50 Marks.

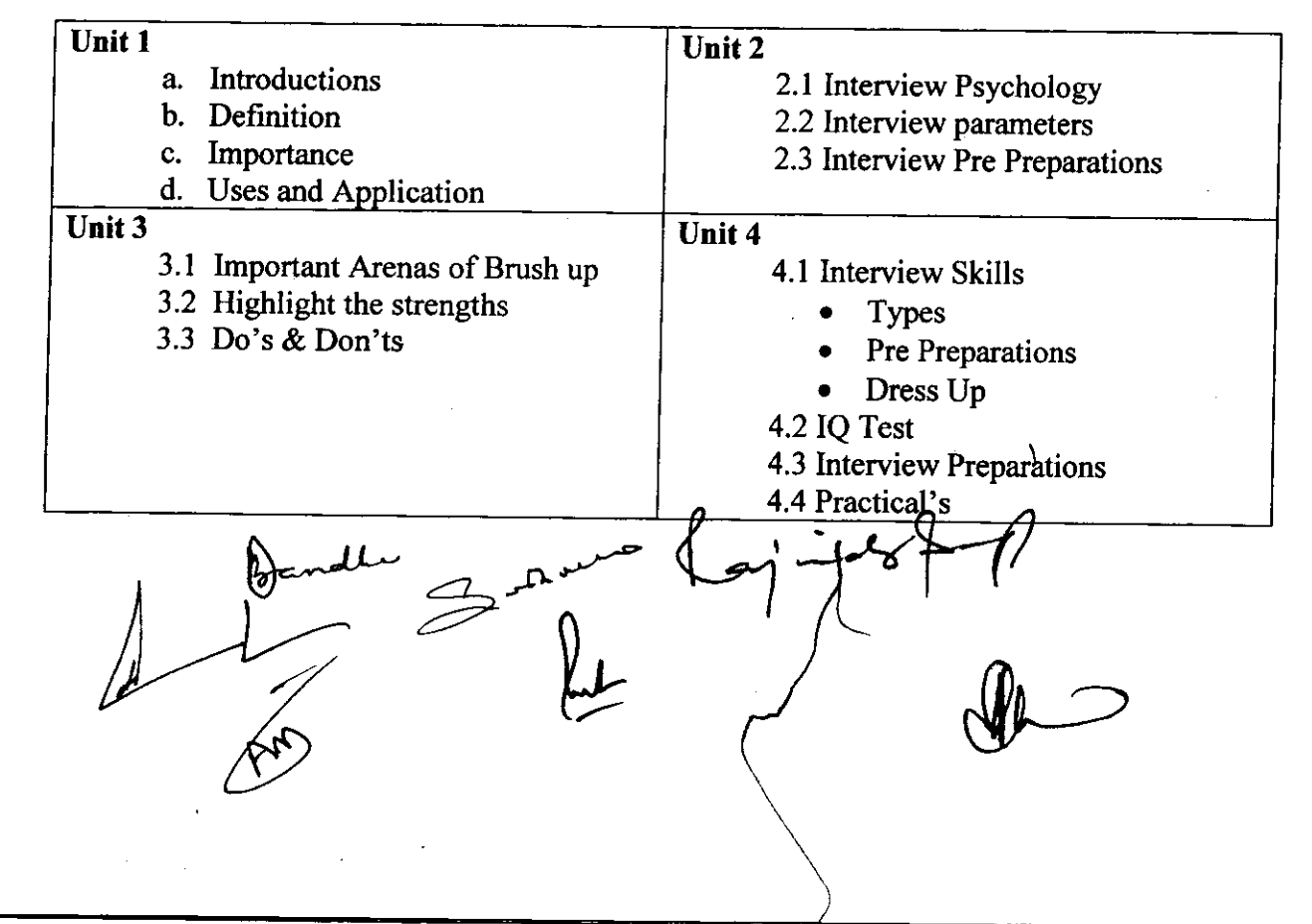

SYLLABUS

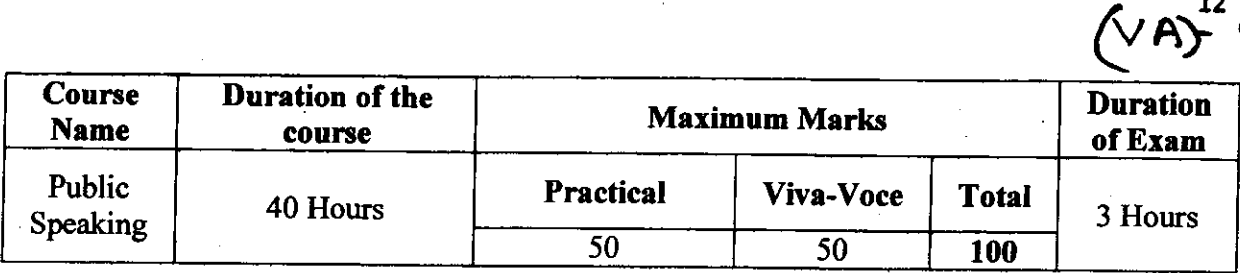

Objective: Public Speaking is most important soft skills which enable a student to express himself confidently in front of any audience. The student needs these skills in every stage of his life (social and professional).

Outcome: The Student should be able fight the stage fright and be able to communicate and express himself in a confident manner in front of small and large audience. He should have all the necessary skills related to this field.

Skills Imparted: Body Language, Voice Modulation, Out of Box Thinking and Critical AnaIysis.

Methodology: The Facilitators of Gurukul Drona will engage in a 40 hours' workshop spread over the academic year 2019-20. The participant size will be 40 to 60 students. The skills training on Public Speaking will be imparted in practical methodology.

Eligibility: Students of all streams and classes can enroll for the Value Added Course

Eramination: There will be one vIVA-VocE for 50 Marks and one written examination for 50 Marks.

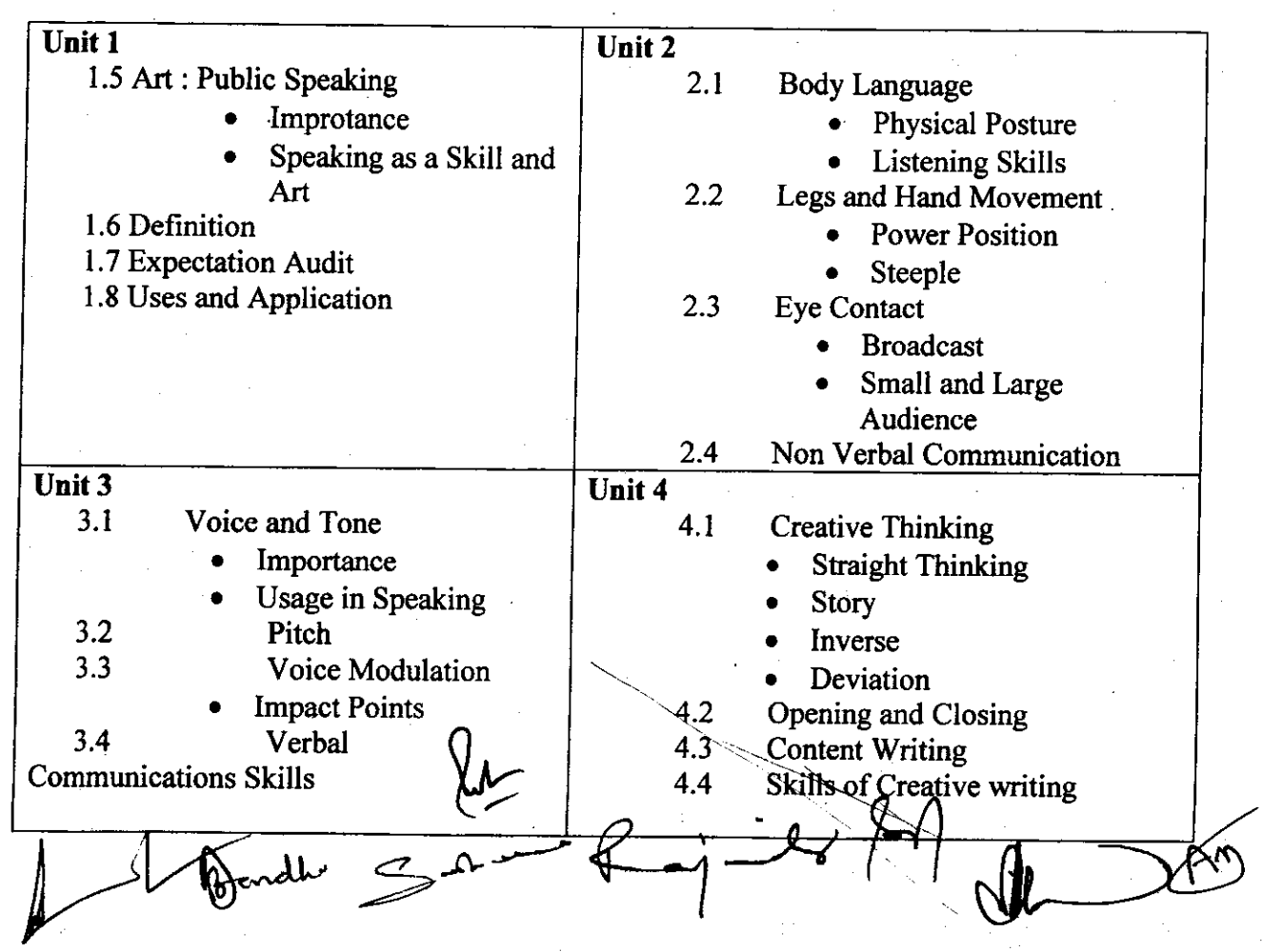

#### **SYLLABUS**

# **100**

L2 A)  $\mathcal{A}^{\mathcal{L}}$  q A

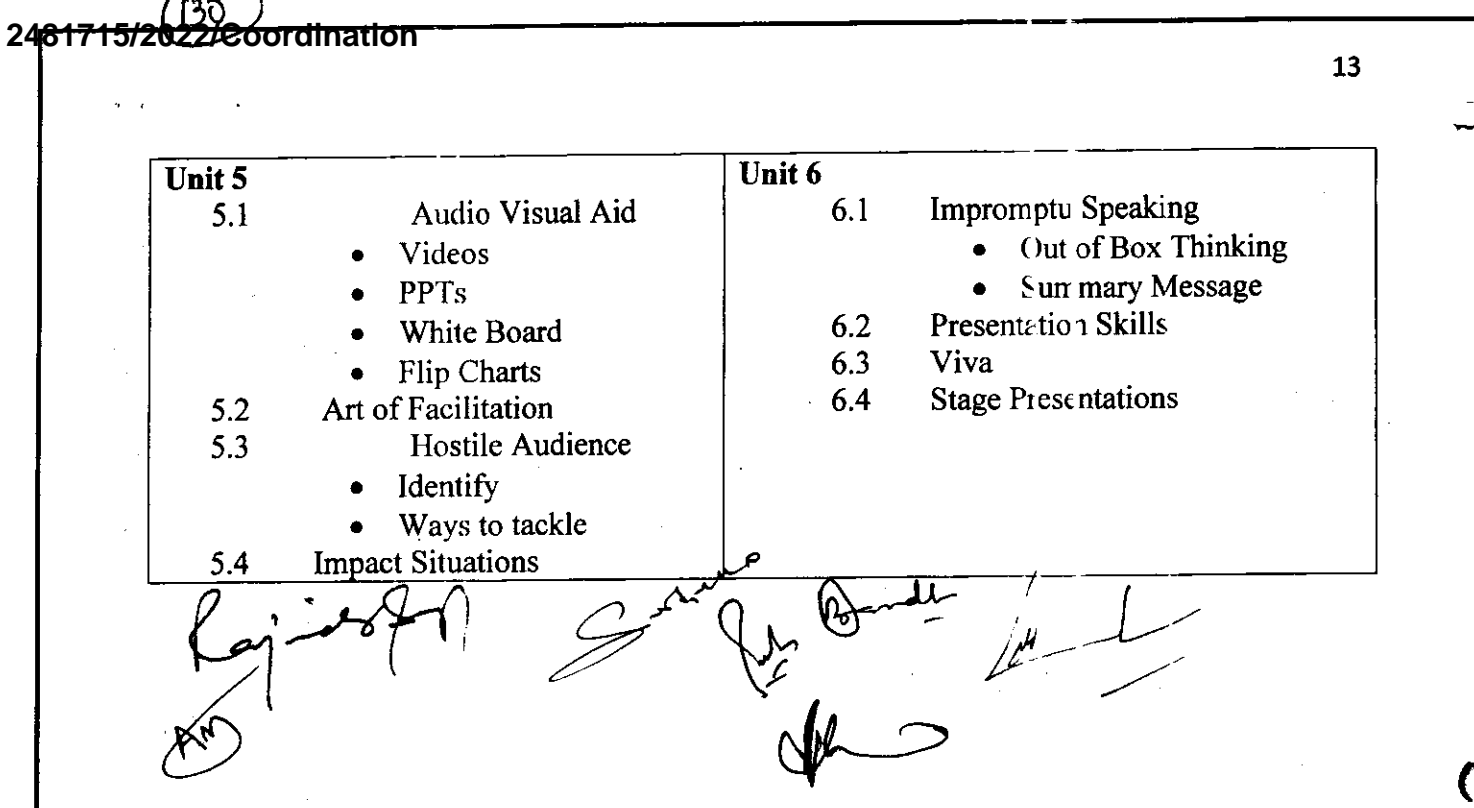

 $\frac{1}{2}$  and  $\frac{1}{2}$ 

101

#### r3/\_ Value Added Course on Research Methodology  $\mathsf{I} \mathsf{T}$  A **2481715/2022/Coordination 102**

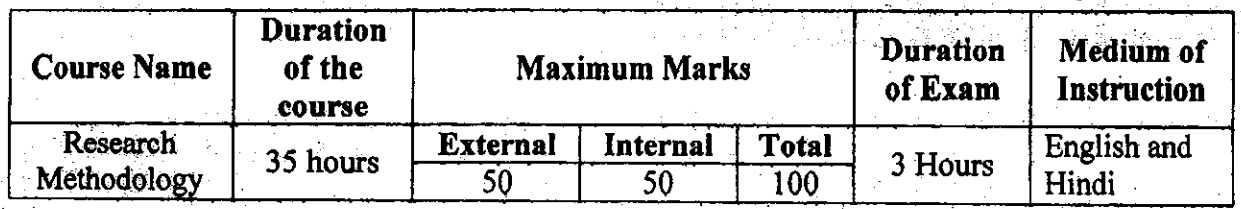

- Objective: To enable students to develop understanding of basic concepts of research and to provide them with an opportunity to develop research skills.
- . Department: Commerce
- Eligibility:

e

G

- o. Students of B.Com, BBA and M.Com can enrol for the course.
- **Structure of the Course:** 
	- o Paper I: Theory Paper
	- o Paper II: Practical
- Scheme of Examination:
	- o There will be an Examination of' 50 marks each. There will be a written examination carrying 50 marks and intemal assessment will carry 50 marks.

# Syllabus of Research Methodology

Introduction to research: definition, objectives, characteristics, need for research, desigring the methodology, types of research: qualitative and quantitativeresearch.

Literature review; Sampling Techniques.

Data collection, method of questionnaire, types of data: primary and secondary data, interpretation of data.

Basics of hypothesis testing and Report writing,

#### Suggested Readings:

- Bagchi, Kanak Kanti, Research Methodology in Social Sciences: A Practical Guide, Delhi, Abijeet Publications.
- Sharma, B. A. V., Research Methods in Social Sciences, New Delhi, Sterling Publishers.
- e Cooper, R. Donald and Pamela S. Schindler , Business Research Methods, Delhi, Tata McGraw-Hill.
- r Kothari, C. R. ,Research Methodology: An Introduction, Delhi, New Age.
- Krishna swami, K. N., Appa Ayyar Shivakumar and M. Mathiarajan, Management Research Methodology, Integration of Principles, Methods and Techniques, New Delhi

Malhotra, N., & Birks, D. Marketing Research: an applied approach: 3rd European Edition. Pearson education. a

# Syllabus Description of Value Added Course  $(\vee A) - |B \overline{A}|$

Remark: Successful completion of the following course earns the student a certification  $/33$ <br>J issued by college.

# Rhythm: Course on Music instrumental

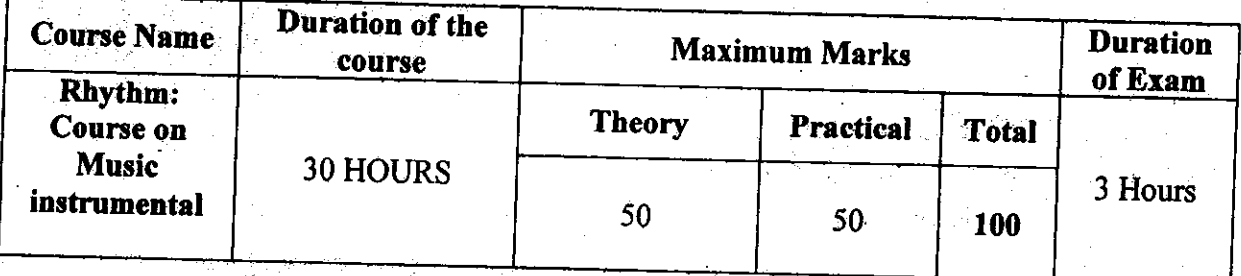

- Objective: To make students develop skills in Music instruments Eligibility:
- 

a

c

G

- o Sfudents ofall streams can enroll for the course.
- **Structure of the Course:** 
	- Paper 1:Practical Examination and Viva-Voce
- Scheme of Examination: There will be a Theory of 50 marks and Practical Examination of 50 marks.

# Syllabusfor Value Added Course on Music Instrumental (Percussion) Part I: Theory

- Historical study and detailed description of the following Taalas: Teentaal,Ektaal, Deepchandi,Dadra, Kaharva and Rupak. a
- Ten Praan of Taalas o
- Vam of Tabla a
- Structure of Tabla/Dhokla/Tasha/Nagra etc. and its techniques. a
- Definition of the following: Taal, Sam, Taali, Khali, Vibhag, Aavartan, Zay a
- Lifesketch and contribution towards the development of music instrumental Percussion- playing of the following: a

Ustad Allah Rakhkha; Ustad Zakir Hussain; pt. ShamtaPrashaad; Lala Sattar; Roshan Ali; Naveen Sharma Krishan Maharaj; Pt.

Part II: Practical  $\int$ 

- a) Ability to demonstrate Teentaal, Ektaal, Deepchandi, Dadra, Keharva and Rupak by hand in Thah and DugunLaykaries with reciting bols.
- b) Tuning of Instrument
- c) Ability to play the Taalas- Dadra, Kaharva and Teentaal on your own instrument
- . d) Playing the instuments:
- e) Single lay exercises
- f) Double lay exercises

## Exposure:

/ tv **2481715/2022/Coordination**

- a) At least one stage performance in front of live audience every month.
- b) Solo performance on stage in front of live audience.
- c) Accompaniment with any classical music/ light music/ lolk music.
- d) Participation in music instrumental competitions and shows.

.<br>م 8 8 expires of the Content of Dendler

 $\epsilon$ 

 $\langle \hspace{-0.2em} \langle \hspace{-0.2em} \rangle \hspace{-0.2em}$ 

2

#### **2481715/2022/Coordination**

#### **Syllabus Description of Value Added Courses**

 $\overline{API}$  - AV

**105**

Remart: Successful completion of the following couses eams the student a certification issued by eollege.

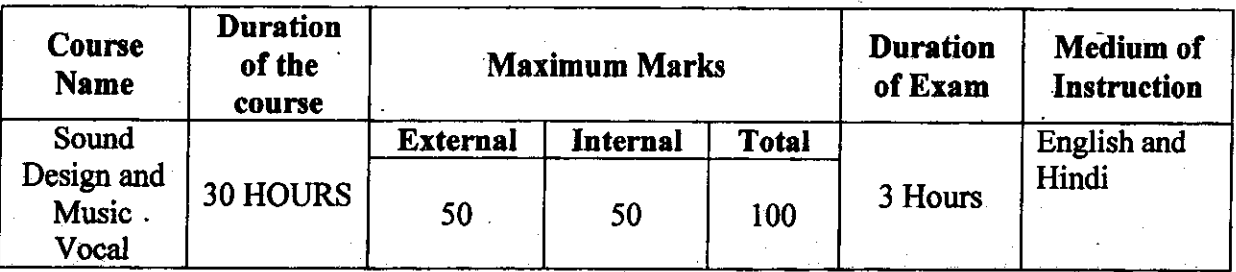

#### Sound Design and Music Vocal

- Objective: The objective of the course is to equip students with sound designing skills which will help them to become a music producer as well as sound designer.
- . Deprrtment: Commerce
- Eligibility:

C

G

- o Sfudents of all streams can enrol for the course.
- **Structure of the Course:** 
	- o Paper I: Theory Paper
	- o Paper II: Practical
- **Scheme of Examination:** 
	- o There will be an Examination of 50 marks each.There will be a written examination carrying 50 marks and intemal assessment will carry 50 marks.

#### Syllabus

- Uses of Computer in Sound Recording t
- Recording concept and type a
- PIay 6ack music and sound recording ?
- Recording studio equipment a
- How to create a song with intemal and extemal loops a
- How to edit music a
- Mic Technique for Music Vocal students in studio a
- Difference berween voice training in studio and live music a
- How to make a powerful vocal track in studio recording a
- How to record vocal on karoke track a
- How to mix master a track

SUGGESTED REAL  $\sum_{i=1}^{n}$ 

 $-864$ 

- The Art Of Mixing By David Givson
- Mixing Secrets for the small studio by Mike Senior
- Making Music: 74 Creative Strategies for electronic music Producer By Dennis DeSantis
- Aadhunik Recording Padhhati By Anita Gautam
- Modern Recording Techniques by David Miles Huber

最 に

 $\overline{\mathbf{2}}$ 

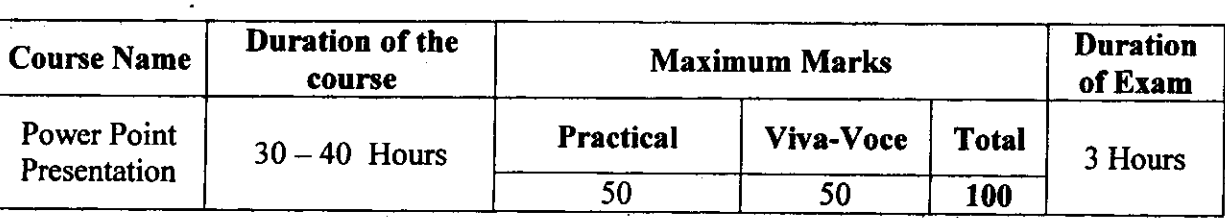

VALUE ADDED COURSE: Power Point Presentation

Objective: To impart skills on effective presentation using audio visual aids of Power Point Presentation, Props, videos and charts. The student will use these techniques in his profession for client meetings, team meetings and also addressing general gathering.

Outcome: The student should be able to explain his theme/topic in collaboration with audio visual aids in an effective manner. He should be able to switch between different mediums with ease and at the same time have control on the audience and the topic.

skills Imparted: Power Point Presentations, video Presentations, Presentation styles, voice Modulation and Body language.

**Methodology:** The Facilitators of Gurukul Drona will engage in a  $30 - 40$  hours' workshop spread over the academic year 2018-19. The participant size will be 40 to 60 students. There will be skills imparting, power point presentations, video presentations, out of the box props creation and overall presentations

Eligibility: Students of all streams and classes can enroll for the Value Added Course.

wExamination: There will be one vIVA-vocE for 50 Marks and one ritten examination for 50 Marks.

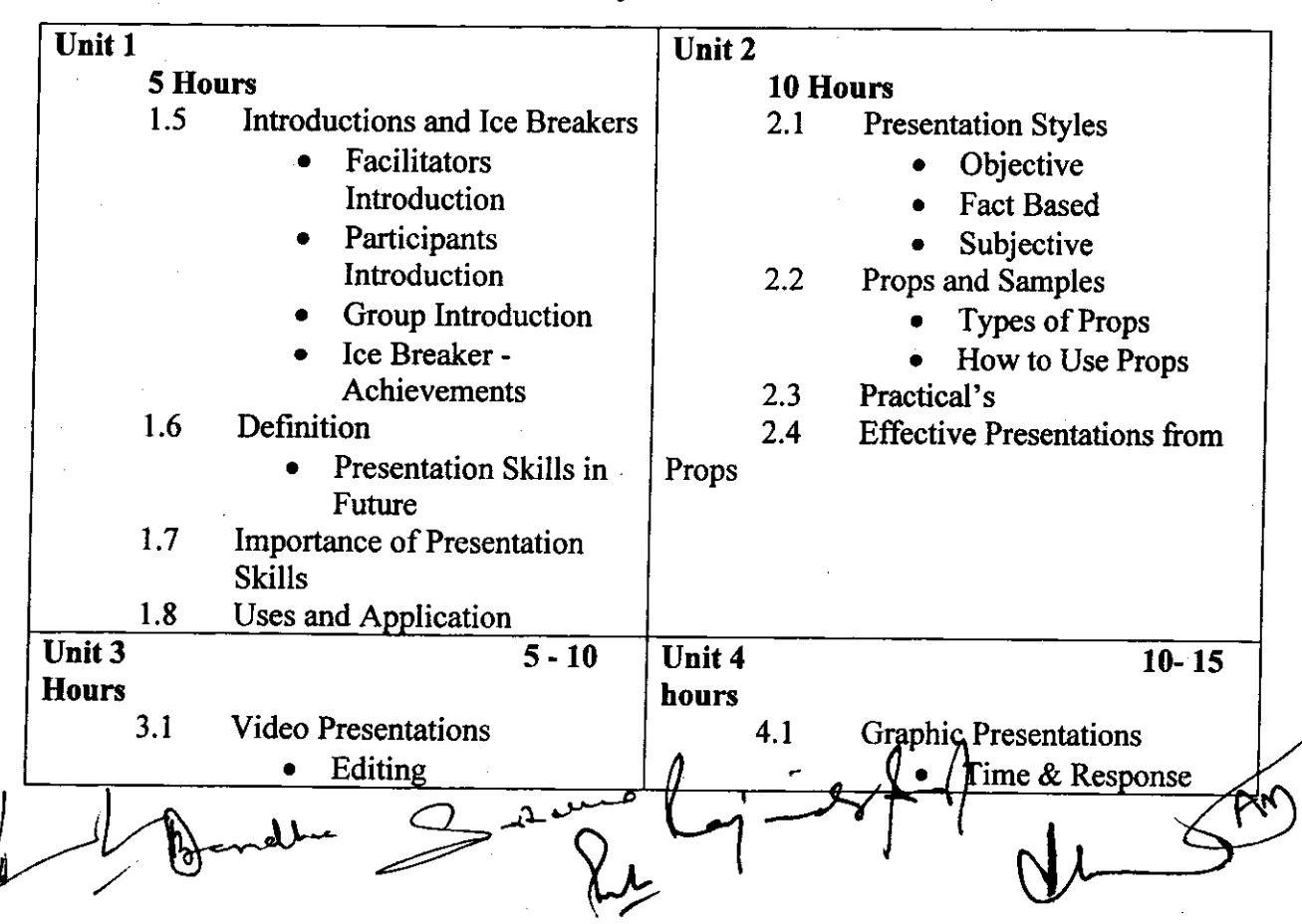

Syllabus

6
<del>2022/Coordination</del>  $\overline{7}$ Graphic Creation Time & response  $\bullet$  $\bullet$ Tools Available to Speaker  $4.2$ Tools of Effective  $3.2$ Equipment Presentations  $\bullet$ Podium Aids  $\bullet$ Viva  $4.3$ Visual Aids Practical's  $4.4$ Aha Cards, Cue Cards  $\bullet$ Stage Presentations  $3.3$ PPT Presentations  $3.4$ Slide Format  $\bullet$ Transition Design Animation

108

## **Syllabus Description of Value Added Courses**

109

Remark: Successful completion of the following courses earns the student a certification issued by college.

**Art and Craft** 

| Course<br>Name      | Duration of the<br>course | <b>Maximum Marks</b> |           |              | Duration<br>of Exam |
|---------------------|---------------------------|----------------------|-----------|--------------|---------------------|
| Creative<br>Skills: | 32 hours                  | <b>Practical</b>     | Viva-Voce | <b>Total</b> | 3 Hours             |
| Art and<br>Craft    |                           | 80                   | 20        | 100          |                     |

- Objective: To develop creative skills of the students and to train them in different areas of Art and Craft and this may enable them to view this as an emerging career opportunity.
- Eligibility:

C

- o Students of all streams can enroll for the course.
- **Structure of the Course:** 
	- Paper 1: Practical Examination and Viva-Voce
- Scheme of Examination: There will be a Practical Examination of 80 marks and Vivavoce of 20 marks.

### Syllabus for Value Added Course on Art and Craft

- Creative sets: Bottle Set, Candle set, Jar set, Lamp art, Karvah Art
- Mirror Art: Talavera mirror, 3D mirror, mouldit mirror, crystal mirror
- Fabric Art: Fabric painting, Neon Pop art, African Art, Gond Art, embossing art, gotapatti, liquid embroidery work.
- Canvas art: Canvas painting, canvas 3D painting, mouldit canvas, abstract painting
- Mural art: Kerala mural, mixed media mural, chopping board glass mural
- Newspaper art: newspaper pop art, newspaper photo frame, bicycle.
- Jewellery art: Mouldit Jewellery, Paper jewellery, Wood jewellery, Fabric jewellery, Thewa jewellery
- Pot decoration: Acrylic Pot, Mouldit pot, blue pottery, mixed media pot
- Pebble Art: Paper weight, pebble art painting, pebble art canvas
- Waste material art: PVC Pipe art, Plastic bottle art, CD art, Wood cutting art
- File folder decoration: Card decoration, File folder, quilling art, 3D and Paint folder
- Ceramic Art: Pot art, Lippan art
- Tie and Dye: Shibori, Indigo Dabu painting, Crumple dye, Ruching dye

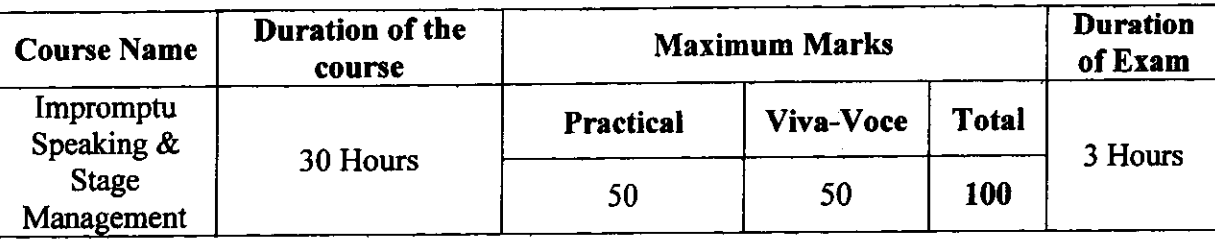

### VALUE ADDED COURSE: Impromptu Speaking & Stage Management

Objective: Public Speaking is most important soft skills which enable a student to express himself confidently in front of any audience. The student needs these skills in every stage of his life (social and professional). Impromptu Speaking is another skill which is advanced levels of speaking in public.

Outcome: The Student should be able fight the stage fright and be able to communicate and express himself in a confident manner in front of small and large audience. He should have all the necessary skills related to this field.

Skills Imparted: Body Language, Voice Modulation, Out of Box Thinking and Critical Analysis.

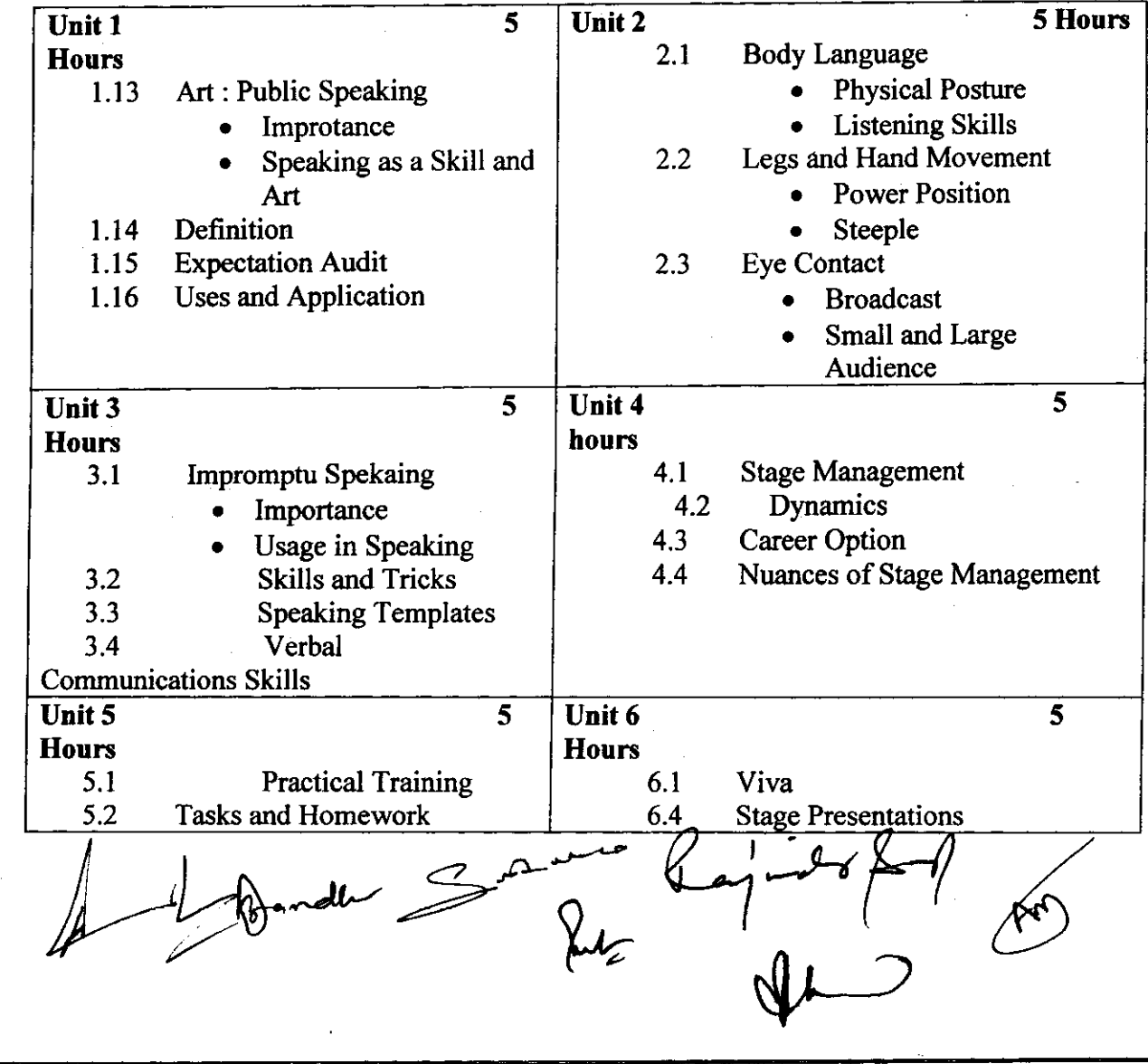

 $110$ 

### 2481715/2022/Coordination

€

#### **Syllabus Description of Value Added Courses**

111

Remark: Successful completion of the following courses earns the student a certification issued by college.

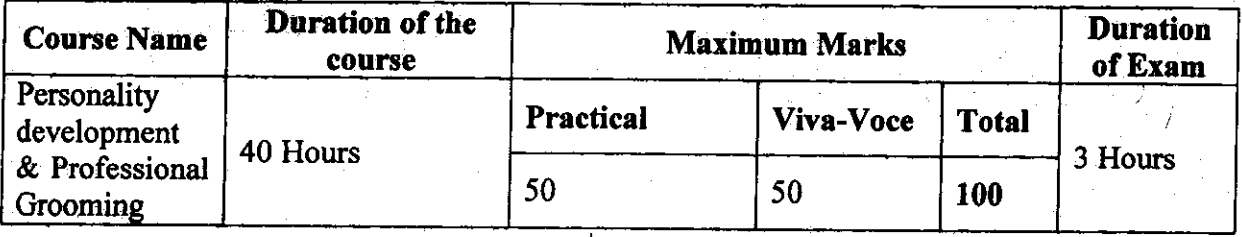

## Value Added Course: Personality development & Professional Grooming

Objective: Basic Manners, Social Etiquette, Behaviour, Relations and Professional Grooming are required for all the students to be complete in their life skills.

Outcome: The Students should be able to emit the correct Personal and Professional Behaviour at all times.

Skills Imparted: Personal, Professional, Interpersonal and Life Skills

Methodology: The Facilitators of Gurukul Drona will engage in a 40 hours' workshop spread over the academic year 2017-18. The participant size will be 40 to 60 students. Personal and Professional Skills will be imparted in each participant. The participants will undergo theory, practical learning and scenarios.

Eligibility: Students of all streams and classes can enroll for the Value Added Course.

Examination: There will be one VIVA-VOCE for 50 Marks and one written examination for 50 Marks.

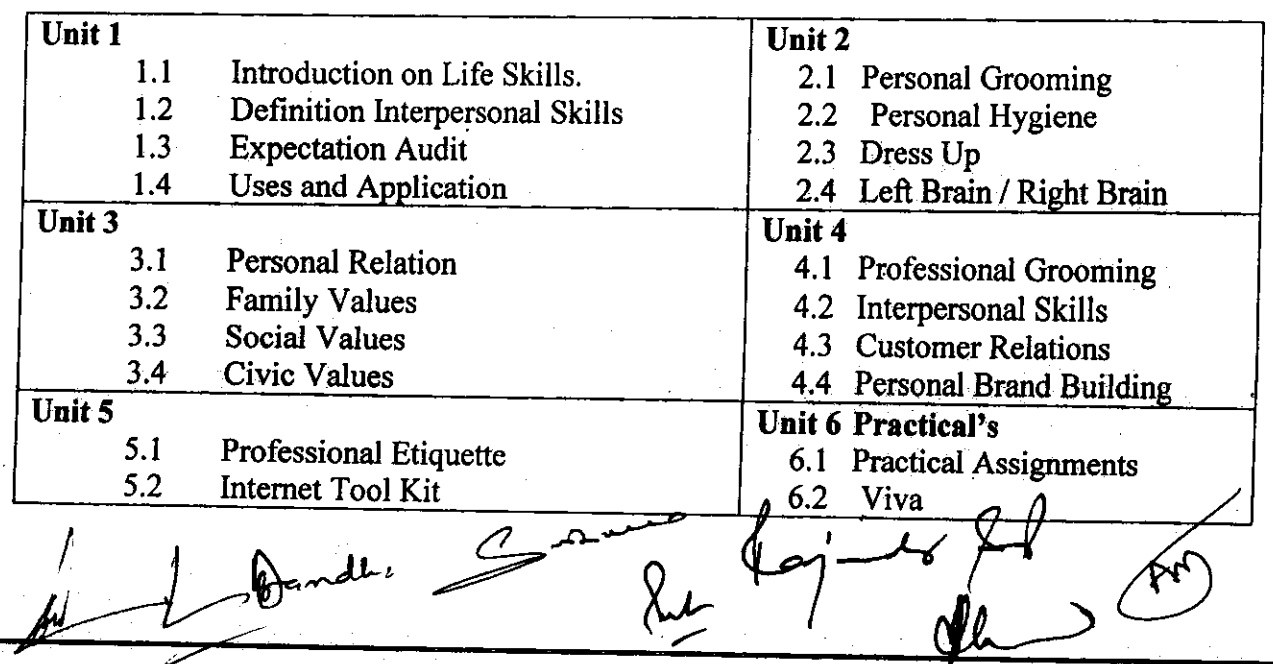

#### **SYLLABUS**

248171572022/Coordinati  $\overline{2}$  $\overline{5.4}$ Creativity  $\overline{6.3}$   $\overline{\exists x}$  am  $2\sigma$ D r, Yee  $\overline{\mathcal{L}}$ 

**112** 

 $\epsilon$ 

2481715/2022/Coordination

# **Syllabus Description of Value Added Courses**

Remark: Successful completion of the following courses earns the student a certification issued by college.

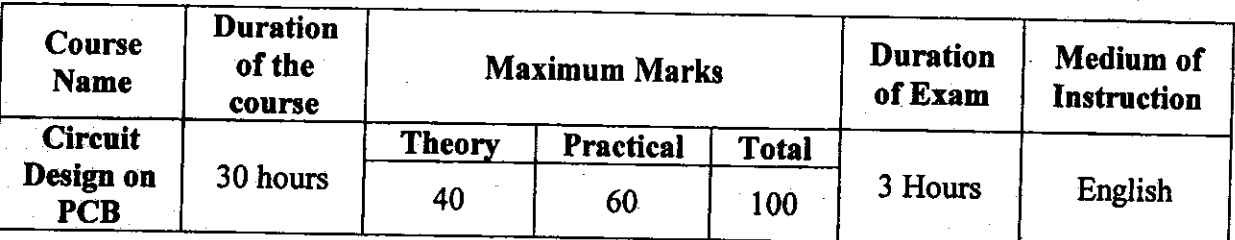

# Value Added Course on Circuit Design on PCB

#### Objective:

PCB (Printed Circuit Board) design is an essential and integral part of each electronics device and appliance. This course is designed to develop the caliber in students to design and make their own projects starting from the blank PCB to assembly of the components to get final and working projects.

- **Department:** Electronics & IT
- Eligibility:
	- o Students of B.Sc (Non-Medical, Computer Science, Electronics & IT), M.Sc. Physics
- **Structure of the Course:** 
	- o Paper I: Theory Paper
	- o Paper II: Practical
	- **Scheme of Examination:** 
		- There will be an Examination of Total 100 marks. Written examination will carry  $\circ$ 40 marks and practical examination will carry 60 marks.

#### **Syllabus**

Theory: Types of PCBs: Single Sided (Single Layer), Multi-Layer (Double Layer), PCB Materials, Component introduction and their categories: Active Components: Diode, Transistor, MOSFET, LED, SCR, Integrated Circuits (ICs), Passive Components: Resistor, Capacitor, Inductor, Transformer, Speaker/Buzzer, Switches, Size and Shape of various components, Testing of components.

Hands-On : Express PCB software: Description to Express PCB, Hands on practice on available library of components , working through wiring and schematic designing, Making New Component Symbols.

PCB Design and Assembly: PCB Designing Flow Chart: PCB Layout Designing (by taking small electronic circuit examples), Layout Design, Printing, Etching, Drilling, Assembly of components, Project Implementation

Bendle

# 2481715/2022<br>|}|<br>|}| **iCoordination**

# Text Books & Other References:

- Basic Electronics & Linear Circuits, N N Bhargava & D C Kulshreshtha  $\bullet$
- **Express PCB Tutorials**  $\bullet$
- Electronics for You for latest Projects

114

 $\overline{2}$ 

# **Syllabus Description of Value 4ded Courses**

115

2481715/2022/Coordination<br>Remark: Successful completion of the following courses earns the student a certification issued by college.

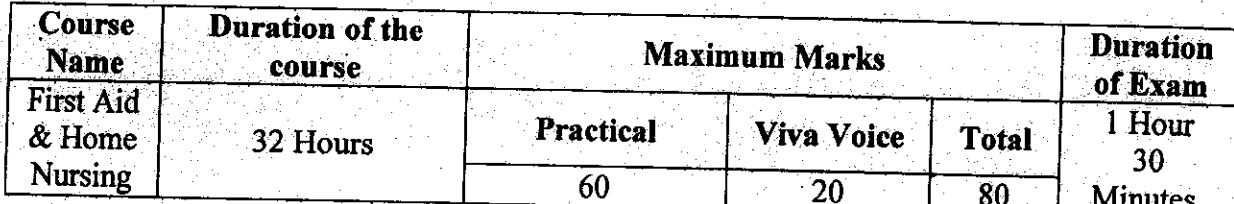

# Value Added Course: First Aid & Home Nursing

Objective: First Aid course equips the learner with the knowledge, practical skills & understanding required to provide appropriate first-aid treatment in the workplace in compliance with the requirements of the Safety, Health & Welfare at Work.

Programme outcome: At the end of this course students should be able to:

Understand the Basics of First-Aid.

Understand the Basic System of Human Body.

**Understand the Dressing Techniques** 

Understand the Banding Techniques

Understand the Transportation Techniques.

#### **Eligibility:**

Students of all streams can enroll for the course.

### **Structure of the Course:**

Paper 1(Theory): 14 Hours. Paper 2(Practical):18 Hours.

Scheme of Examination: There will be a Practical Examination of 60 marks and Vivavoce of 20 marks.

#### **Syllabus**

#### Paper 1(Theory)

1. Basic First Aid Techniques

- Respiratory System and Breathing  $2.$
- 3. Heart, Blood Circulation, Shock
- $4<sup>1</sup>$ **Bones, Joints And Muscles**
- 5. Nervous System and Unconsciousness
- Gastrointestinal Tract, Diarrhoea, Food Poisoning And Diabetes  $6.$
- Skin, Burns, Heat Exhaustion, Fever and Hypothermia  $7.$

 $8.1$ Poisoning

- 9. Bites And Stings
- 10. Sense, Foreign Bodies in Eye, Ear, Nose or Skin And Swallowed Foreign
- 11. Urinary System, Reproductive System And Emergency Childbirth

Acrolly

## 2481715/2022/Coordination

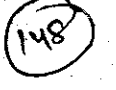

- 12. Psychological First Aid
- 13. Specific Emergency Situations And Disaster Management
- 14. First Aid Techniques: Dressing, Bandages And Transport Techniques.

# Paper 2(Practical)

Practical Demonstration of all the First-Aid Techniques:

 $\overline{\psi}$ 

- Dressing a.
- Bandages b.
- Transport Techniques  $\mathbf{c}$ .

 $L_{7} = 841$ 

116

 $\mathcal{C}^*$